## NUREG/CR-4260 A-10435-M Manual

00306

9338

lamos National Laboratory is operated by the University of California for the United States Department of Energy under contract W-7405-ENG-36.

# For Reference

Not to be taken from this room

## **PER START START AND ALL AND ADDRESS TO A REAL PROPERTY OF A REAL PROPERTY OF A REAL PROPERTY OF A RE**

Demonder Code for analyzing Tornado-Induced Flow *<u><b>Anteixturental Fransport in Nuclear Facilities</u>* 

## Q Los Alamos National Laboratory Los Alamos, New Mexico 87545

aa ugus

法罪 英国语作用 14

#### An Affirmative Action/Equal Opportunity Employer

 $\cdot$  $\overline{\mathbf{r}}$ 

 $\ddot{\phantom{0}}$ 

 $\mathbf{r}$ 

 $\mathbf{R}^{\text{max}}$ 

 $\tilde{\mathbf{r}}_i$ 

 $\ddot{\phantom{a}}$ 

Edited by M. C. Timmers, Group Q-6

Prepared by L. C. Duncan and O. E. Garnica, Group Q-6

 $NOTICE$ 

NOTICE<br>States Government nor any agency thereof, or any of the United States Government. Neither the United<br>States Government nor any agency thereof, or any of their employees, makes any warranty, expressed or implied, or

NUREG/CR-4260 LA-10435-M **Manual** 

**RZ** 

### **TORAC User's Manual**

### A Computer Code for Analyzing Tornado-Induced Flow and Material Transport in Nuclear Facilities

R.W. Andrae P. K. Tang R. A. Martin W. S. Gregory

Manuscript submitted: April 1985 Date published: May 1985

Prepared for **Division of Risk Analysis** Office of Nuclear Regulatory Research **US Nuclear Regulatory Commission** Washington, DC 20555

NRC FIN No. A7029

المتحول والمحامية

र्च

 $\overline{Q}$ ನ<br>೮೦

 $\infty$ 933  $\mathbf{t}$ ო

Ψ

S Allam OS Los Alamos National Laboratory

## **CONTENTS**

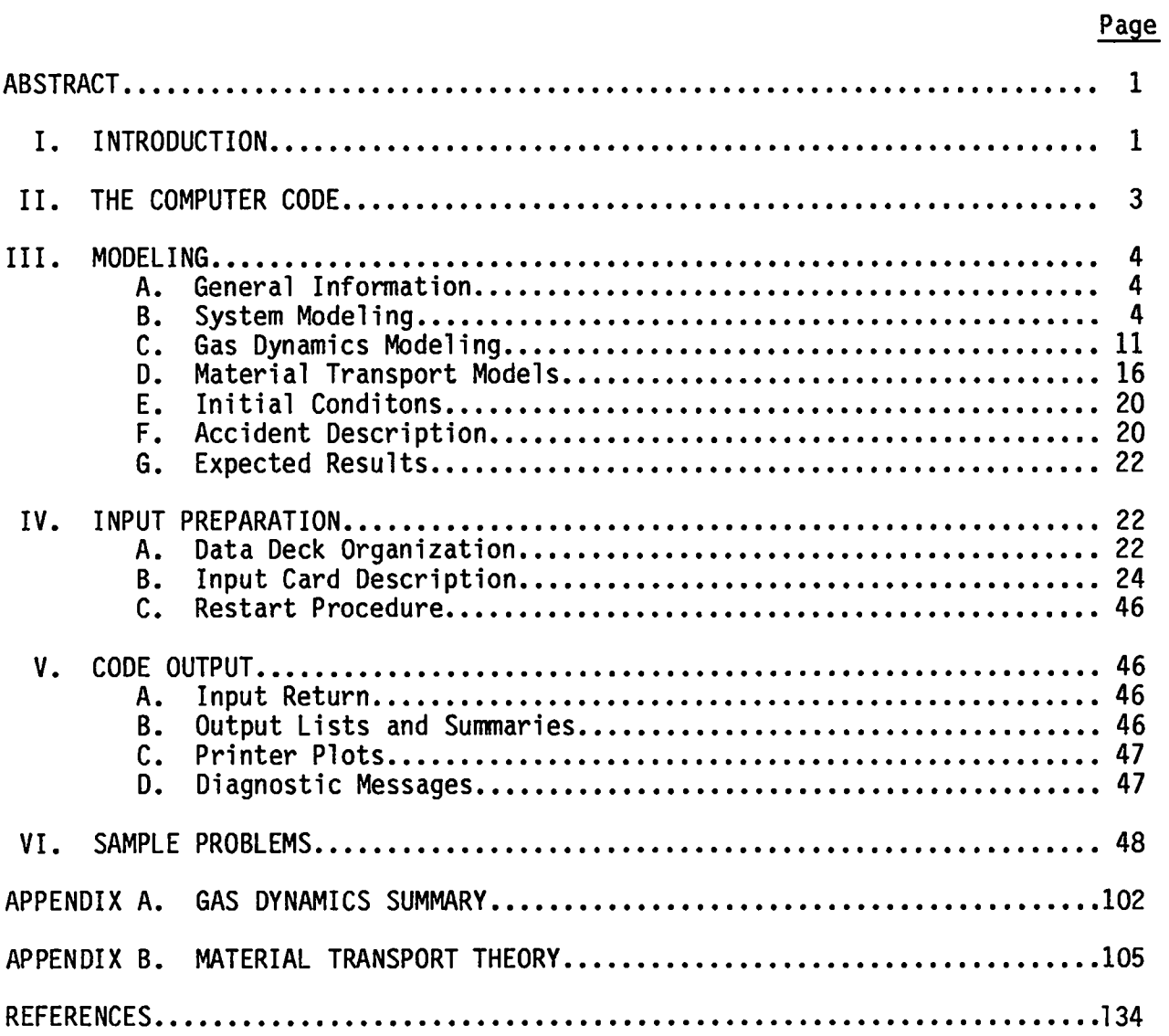

.

 $\hat{\mathcal{A}}$ 

л.

 $\ddot{\phantom{a}}$ 

ä,

 $\mathcal{L}$ 

**iv**

#### **TORAC USER'S MANUAL**

## **A Computer Code for Analyzing Tornado-Induced Flow and Material Transport in Nuclear Facilities**

**by**

**R. N. Andrae, P. K. Tang, R. A. Martin, and W. S. Gregory**

#### **ABSTRACT**

**This manual describesthe TORAC computer code, which can model tornado-inducedflows, pressures, and material transportwithin structures. Future versions of this code will have improved analysis capabilities. In addition, it is part of a family of computer codes that is designed to provide improvedmethods of safety analysisfor the nuclear industry. TORAC is directed toward the analysis of facility ventilationsystems, including interconnectedrooms and corridors.**

**TORAC is an improvedversion of the TVENT computer code. In TORAC, blowers can be turned on and off and dampers can be controlled with an arbitrarytime function. The material transport capability is very basic and includesconvection,depletion,entrainment,and filtration of material. The input specificationsfor the code and a variety of sample problems are provided.**

#### **1. INTRODUCTION**

.

**P**

l,

**This user's manual supports the computer code TORAC, which can simulate tornado-inducedflows, pressures, and material transportwithin structures. Its use is directed toward nuclear fuel cycle facilities and their primary release pathway—the ventilationsystem. However, it is applicableto other structures and can be used to model other airflow pathways within a facility.**

 $\mathbf{I}$ 

**This computer code is essentiallythe TVENT computer code, but it has been modified to include material transport,particularlytransportof radioactive material. This is the first of a number of versions that will evolve into more refined and improvedcodes. In addition, it is part of a family of computer codes that are designed to provide improvedmethods of safety analysisfor the nuclear fuel cycle industry. The family of accident analysiscodes also will . include codes to address fire, explosion,criticality,and equipmentfailure within nuclear facilities.**

**P**

**d**

**This manual is similar to the TVENT user's manual, and we suggest that the reader obtain <sup>a</sup> copy of it for reference.1 TORAC retains all the gas-dynamic features of TVENT plus gives the user an additionalbasic ability to simulate the transport of material through and out of the facility. TORAC is written in FORTRAN IV and is designed to run on a COC 7600 computer. As in TVENT, the free-formatand film-plottingoptions are precludedbut can be added easily to fit particularcomputer installations.**

**TORAC simulates steady-stateand transientpressure and flow distributions in complex airflow pathways within structures. System pressures,flows, and material transport in this version of the code are based on the following assumptions.**

- **o Isothermal** flow
- **•** Lumped-parameter formulation
- **Incompressibleflow with compressibilityat nodes**
- **Gas dynamics decoupledfrom material transport**
- **o No material interaction,phase change, or chemical reaction allowed during transport**
- **o Homogeneousmixture and dynamic equilibrium**
- **o Material depositiononly by the mechanism of gravitationalsettling**
- **Material entrainmentbased on the resuspensionfactor and other concepts for rooms and on semi-empiricalentrainmentrate equations and wind tunnel data for ducts**

**A problem can be stopped and restarted;this is especially advantageouswhen ? modeling systems with changing time steps or analyzingcomplex systems requiring long computing times. This feature was used in TVENT to simulate the failure of componentsor system changes during a transient. A detailed descriptionof the modeling necessary to simulate the facility system and the tornado accident**

**event will be given. Detailed discussionsof the gas dynamics and material transport theory are in AppendixesA and B, respectively.**

#### II. **THE COMPUTER CODE**

**TORAC is designed to be used on large computers. It is portable;that is,** it should be installed easily on most computers with a minimum of changes re**quired. Three BCD and four binary files are used: input (unit 5), standard printed output (unit 6), special printed output for restart ~urrit18), temporary read/write (units 10, 17, and 59), and saved output (unit 23). (The latter four files are binary.) CRT plots can be made using an auxiliaryprogram based on the DISSPLA language (input unit 10). Standard printed plots and the unit 10 file can be made after the run from the informationon unit 23.**

**This version of TORAC uses five special utilities that are on the Los Alamos National Laboratory'sLTSS computer system. They have a convenient,but not vital, role. If at all possible, these cal' outs should be replaced by their counterpartsin the user's computer system. These five utilities and their line locations are given in the "Glossaryof Var. ables" appearing at the end of the code. They are defined as follows.**

- **1. CALL FEXIST (IFILE,IFLAG) Routine-to see whether a given file exists**  $IFILE = Name of File$ **IFLAG = O does not exist 1 exists**
- **2. CALL DESrROY Routine to destroy a file**
- **3. CALL SECOND(T) Routine to return the differencebetween the initial time limit and the time remaining for the job.**
- **4. CALL DATEH(IDATE) Routine to return the current date**

**5. CALL TIMEH (ITIME) Routine to return the current time**

**Informationthat will make it easy for a programmerto modify the code also is given at the end of the code. This includesan index of subroutines,a summary of read-in statements,and a glossary of variables.**

#### 111. **MODELING**

#### **A. General Information**

**TORAC is designed to predict airflows in an arbitrarilyconnectednetwork system. In a nuclear facility,this network system could include process cells, canyons, laboratoryoffices, corridors, and offgas systems. The ventilation system is an integralpart of this network; it moves air into, through, and out** of the facility. Therefore, TORAC must be able to predict flow through a net**work system that also includesventilationsystem componentssuch as filters, dampers, ducts, and blowers. These ventilationsystem components are connected to the rooms and corridors of the facility to form a complete network for moving air through the structure and perhaps maintainingpressure levels in certain areas.**

#### **B. System Modeling**

**The first and most critical step in setting up a model of the air pathways in a nuclear facility requires a comprehensiveschematicof the system compo nents and their interconnections. Drawings, specifications, , material lists, safety analysis reports, and existing schematicscan be used in deriving a system description. A physical inspectionof the facility and consultationswith the designer(s)before and after it is drawn may be necessary to verify that the schematic is correct. (At this stage, there frequently is a lack of data.)** Although there is no substitute for accurate data, certain assumptions, aver**aging, or conservativeestimates can be used to make the problem manageable. Figures 1 and 2 show how a simple ventilationsystem within a facility structure can be transformedinto a network schematic. We will illustratethe systemmodeling concepts in the next section and then provide additionalmodeling detail for the flow and material transportmodeling.**

**1. System Definitions. Three terms are used to describe the construction of a model, and they are used extensivelyin the remainder of this report.**

● **System. A network of components (branches)joined together at points called nodes.**

**m**

**Branch.** A connecting member between upstream and downstream nodal **points. A branch contains one component. (Ducts, dampers, filters, and blowers are components that can exist in a branch. Flow is defined for a branch.)**

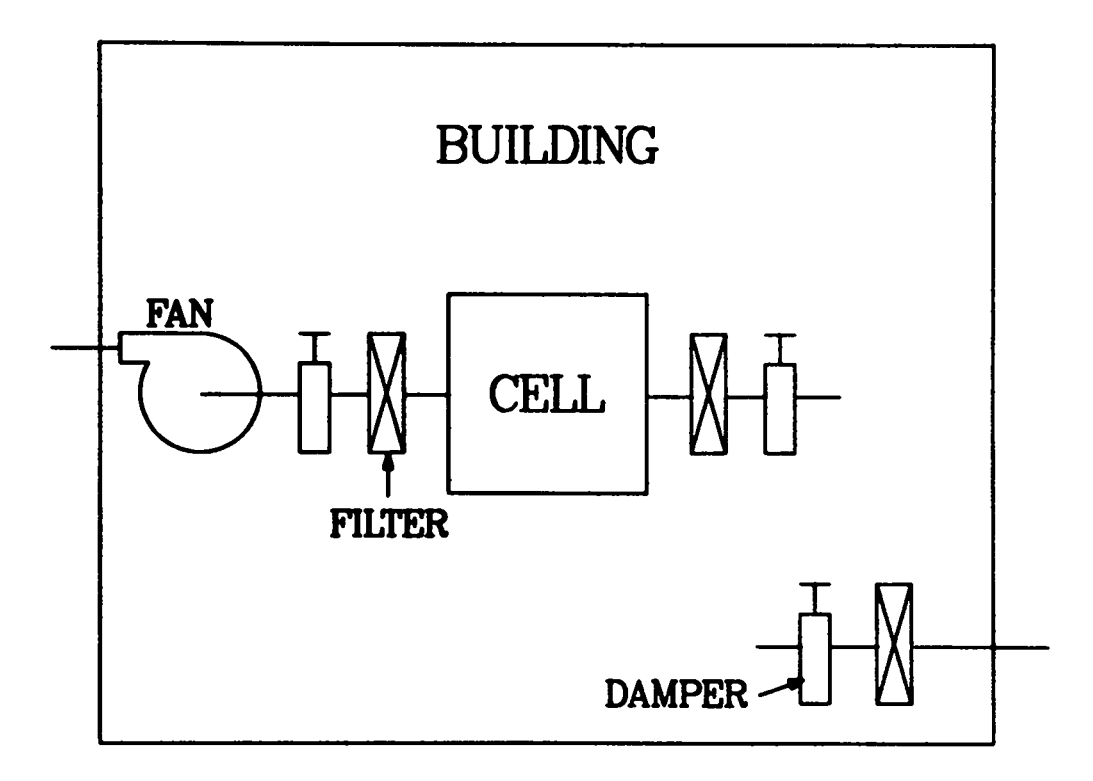

**Fig. 1. Facility with ventilationsystem.**

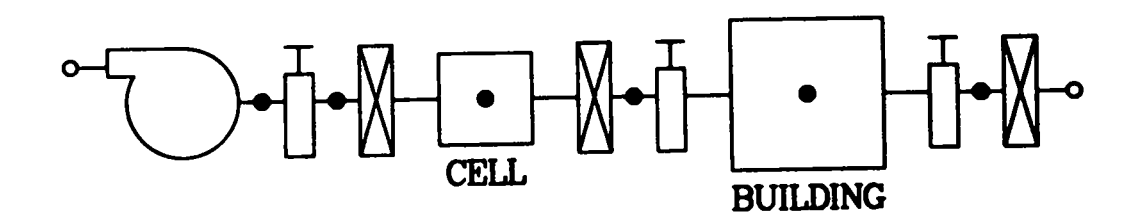

**Fig. 2. Network schematicof facility with ventilationsystem.**

● **Node. A connectionpoint or junction for one or more branches. Volume elements such as rooms, gloveboxes,and plenums are defined as capacitance nodes. The compressibilityof the system fluid is accountedfor at these capacitancenodes. Boundary points (inlet and exhaust) are defined at nodes. System pressure and material concentrationalso are " defined at nodes.**

**.**

**2. System Modeling Examples. Network systems for airflow through a nuclear facility can be constructedusing a building block approach. The building blocks used to constructnetwork systems are shown in Fig. 3 and can be arranged to form arbitrary systems (Fig. 4). The building block symbolswill be used throughoutthis report. An example of the correspondenceof the building block schematicto a simple network system is presented in Fig. 5.**

**Nodes 1 and 9 in Fig. 5 are boundary nodes. A capacitancenode, 4, represents the samplingroom. Branches are shown in Fig. 5 at the tips of arrows. The branch numbers are in parenthesesadjacent to their correspondingbranches. Note that branch 3 is connected on the upstream side by node 3 and on the downstream side by capacitancenode 4. Duct resistance is shown separatelyin branch 2, whereas it is lumped or combinedwith damper resistancefor branches4 through 8.**

**Thus far, we have discussedextremely simple network systems. A slightly more complex system is shown in Fig. 6, and its correspondingschematic is shown in Fig. 7. This system shows a room (node 2) with three connected branches (1, 2, and 3). Also illustrated,using branch 5 and node 5, is the leakage path around the cell access hatch.**

**Addit onal network complexity is shown in Fig. 8. Figure 8 is a single frame from a computer-generatedmovie that shows the tornado-inducedflow through a system. Figure 9 is the network schematicfor the system shown in Fig. 8. Although the system shown in Fig. 9 is quite small when comparedwith many network systems in nuclear facilities,it contains most of the elements common to larger facilities. This system features the following.**

- **@ Natural bypass around rooms**
- **Recirculation**
- **Combinationsof series and parallel component arrangements**
- **o Rooms (confinementvolumes)with multiple inlets and outlets**
- **Duct friction**
- **o A network consistingof 30 componentsand 25 nodal points**

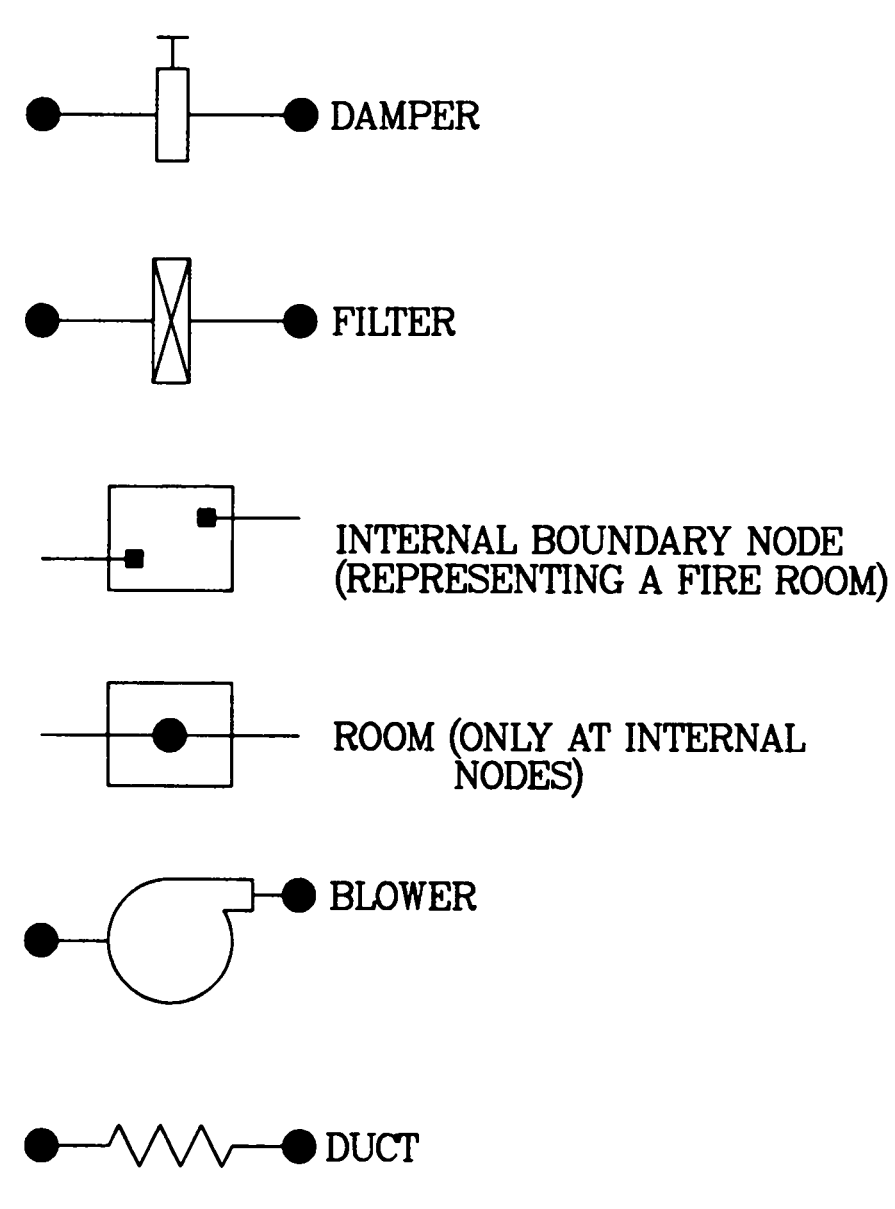

Fig. 3.<br>Network system building blocks.

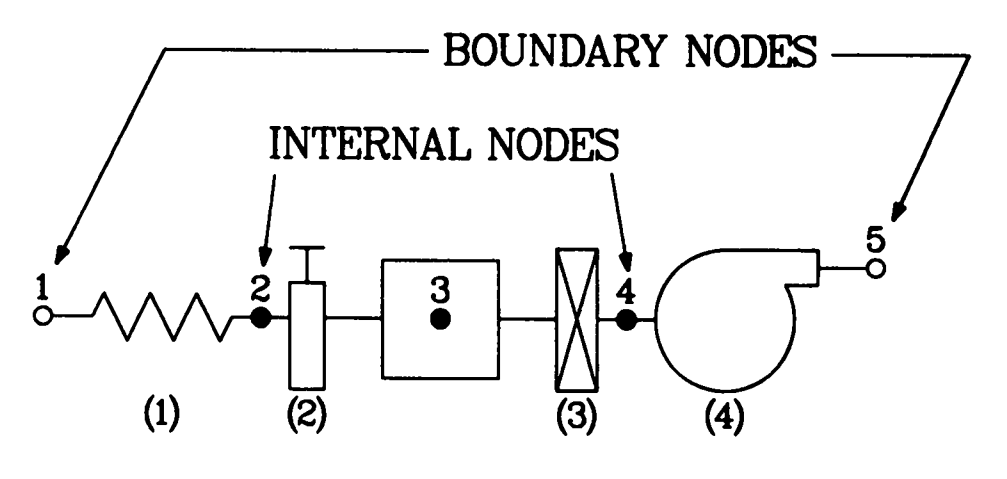

Fig. 4.<br>Connection of building blocks.

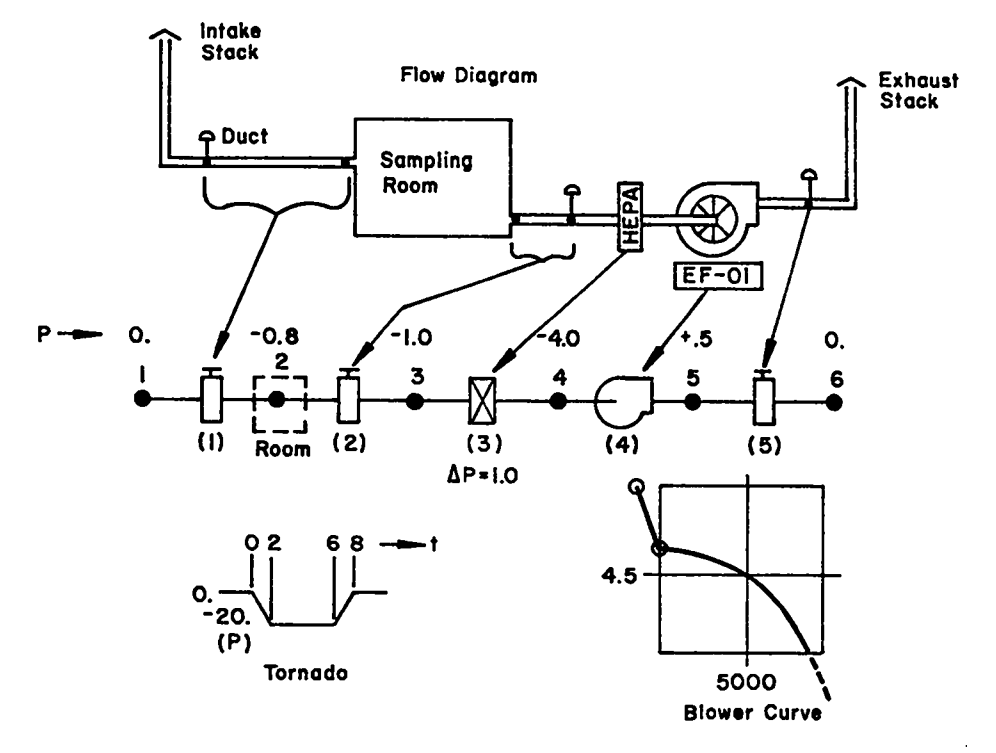

Fig. 5.<br>Lumped modeling of simple system.

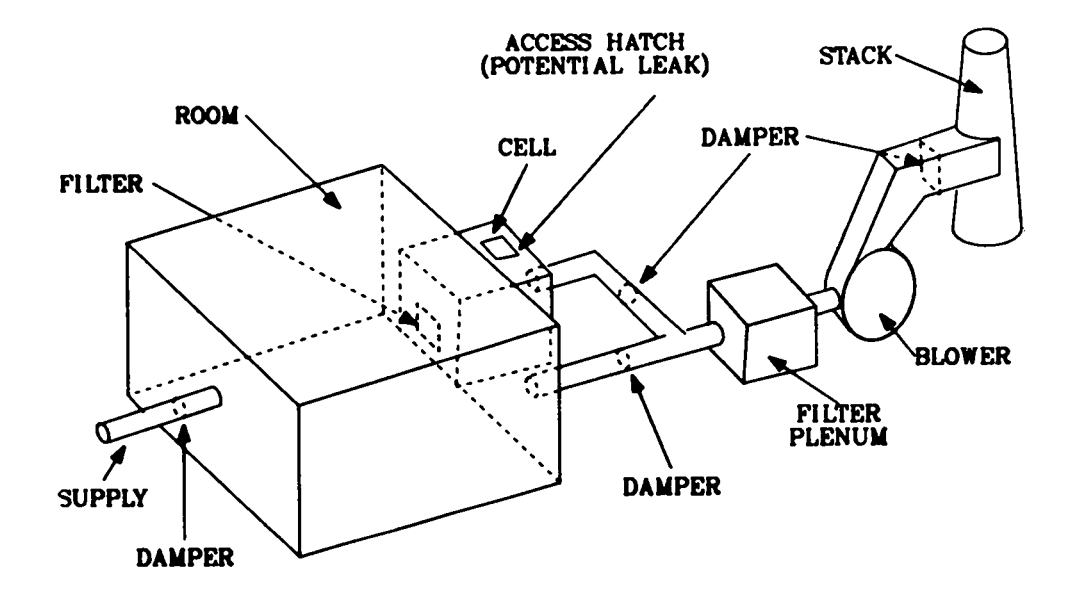

**Fig. 6. Simple flow network.**

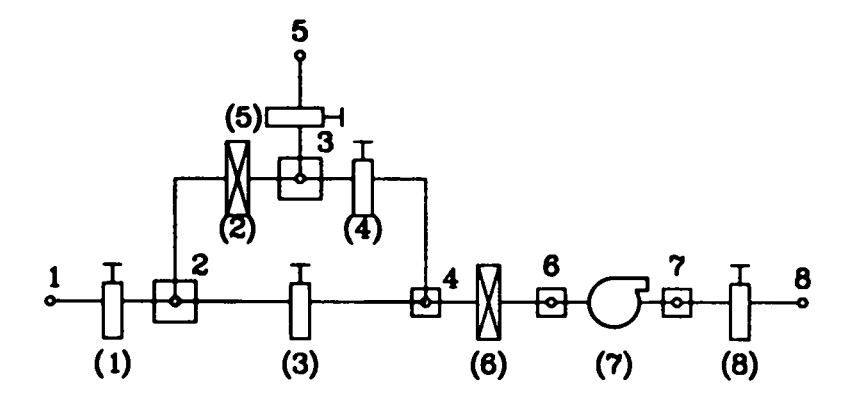

**Fig. 7. TORAC schematic.**

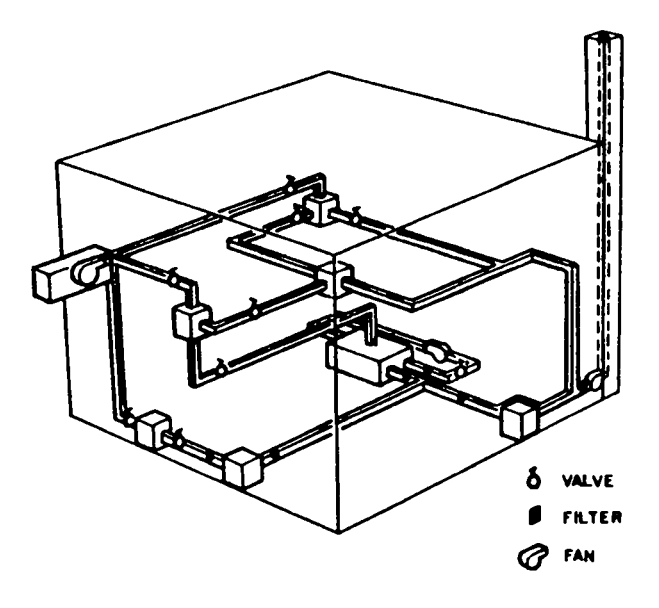

Fig. 8.<br>Sample network system schematic.

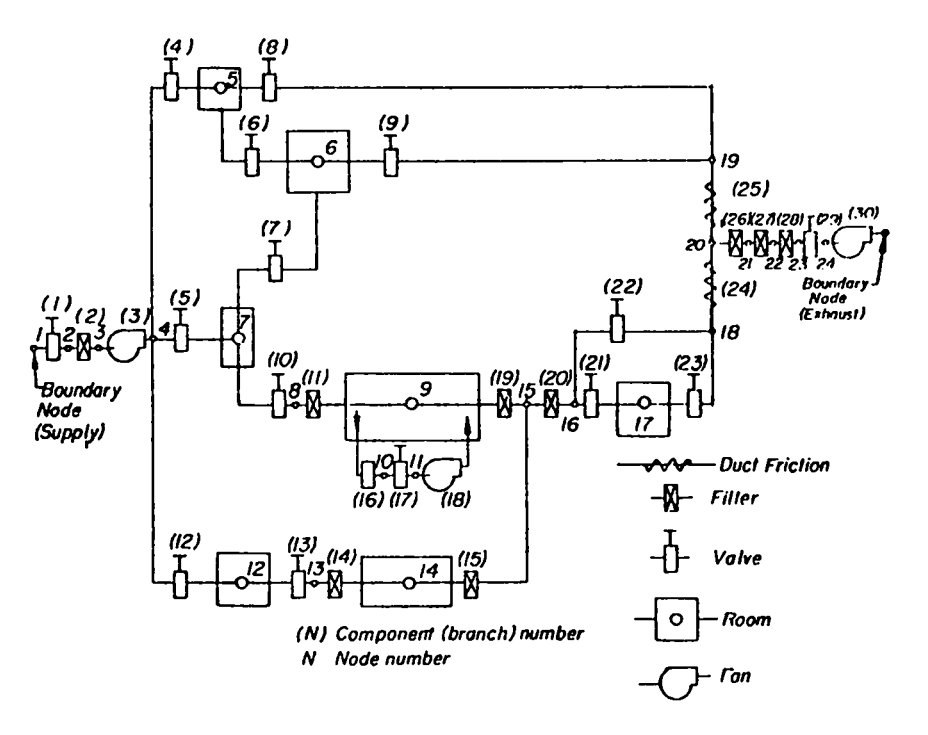

Fig. 9.<br>Sample network model for TORAC.

#### c. **Gas Dynamics Modeling**

**A more detailed summary of the gas dynamics model is given in Appendix A. The modeling defines the system elements; a branch is defined as a connecting member between nodes and contains only one component. Boundary conditions (pressuresas a function of time) and capacitanceare prescribedat the nodal points. Following the lumped-parameterapproach,all of the pressure losses for a branch are ascribed to the componentscontributingthe largest pressure loss; thus, duct losses may be lumped with the damper loss. Similarly,the effects of components such as elbows or turning vanes are lumped with the duct losses. This is correct if the characteristicrelationshipbetween pressure drop and flow is the same (has the same exponent value). However, branches should be added when the relationshipis not the same; for example, where a duct contains a filter and the duct loss is significant. A common method of representingthe pressure-flowrelationship is**

$$
\Delta P = R Q^{n} \tag{1}
$$

**where**

.

.

**b**

A? = **pressure drop across the component, R= resistancecoefficient,** Q= **branch volumetricflow, and n = flow exponent (1.0 for filters, 2.0 for dampers and ducts).**

**TORAC can calculate the resistancecoefficientsof dampers, filters, ducts, and leakage based on Eq. (1) with the input values of pressure drop and flow. A user-supplied resistance overrides the calculated value from Eq. (1) and is particularly useful in parametric and sensitivitystudies. However, any supplied R will be used with Eq. (1) in obtaining steady-stateand transient results. Consequently,the supplied value must be compatiblewith Eq. (l).**

**1. Ducts. Ducts are modeled using the friction loss equation**

$$
P = f L/d_h(\rho u^2/2g) \quad , \tag{2}
$$

**f= nondimensionalfriction factor obtainedfrom the Moody diagram,**

- **'h = hydraulic diameter,**
- **L = duct length,**
- **average velocity in duct,**
- **accelerationof gravitationalconstant, and**
- $\rho = air$  **density.**

**Replacing u in Eq. (2) with its equivalentQ/Ae (volume flow divided by the cross-sectionalarea) gives an expression similar to Eq. (l). The friction factor varies little for transitionor turbulentflow and is consideredconstant for transient calculations. The duct length L in Eq. (2) should include the physical length plus the summation of equivalentduct lengths because of all the minor duct losses such as elbows, bends, contraction,and expansion.**

.

**An importantvariation in duct modeling in TORAC is that the duct also can be treated as a capacitanceor volume node with its resistivenature preserved in connectionwith other nodes. This representationis useful for material transport and will be discussed later.**

**2. Dampers and Valves. The treatment of dampers is similar to that of ducts except that the length need not be specified. The effectiveresistance coefficient is prescribedor calculatedsimilar to the treatment of ducts. Ducts and dampers are nonlinear system elements. Thus, the damper or valve losses can be lumped freely with those of ducts. Control valves with variable resistancecoefficientsare included in this version of the rORAC code; the variable resistancecoefficientoption is provided to allow the user to simulate manual opening or closing of damper components. Parametricstudies could be performed to determinethe effects of isolatingor not isolatingportions of the system model at differenttimes during the transient,but this option was not incorporatedinto the code.**

**3. Filters. The filters are considered linear elements [n in Eq. (1) equals** 1]. The filter resistance coefficients can be obtained from the manu**facturer, or the code will calculate them for given pressure drop and flow rate if desired. The resistanceof dirty filters is usually estimated as 2 to 5 times that of clean filters.**

**where**

**Based on empiricalevidence,the filter is no longer a linear element as the flow rate increases. In Sec. VI of Appendix B we will review the more fundamental aspects of filter behavior for a broad range of velocitiesfrom the viewpointof flow through porous media. We then cone" ude that the pressure .~ drop across <sup>a</sup> filter contains the summationof linear and quadratic dependencies on flow rate. The TORAC code contains these new features,but the option of . using the quadratic portion requires additionalinput for the turbulencedissipation. This is done by the filter function card specification.**

**4. Blowers and Fans. The blower head-vs-flowcharacteristiccurve is approximatedby a series of straight-1ine segments (Fig. 10). The curve is valid for a given blower speed and will be shifted verticallyfor other blower speeds. The appropriate curve can be obtained from the blower manufacturer's literature. The blower is placed in a branch, as are filters, dampers, and ducts, and is considered an active element in the system because it supplies energy to the system. Blower branchesmust be assigned blower characteristicsobtained from blower performancecurves furnished by the manufacturer. Such curves provide data for the positive flow and head region (first quadrant data).**

**Tornado depressurizationcan produce backflow (negativeflow) when applied to the supply side of a blower and outrunningflow (positiveflow with negative head) when applied to the discharge side. Usually manufacturersdo not have blower operatingdata for these regions. Los Alamos has obtained blower data**

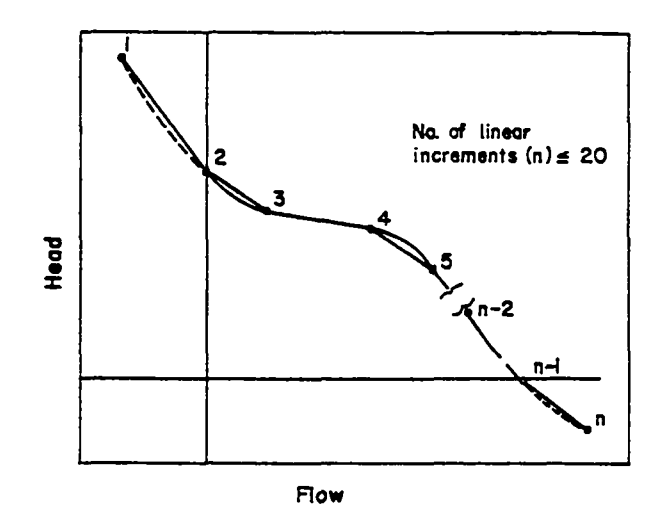

**Fig. 10.** . **Blower characteristicsrepresentation.**

**for regions of outrunningand backflow, and an example of the quasi-steadydata is given in Fig. 11.**

**The above informationis preliminary,and more data are needed (especially for dynamic testing) before the blowers can be modeled accuratelyin these abnormal flow regions. However, combining this informationwith worst-case as- % sumptionscan give a designer guidelinesfor determiningthe effects of these abnormal operatingconditionson system integrity.**

**.**

**As an approximation,we use the same slope in the backflow quadrant as that to the right of the typical operating point in our blower models. (We feel that this practice is conservative.) Also, because blower curve data for the region of outrunning and backflow are not availablefrom the manufacturer,the user could encounter problems when attemptingto generate blower curves for TORAC. After the user has obtained the operatingcharacteristicsof the blowers to be modeled, a similar blower curve profile (slopes of the blower curve) as shown in the input deck of the sample problem can be used as a first approximationto generate the TORAC blower curve data. The user may choose to perform a series of sensitivitystudies to determine the importance of the selected backflow and outrunningregion data on the calculatedresults.**

**Blower oscillationhas been observed for some problems. We avoid curves with local maximums or minimums. The slope of the alternatecurve should be monotonicallydecreasingas in Fig. 10. The curve may be nearly flat; that is the slope may approach but not equal zero.**

**Preliminarydynamic tests indicate a band of values around the steady-state characteristiccurve as shown in Fig. 12 (QSS means quasi-steadystate). Further, the transient induced by a tornado does not dwell for a significantperiod of time in the oscillatoryregion of the blower curve. Therefore,the required alternate representation may not be a poor assumption.** 

**Blower control capabilityhas been added to TORAC. This capabilityincludes blower curve change and turning blowers on and off during a transient. The blower is assumed to behave as a damper in the off-mode.**

**5. Rooms, Cells, and Plenums. Rooms, cells, and containmentvolumes are . specified at nodal points. The capacitancecoefficientis a function of room volume estimated from architecturaland constructiondrawings. Aroomactsas J an accumulatorand provides storage for the gas; manifolds and returns also may have sufficientvolume to require a capacitancenode. TORAC produces a message**

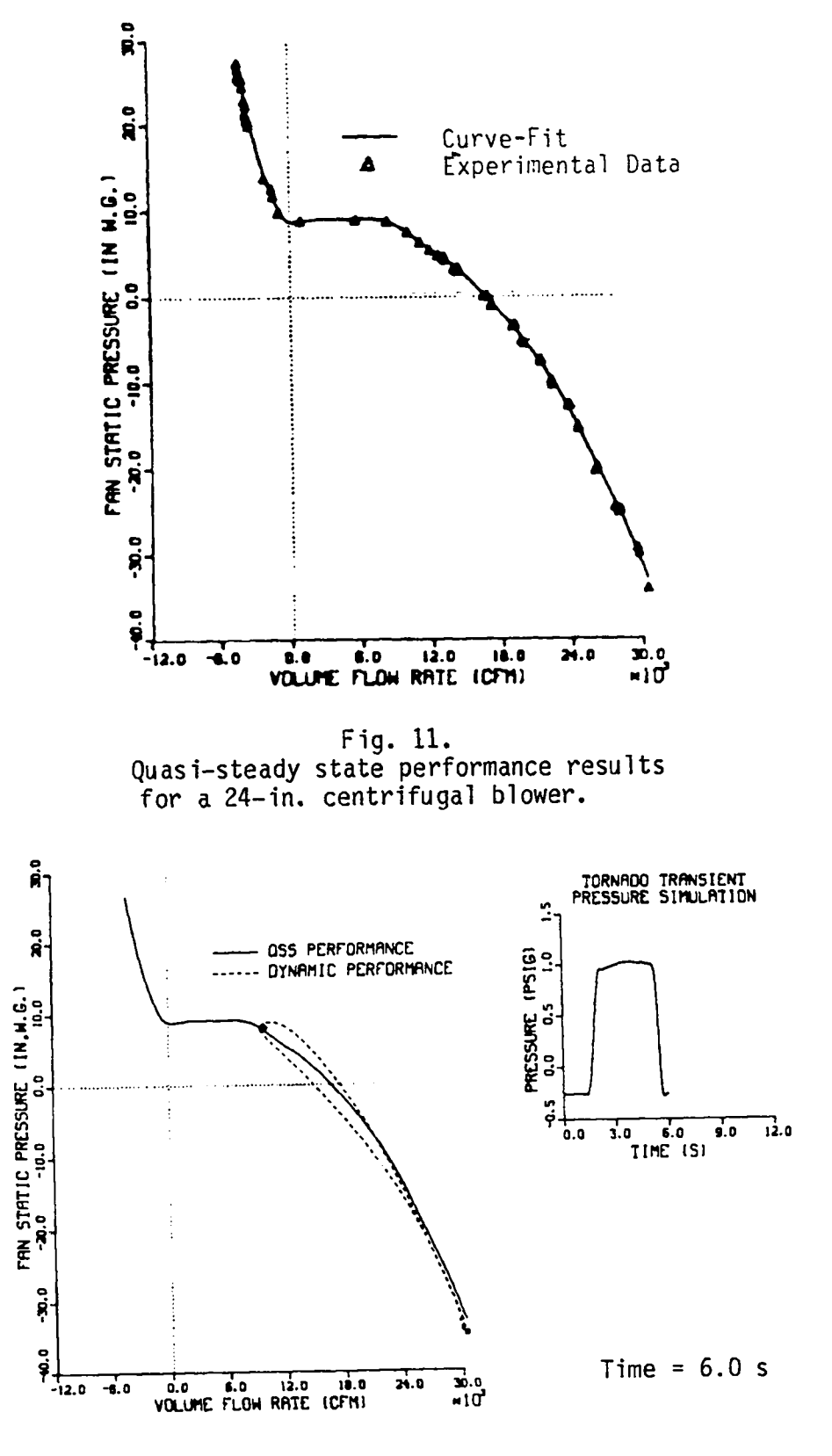

Fig. 12.<br>Dynamic test result.

 $\sim$ 

**indicatingthis when it finds that the duct volume is greater than half the volume** of the smallest room. The capacitance coefficient can be varied for para**metric studies by adjustingthe room volume. An average cross-sectionalarea also can be specifiedby the user code so that velocitiesthrough rooms can be calculated.**

.

.

**4**

The capacitance of ducts is not included automatically even when duct di**mensions are specified;capacitanceis includedonly for rooms defined at nodal points. Therefore, a volume node nwst be given the capacitanceof a duct. The mater. al transport option requires that some of the ducts be representedas volumes, which is discussed in the material transport section. The dimensionsof rooms always must be specifiedeven though capacitanceonly enters into transient calculations.**

**6. Boundary Nodes. Any atmosphericregion that has supply or exhaust openings to the ventilationsystem of a facility is considered to be a boundary node. This node can be held at a constant initial pressure, or pressure can be varied by specifyinga time function as described in the input section. In either case, the pressure is known, and the node acts as a source or a sink to the rest of the system. The accident descriptionfor a tornado is given in greater detail in Sec. 111.F.**

**7. Leakage. Effective leakage can be approximatedin the model by using a boundary node and a fictitiousduct. The leak rate is the flow rate. One could specify a filter in the leak branch and use an exponent of 1.0 in Eq. (l). However, it is usually more convenient to use the default (blank) specification on the branch descriptionand use an exponent of 2.0 in Eq. (1) because a duct is assumed in this case.**

#### **D. Material Transport Models**

1. Introduction. The material transport portion of TORAC estimates mate**rial transport (aerosol or gas) in an interconnectednetwork of ventilationsystem components that represent a given fuel cycle facilty. Using this capability, w TORAC can calculatematerial concentrationsand mass flow rates at any location** in the network. Most importantly, the code will perform these transport calcu**lations as a function of time for arbitraryuser-specifiedpressure transients imposed on the facility boundary. There is no need to piece together a material**

**transportestimate based on separate steady flow calculationsfor rooms and duct segments. TORAC solves the entire network for actual transient f" ow and in doing so accounts for system interactions.**

**A generalizedtreatmentof material transportunder tornado-nduced accident conditionscould become very complex.2--4 Several different types of materials could be transported,and more than one phase could be involved,including solids, liquids, and gases with phase transitions. Chemical reactionscould occur during transport that lead to the formation of new species. Further, there will be a size distributionfunction for each type of material that varies with time and position, depending on the relative importanceof effects such as homogeneousnucleation,coagulation(material interaction),diffusion (both by Brownian motion and by turbulence),and gravitationalsedimentation. No current computer code can handle transient flow-inducedmaterial transport in a network system subject to the possibilityof all of these complications,and the transport portion of TORAC also does not include this level of gel erality. (See Sec. 3 below.) However, this version of the TORAC code does provide a simple yet powerful material transport capability. TORAC'S materia" transportcomponents consist of the following.**

- **(1) Material characteristics**
- **(2) Transport initiation**
- **(3) Convectivetransport**
- **(4) Aerosol depletion**
- **(5) Filtration**

.

.

.

.

**Material characteristicsand transport initiationare areas that must be considered by the user as he begins to set up the rORAC code to solve a given problem. Calculationsof convectivetransport,aerosol depletion, and filtration are performed automaticallyby the code. Items 2--5 are actually separate subroutines or modules within the code. Item 3, convective transport, is a key subroutinethat calls on items 2, 4, and 5 as needed during the course of the calculation. Each of the components listed above is subject to certain limitations and assumptionsthat will be discussedbelow or in Appendix B. We also will specify the required user inputs and provide appropriatereferencesfor the theory in each case.**

**2. Material Characteristics. The limitationsof the TORAC material transport capabilitieswith regard to the physical and chemical characteristicsof**

the material are as follows. The pneumatically transportable contaminant mate**rial is restrictedto a single phase of a single species. No phase transitions or chemical reactions are allowed. For example, condensationand gas-to-particle conversion are not permitted. If the contaminantis an aerosol (solid particles or liquid droplets suspended in air), it will be treated as monodisperse (equal- " sized) and homogeneous(uniform density) with sphericalparticles or droplets during a given code run. Both size and density must be specified by the user. - If the contaminant is a gas, it is assumed to be inert. Guidance in the area of aerosol and gas characteristicsis provided for the user in Appendix B. (We will make some suggestionsfor describingfuel-gradeplutonium and uranium oxide powders.)**

**3. Transport Initiation. To calculatematerial transport using TORAC, the analystmust determineor assume the location,distribution,and total quantity of contaminantmaterial. The contaminantmay be located in any or all rooms, cells, gloveboxes,corridors,or rectangularducts. (An assumptionabout material distributionis necessary only when the user wishes to use the calculated aerodynamicentrainmentof dry powder from thick beds option discussedbelow.) A total quantity (mass of material) must be known or assumed.**

**There are two options for material transport initiation: user-specified and calculated aerodynamicentrainment. The user-specifiedoption gives the analyst considerableflexibilitybut requires engineeringjudgment to specify input to the code. This option involvespreparing a table or graph of mass injection rate** (kilograms per second) vs time. The data are supplied to the **code on the input deck Material InjectionCards. The material also could be a gas. This user-specifiedoption may be used to calculate the consequencesof a hypotheticalaerosol or gaseous release, and we recommend using it to handle reentrainmentfrom thin beds (dirty cells or ductwork). The TORAC code was developed assuming that tornado-inducedoff-designflows are the primary cause of source-terminitiation. Los Alamos is developingother codes specifically to assess the consequencesof fires and explosions. For accidentsthat do not disrupt the normal ventilationsystem flow significantly(such as pressurized . releases, spills, and equipmentfailures),a general purpose utility code may be used. Guidance for user source-termestimation is given in Appendix B. d**

**The calculatedentrainmentoption refers specificallyto a subroutine designed to calculate aerodynamicentrainmentof dry powder From thick beds. It uses a new semi-empiricalanalyticalapproachfor calculatingentrainment**

**that takes advantageof detailed flow informationproduced by the gas-dynamics module of TORAC. To arrive at our estimate of the mass of material entrained at each time step of calculation,this subroutinecalculateswhen the surface particleswill begin to move. Particle, surface, and flow characteristicsare taken into account.** It **also accounts for the aerodynamic,interparticle(cohesion), and surface to particle (adhesion)forces that may be acting. This procedure was used in ReF. 5 and is discussedmore fully there and in Appendix B.**

**This calculatedentrainmentoption can be used whenever powder beds are known or assumed to be present in rooms, cells, gloveboxes,corridors,or rectangular ducts. The user must provide the code with particle size (microns)and density (kilogramsper cubic meter) (see Appendix B), total mass of contaminant (kilograms),and the width (meters) and length (meters)of the (assumedfloor) surface over which the powder is distributeduniformly. This informationis fed to the code through the input deck on Control Card I, the Boundary Control Card, the Material GenerationCards (MaterialFunction),the Room Data Cards, and the**  $Calculated Source and Sink Cards.$ 

**If material transport is requested on Control Card I, the user must select at least one of the material transport initiationoptions. This may be user**specified with data on the Material Generation Cards or calculated entrainment**specified** on the Calculated Source and Sink Cards. (See Sec. V.) Both options **can be used simultaneously.**

**4. ConvectiveTransport. The convectivetransportmodule of TORAC is the controllerfor material transport. This module is called only when the user requests a material transport calculation. Thus, TORAC may be run to calculate pressures and flow rates with or without material transport,depending on how the user sets a flag (a numericalvalue of zero or one) on Control Card I of his input deck. (See Sec. V.) For each time step of a calculation,the gasdynamics problem is solved first for the entire network to yield pressures and flow rates independentof material transport. The gas dynamics module then can call the convectivetransportmodule to advance the material transport calculation by one time step from the last.**

**The mass conservationequation solved in this section and the assumptions leading up to it are given and discussed in detail in Appendix B. References for this section also are provided in Appendix B. Two-phase flow is allowed in**

a

.

**the sense that normal ventilationgas (usuallyair) is one phase and a pneumatically transportablecontaminantmaterial is the other phase. The contaminant material nwst be dispersedsufficiently(by volume fraction) so that equilibrium conditionsexist between the air and contaminantand no material interactions occur. This assumption is discussedmore fully in Appendix B, and it will be . valid for most conditionsof interesthere.**

**.**

**5.** Material Depletion. When the user has chosen to exercise material **transport,he can calculate aerosol losses caused by gravitationalsedimentation in rooms, cells, and so on and in horizontal,rectangularducts. This module can be turned on for horizontalducts and rooms and turned off for vertical ducts by adjustingthe input flags on the CalculatedSource and Sink Cards. Aerosol depletionmay be calculatedthroughoutthe network during transif nt flow. The theory is based on quasi-steady-statesettlingwith the terminal settlingvelocity corrected by the Cunninghamslip factor. The flow in ducts and rooms is assumed to be well-mixed so that the aerosol concentrationis un" form within the volume. More detail and referencescan be found in Appendix B. The user must supply only the aerosol diameter and density to this model. The aerosol may consist of solid particles or liquid droplets.**

**6. Filter Loading. A phenomenologicalapproach to filter oading is presented so that the filter-gasdynamic performancecan be changed by accumulation of the airbornematerial on the filter, which in turn causes an increase in the resistanceas used in Eq. (l). A model is used in which the increase in resistance is linearlyproportionalto the amount of material on the filter; the proportionalityconstant is a function of material and filter properties. The user supplies the filter efficiency and plugging factor.**

#### **E. Initial Conditions**

**The gas dynamics require that steady-stateconditionsbe establishedin the system before initiatingthe transient perturbationcaused by the tornado.**

#### **F. Accident Description**

**A tornado can interactwith a nuclear facility in severalways. In many cases, the principal concern is the potentialthreat of tornado-generatedmissiles. Our concern here is the atmosphericdepressurizationcaused by the tornado. High airflows or large differentialpressuresmay be generatedthrough**

plant openings to the atmosphere as a result of the tornado-induced low atmospheric pressure. (This is illustrated in Fig. 13.) The principal areas of concern are the ventilation supply and exhaust openings. Cracks in building walls or other openings also must be considered.

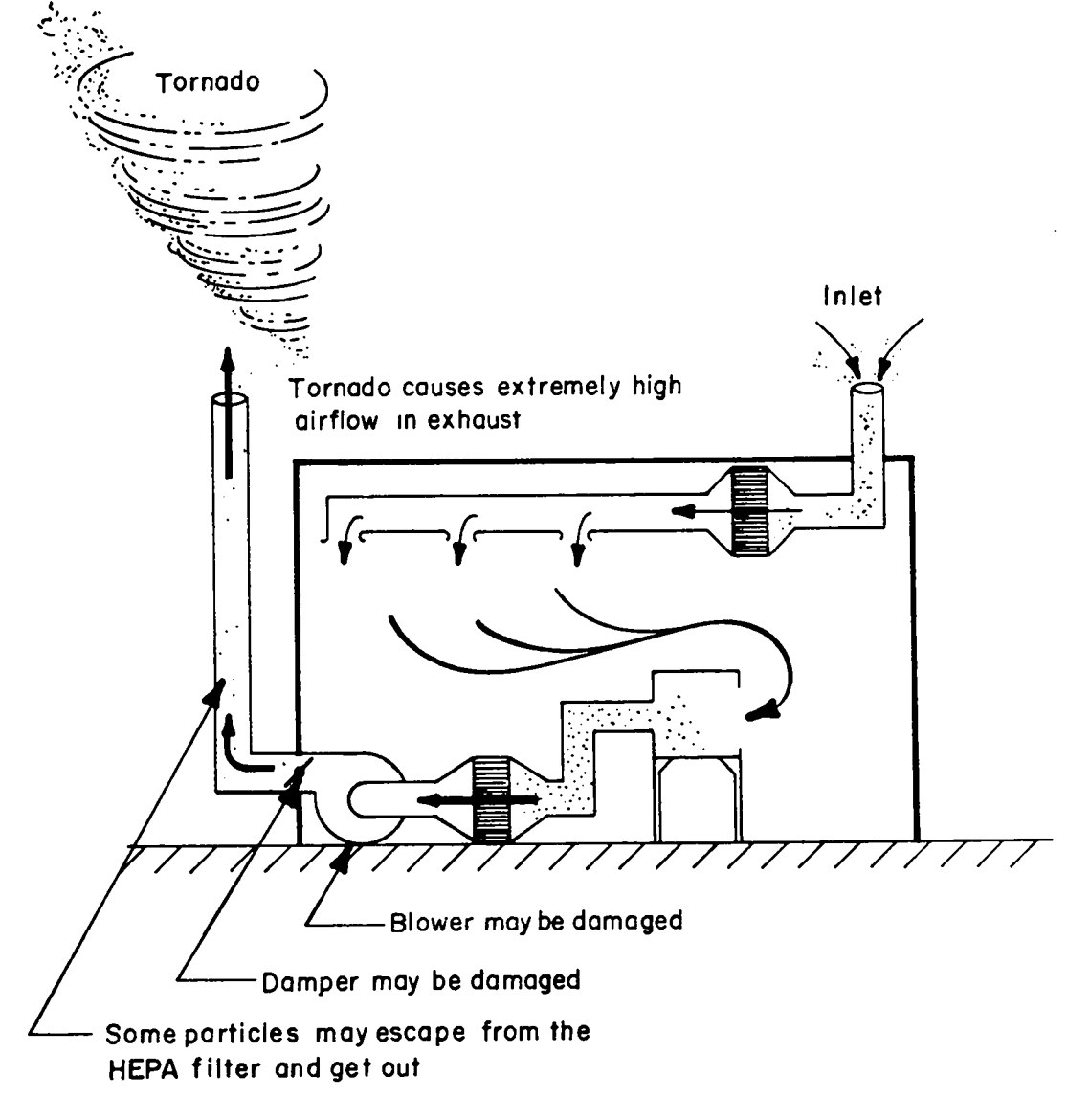

Fig. 13. Tornado at plant exhaust.

**The transienteffect of a tornado is simulatedat the boundary nodes. Reference 6 provides informationthat allows the analyst to develop a pressure profile to simulate a tornado. Parameters that affect this profile are tornado** depressurization rate, pressure drop, diameter, and translational speed.

\*

.

#### **G. Expected Results**

**Pressures, flows, material concentrations,material flow rates, and material accumulationsare expected results. Pressures are calculated at nodal points, and flows are calculated in branches. Material concentrationsare calculated at nodal points, and material accumulationsare calculated as the amount passing through branches (ducts) and the amount remainingon filters (branches). A complete table of pressures and flows is given for the first and last calculation time step. These archival data also are broken down into component pressures** and flows. Up to five special output times can be requested during the **run. Filter material accumulationdata are given for all filters in the system and for up to 100 times in tabular form. Material concentrationsand accumulations are availab" e in time plots if requested, as are pressures and flows.**

#### IV. INPUT PREPARATION

#### **A. Data Deck Organization**

**After the TORAC model parameters have been evaluatedfully, the information is placed in a file that becomes the input for the computer program. This file is** based on fixed formats; that is, the location of card information is pre**scribed. Table I shows the organizationthat must be followed. Control information and data follow the title. The control informationspecifiesthe amount of data to be read, prescribes solution run options, and indicatesthe size of the model. Each type of informationis separatedfrom its neighbor by a blank card called a separatorcard that should be used to identifywhat follows. The separator cards must appear in the input file, but they are not read by the program. Note that if the number of data items specifiedon the control cards does not agree with the number of data cards provided,the program will try to read data from an adjacent category and probably will abort with a diagnosticmessage because the format will not be correct.**

#### **TABLE I**

#### **TORAC IPi?UT FILE ORGANIZATION**

..

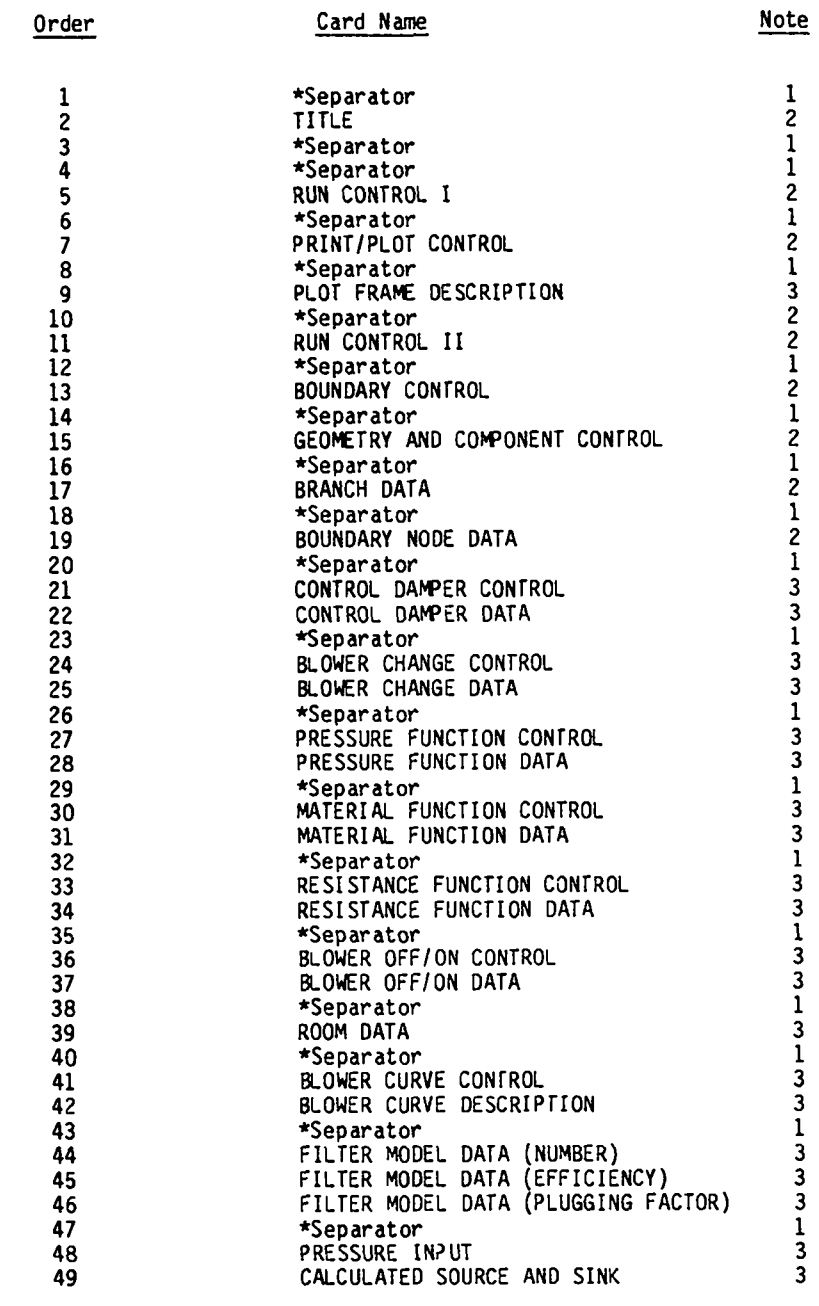

**Notes:** 1. **This card is required but is not read. Use it for indicating what follows. If "what follows" is not required, neither is the separator card.** 2. Require

**3. Optional, depending on "control" requirements.**

#### **B.** Input Card Description

Input cards are described in the approximate order they occur in the card **deck. Abbreviationsused under the heading "Data Type" are AIN, for alphanumer**ic data (any combination of letters and numbers); FP, for floating-point data; and I, for integer data. Alphanumeric data should be left-justified with res**pect to the first column of the field definition. (Data should start in the first column of the field.) The filter-typefield is defined as Cols. 47--50 of the branch descriptioncard. Integer data should be right-justifiedin the data field. (The last data character should appear in the right-mostcolumn of the field.) For example, the integer 5 placed in Col. 4 of the branch description card would be interpretedas branch 50 because the field definitionencompasses Colso 1—5. Floating-pointdata are also right-justified. Only large or small floating-pointnumbers require the format ~nnnE~mm, where n and m are integers.** Intermediate floating-point numbers may be specified as  $+mn-$ .nnn-- with the **decimal point given or as integerswith the decimal point assumed to the extreme right of the number. Values of data occurringunder the heading "DefaultValue" are used by TORAC if the input data field is left blank.**

#### **DATA SEPARATOR CARD**

.

.

.

.

I

 $\bar{\gamma}$ 

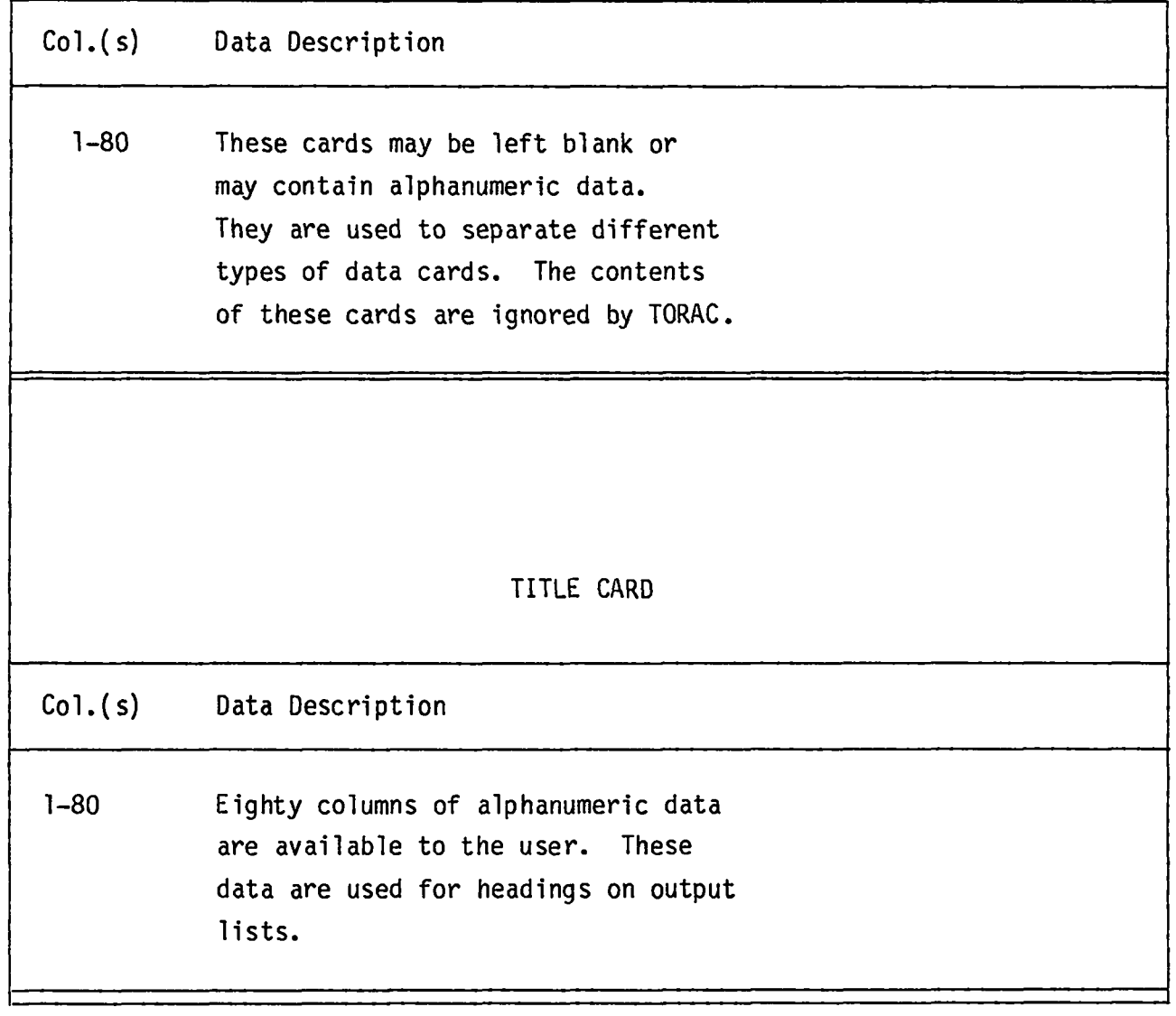

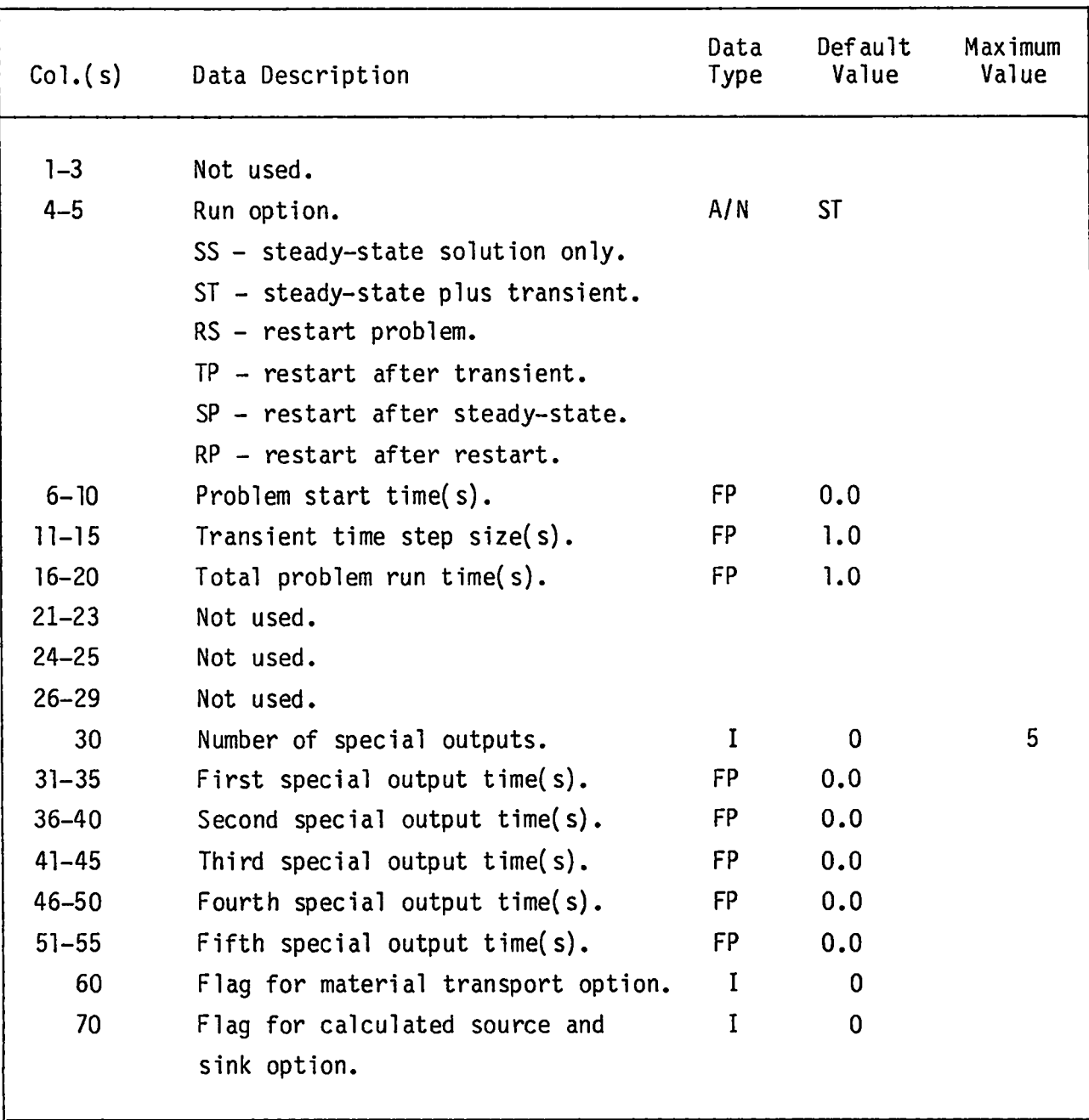

RUN CONTROL CARD I

.

.

●

Transient values are saved for listing and plotting. These values are equidis**tant in time between the problem start time and the total problem time. The number of output time values saved is determined by the program. Special output times (up to five) also may be requested. These special output times are not included in printer plots.**

#### **PRINT/PLOTCONTROL CARD**

.

.

**"**

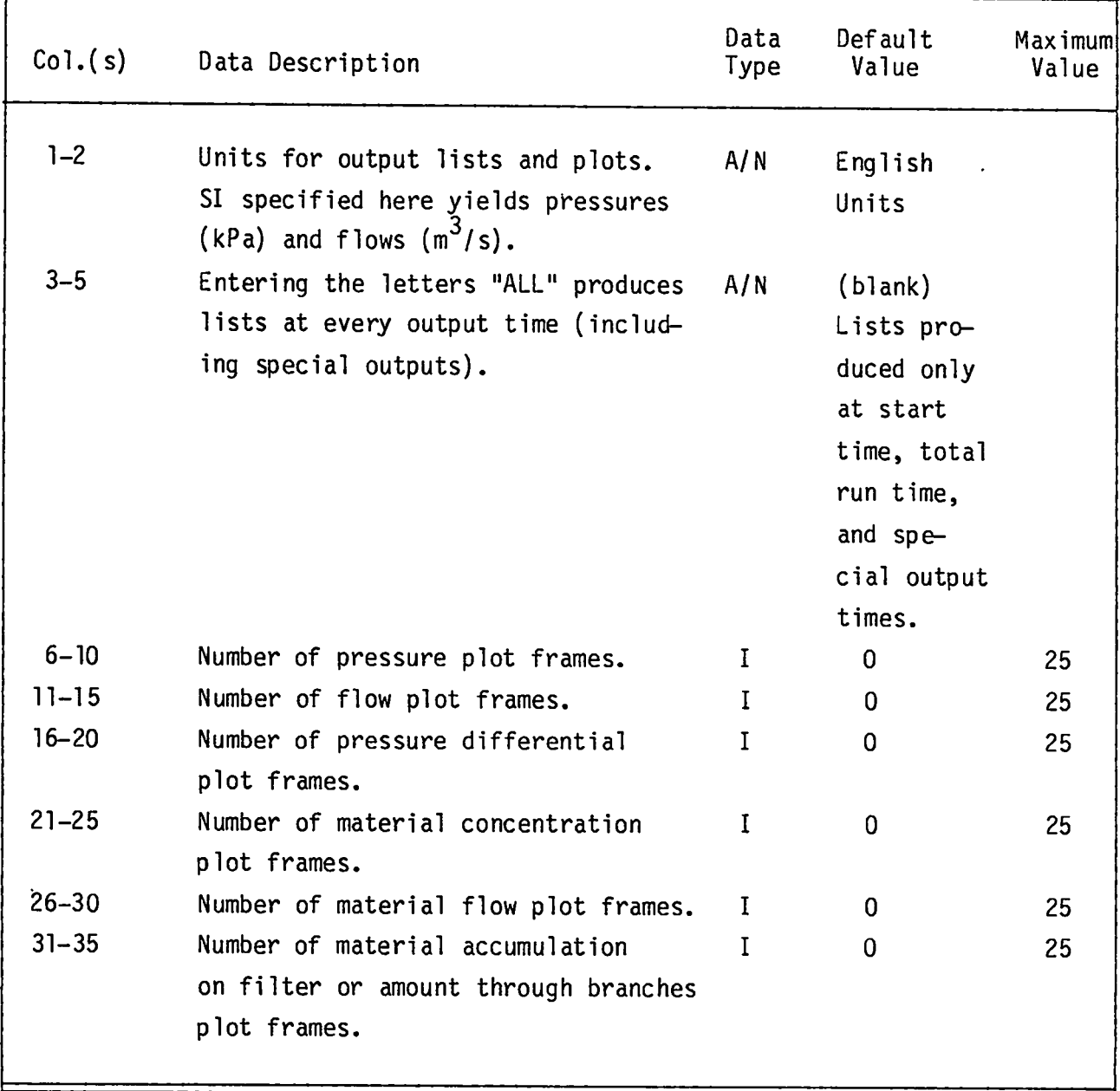

**The maximum number of plot frames that can be requested is 25; therefore,the sum of any frames is 25. These entries may be left blank if printer plots are not desired.**

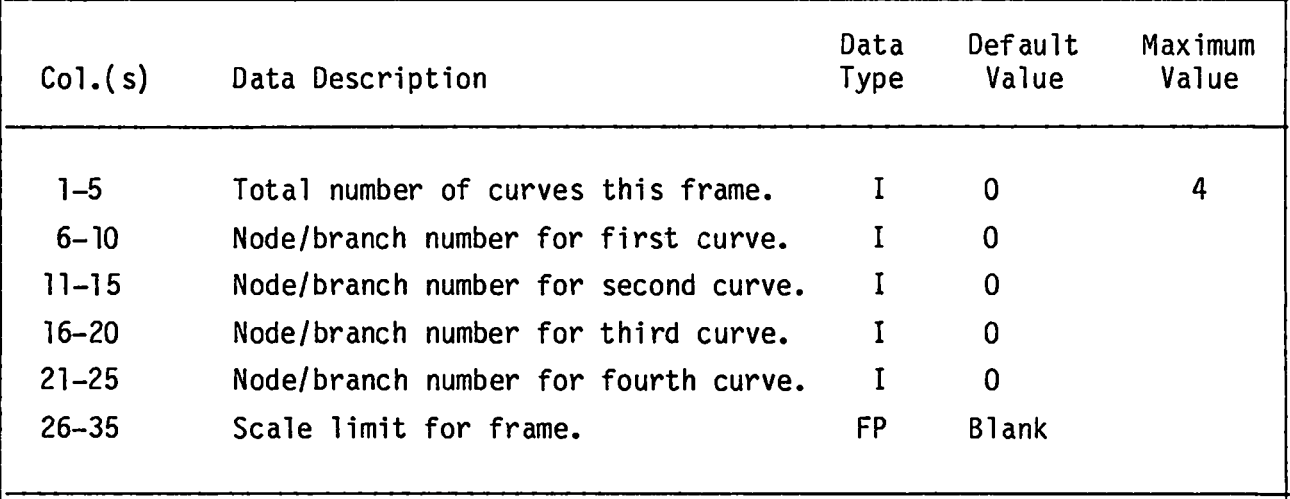

.

.

**Pressures and material concentrationsare calculated at nodal points (nodes). Flows, pressure differentials,material flow rates, and material accumulations on filter or through a flow pathway are calculatedfor branches. This card identifieshow many and which nodes or branches are to appear as curves on the print/plot frame. Plot parameterscannot be mixed on the same frame. Frame descriptioncards should appear in the order as in the PRINT/PLOTCONTROL cards. These cards may be omitted if plot frames are not requestedon the print/plot control** card for steady-state runs. A scale limit may be specified for the **frame; otherwise,the plot routine finds the maximum and minimum values of all the variables and uses these values as 100% of full scale.**

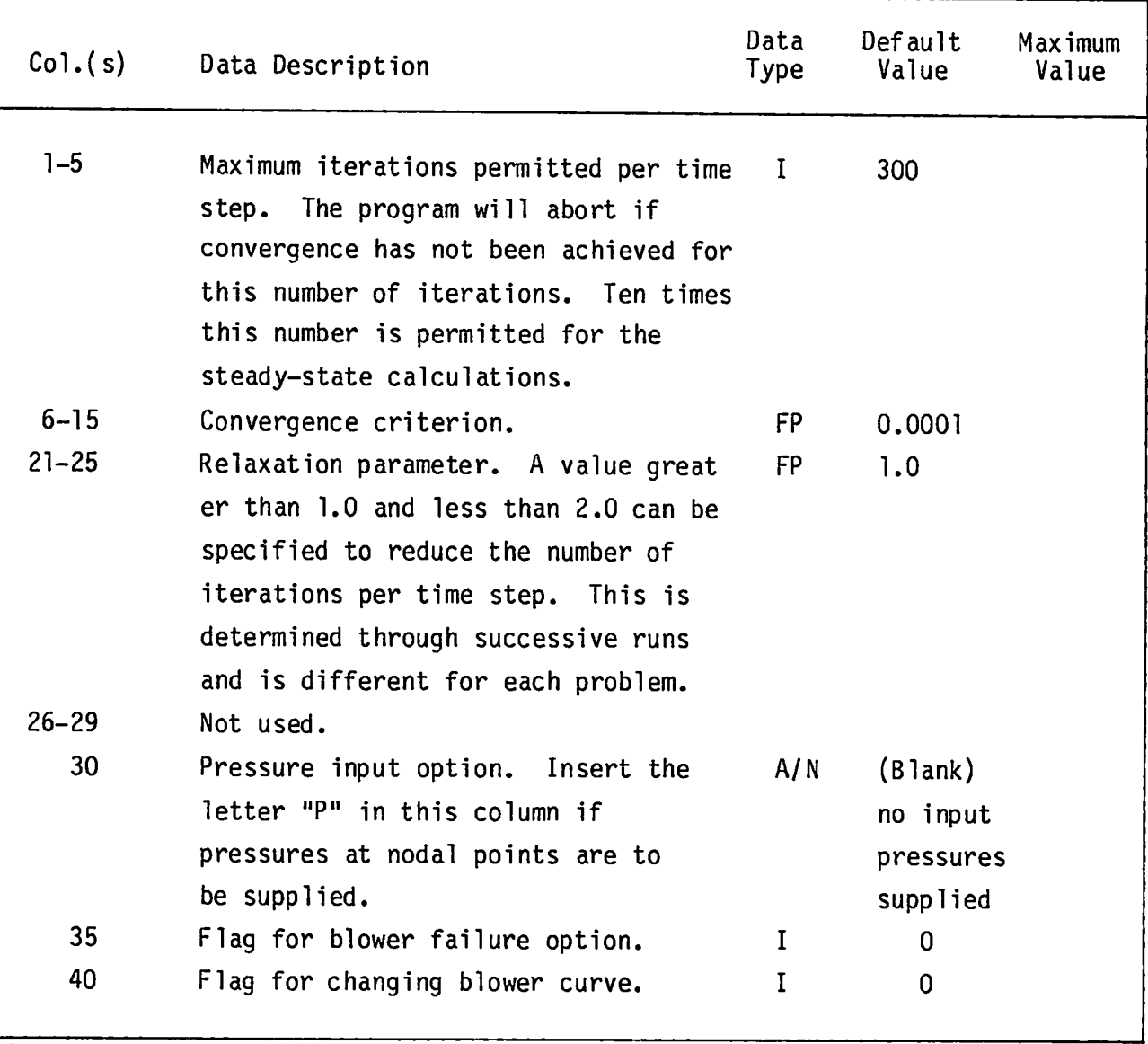

.

.

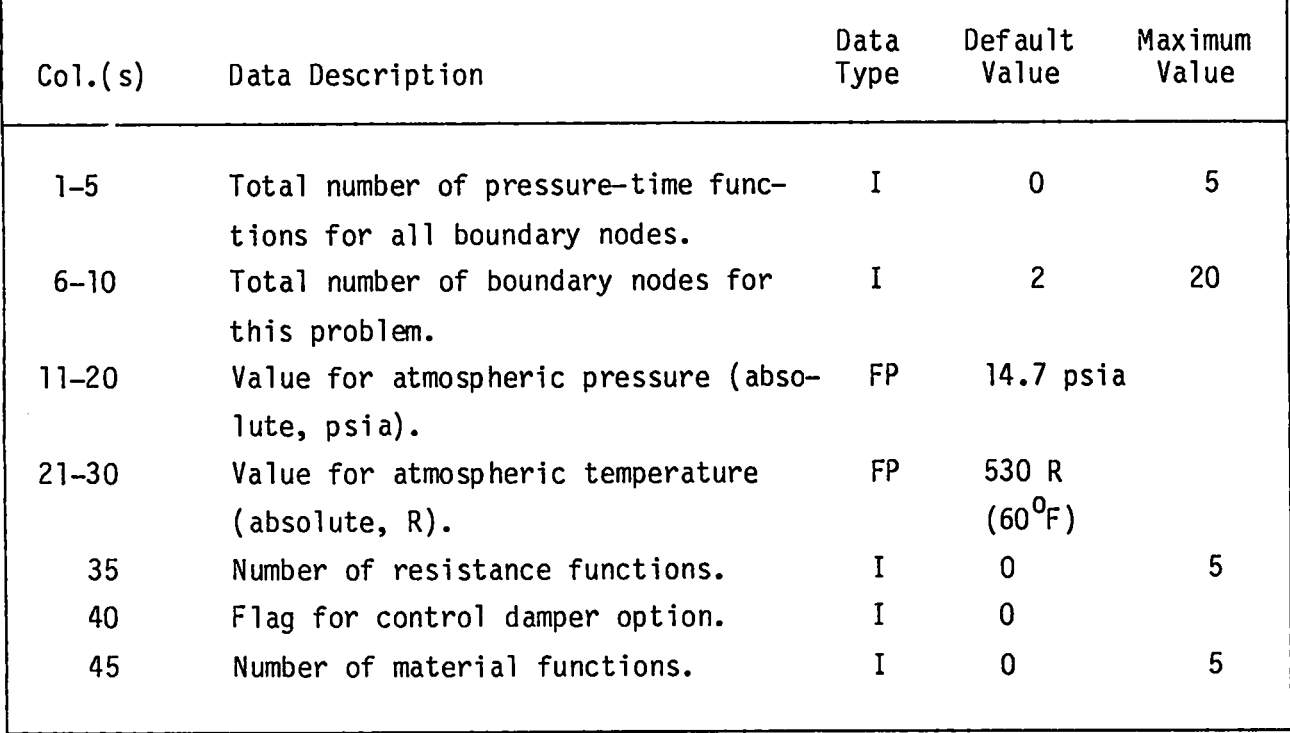

.

.

.

#### **GEOMETRY AND COMPONENT CONTROL CARD**

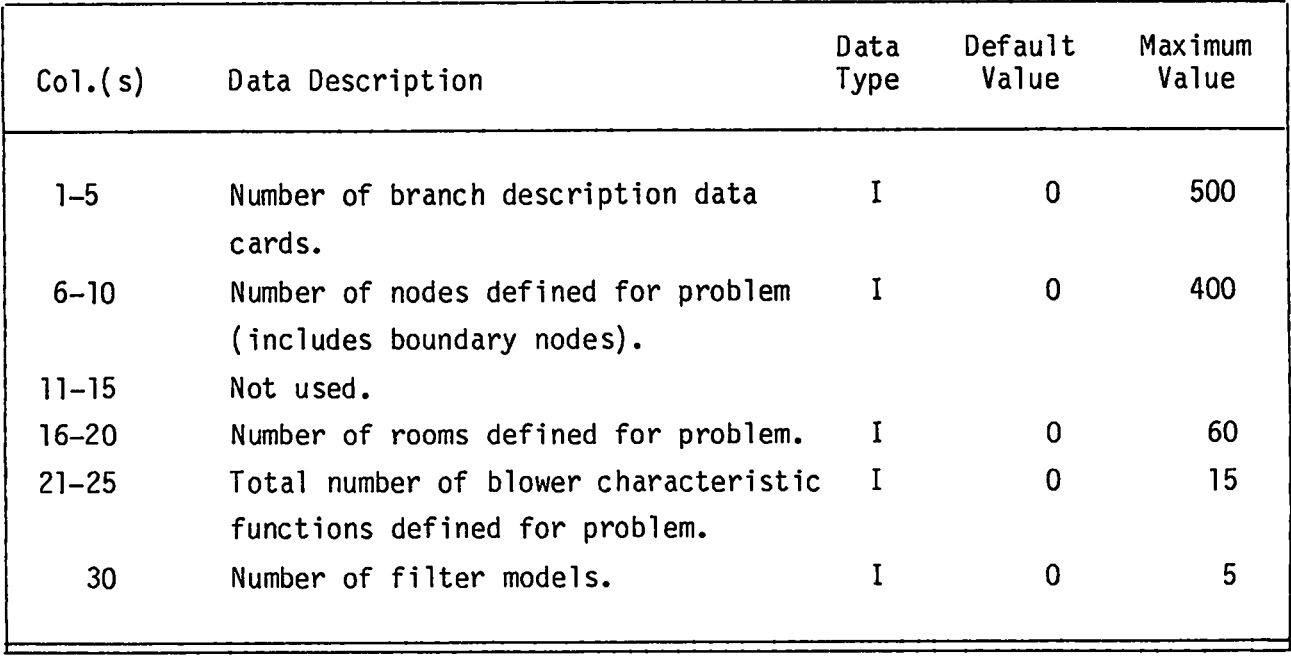

**Values of these parameterscontrol the reading of input data and therefore should not exceed maximum values.**

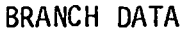

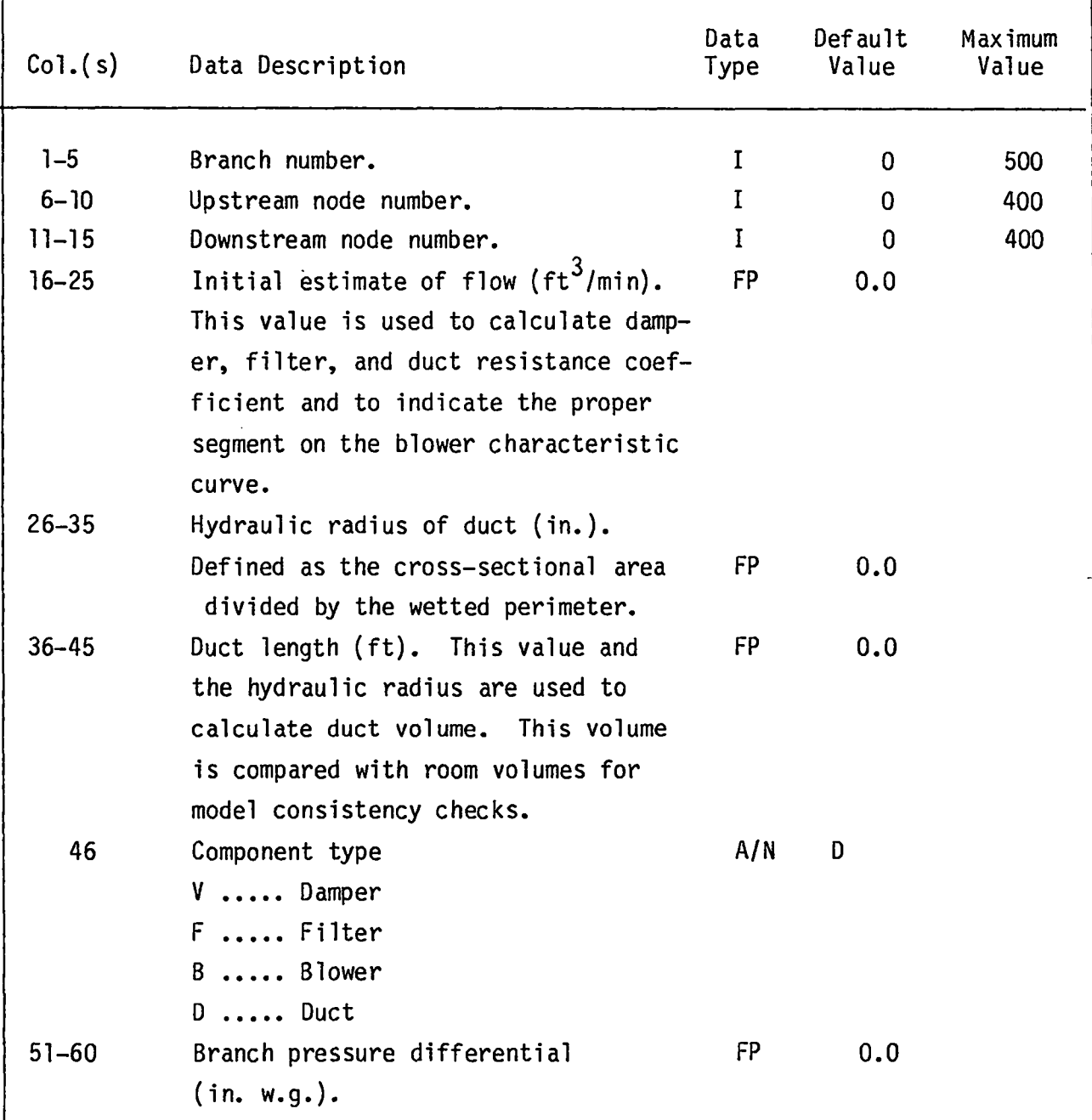

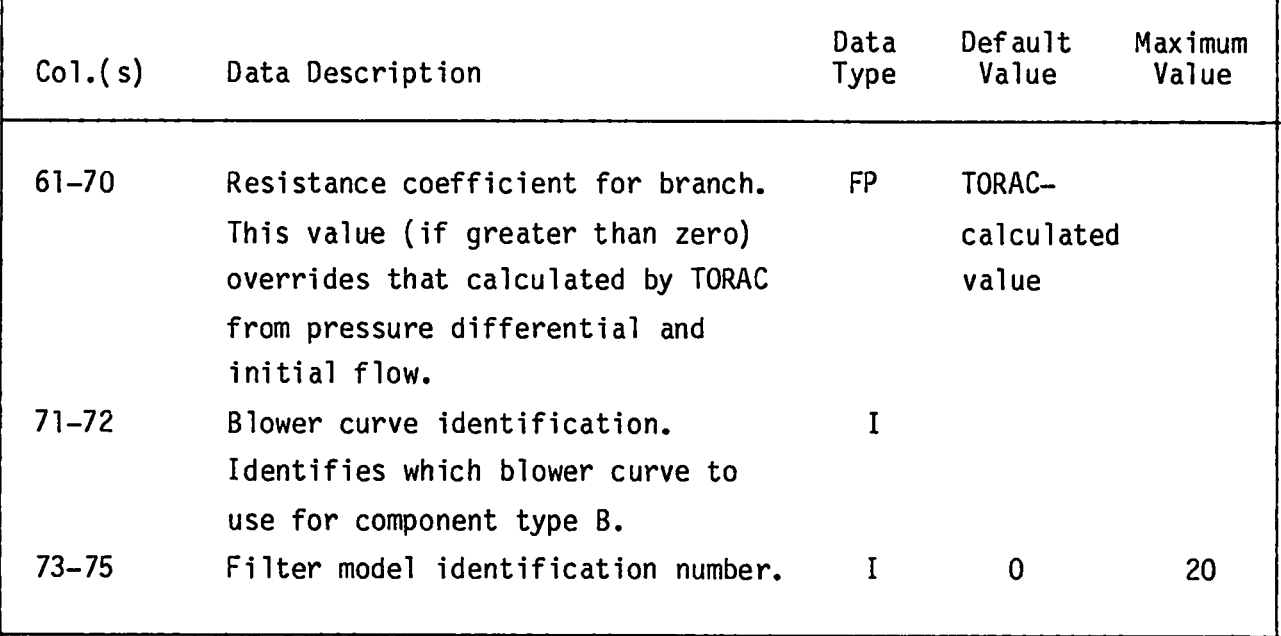

**The branch pressure differentialis used with the initial estimate of branch flow to calculate a resistancecoefficientusing Eq. (1). The differential pressures also are used to calculate initial estimatesof system pressures if these pressures are not input separately.**

**The** BRANCHDESCRIPTION**cards need not be ordered in the input deck (branch 10 might preceed branch 5). However, the number of cards should agree with that specified in Cols. 1—5 of the GEOMETRY AND COMPONENT CONTROL CARD.**
●

✎

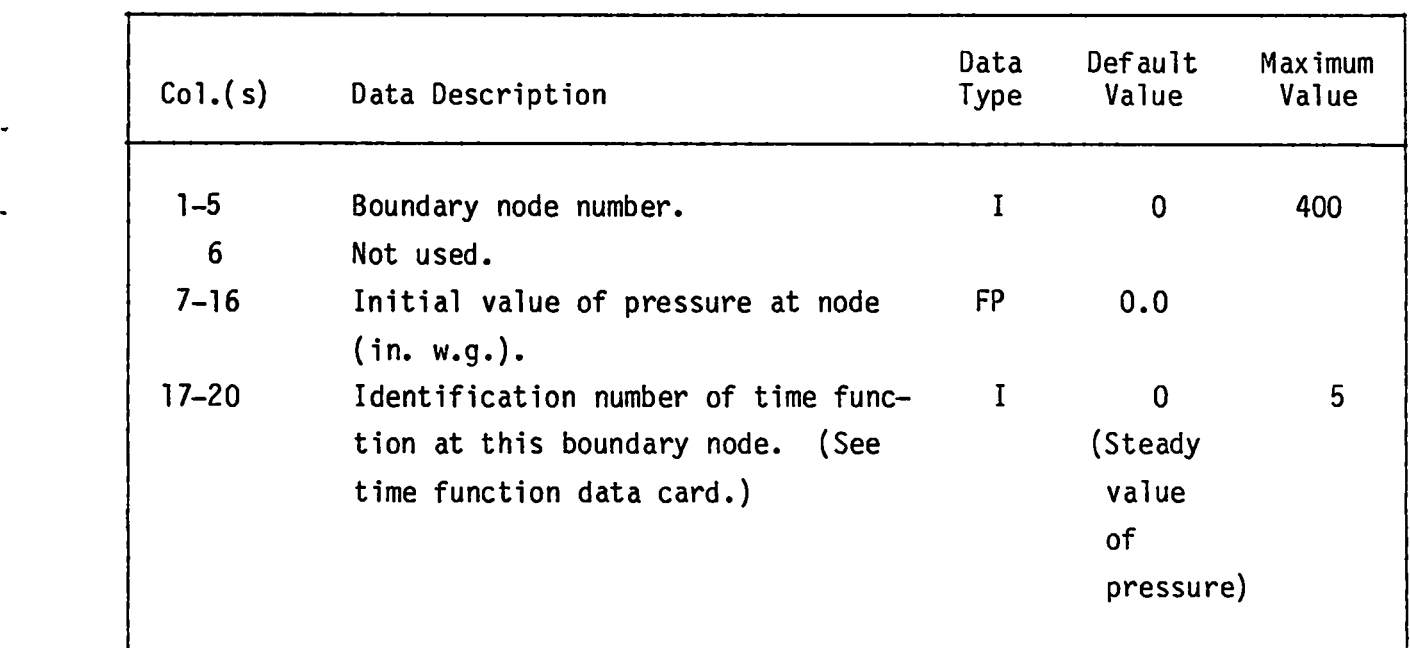

**All nodes that are problem boundariesmust be listed on the BOUNDARY NODE DATA CARD. Furthermore,the total number of these nodes must agree with the number of boundary nodes previously specifiedon the BOUNDARY CONTROL CARD.**

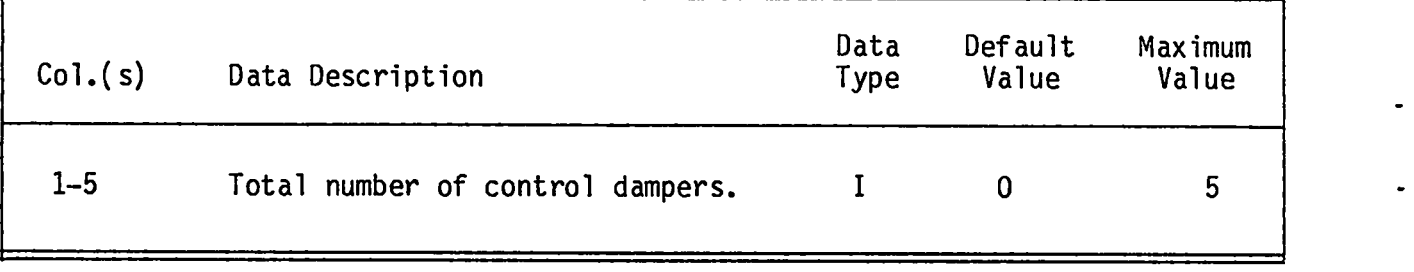

**This card tells the program how many cards of control-damperdata to read.**

### **CONTROL DAMPER DATA CARD**

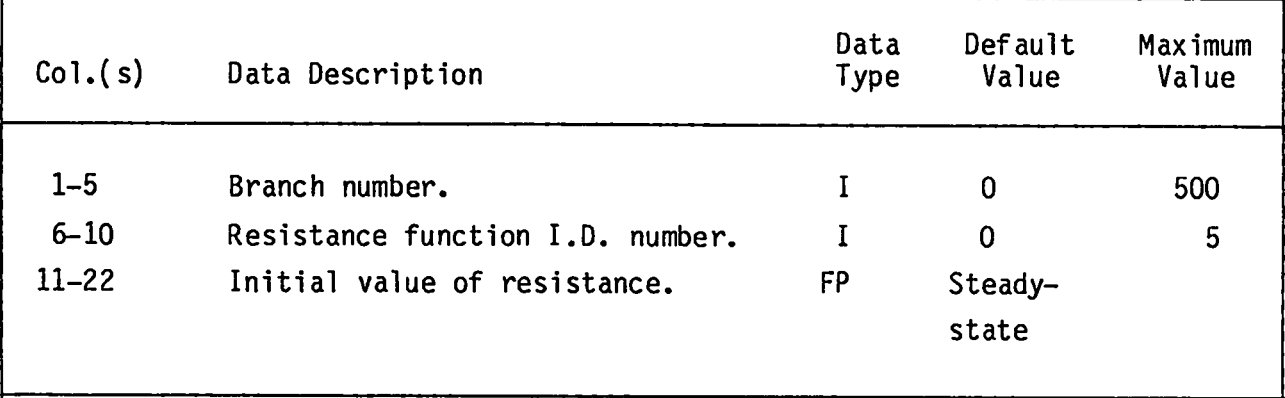

**One CONTROL DAPPER DATA CARD is needed for each branch with a control damper. A control damper can be any damper in the system. Its initial value for a resistancecoefficientcan be obtained from a steady-state(SS) run.**

# **BLOWER CHANGE CONTROL CARD**

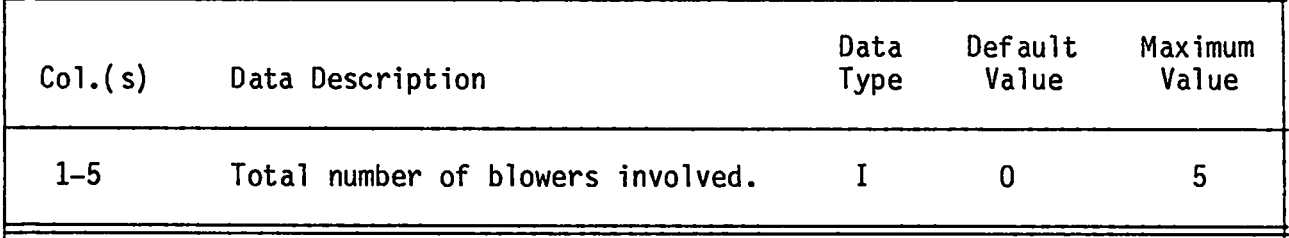

.

.

.

.

**The number given on this card tells the program how many blowers (branches)are subject to a blower curve change during the run.**

## **BLOWER CHANGE DATA CARD**

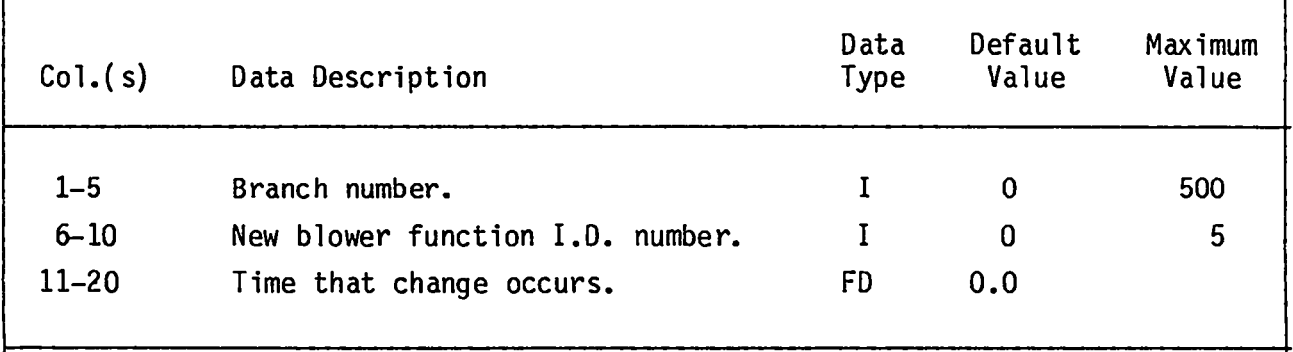

**One BLOWER CHANGE DATA CARD is needed for each blower involved.**

## **PRESSURE FUNCTION CONTROL CARD**

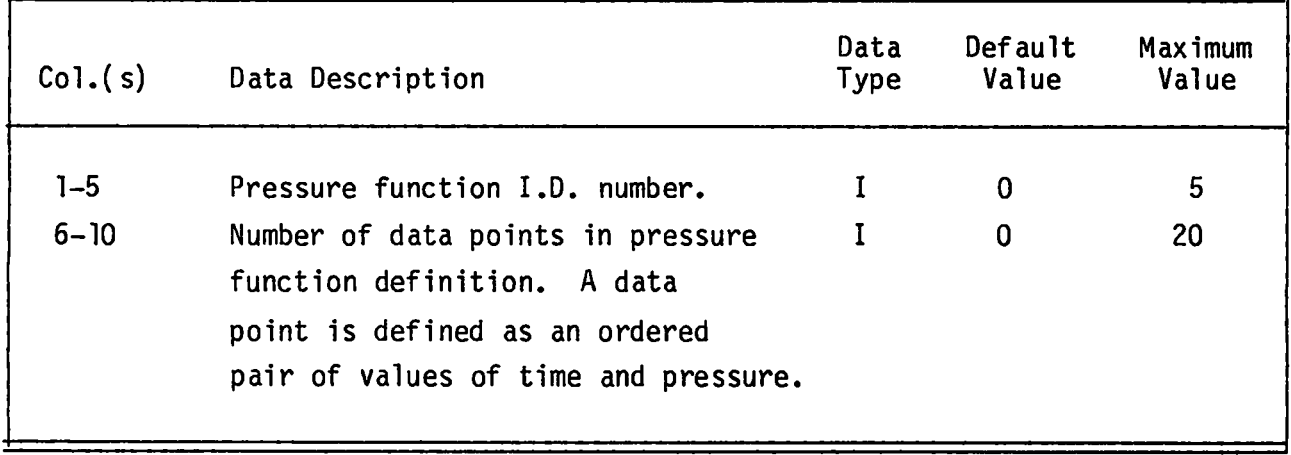

.

.

**This card controls the reading of subsequentPRESSURE FUNCTION DATA cards and should precede each time function definition. The PRESSURE FUNCTION CONTROL card is followed by one or more PRESSURE FUNCTION DATA data cards. This set of cards may be present, but it is not requiredfor steady-stateruns.**

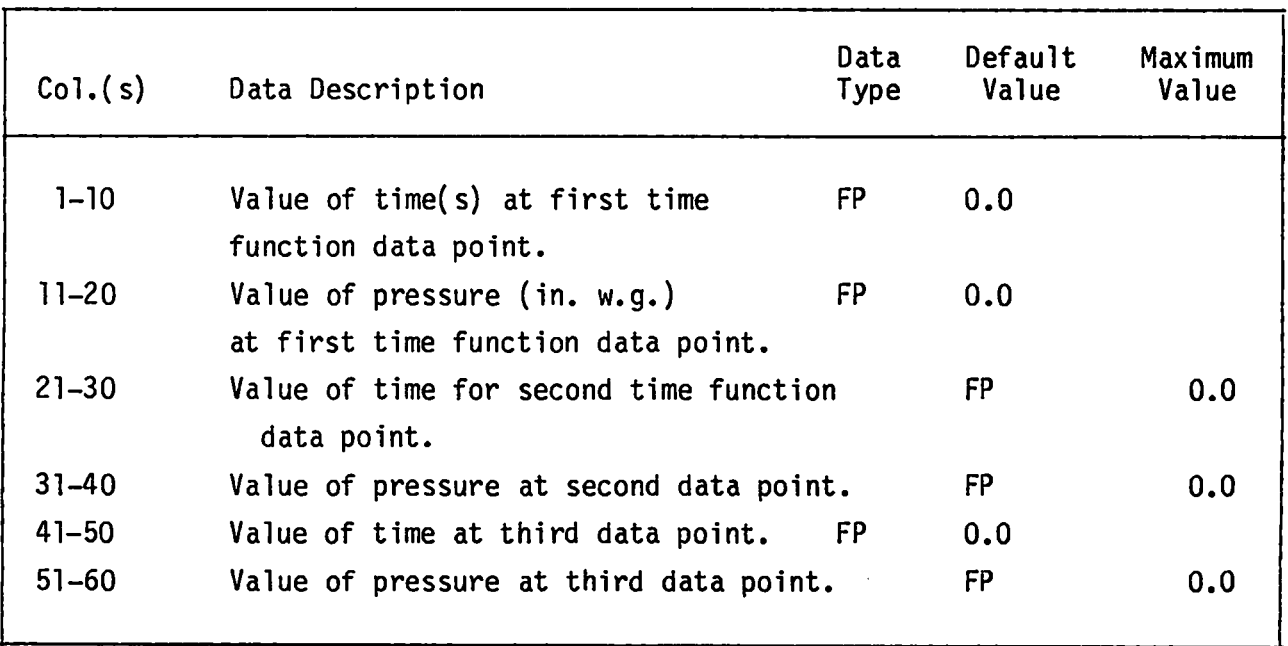

### **PRESSURE FUNCTION DATA CARD**

**Insert as many PRESSURE FUNCTION DATA cards as needed to define all the data points.**

## **M4TERIAL FUNCTION CONTROL CARD**

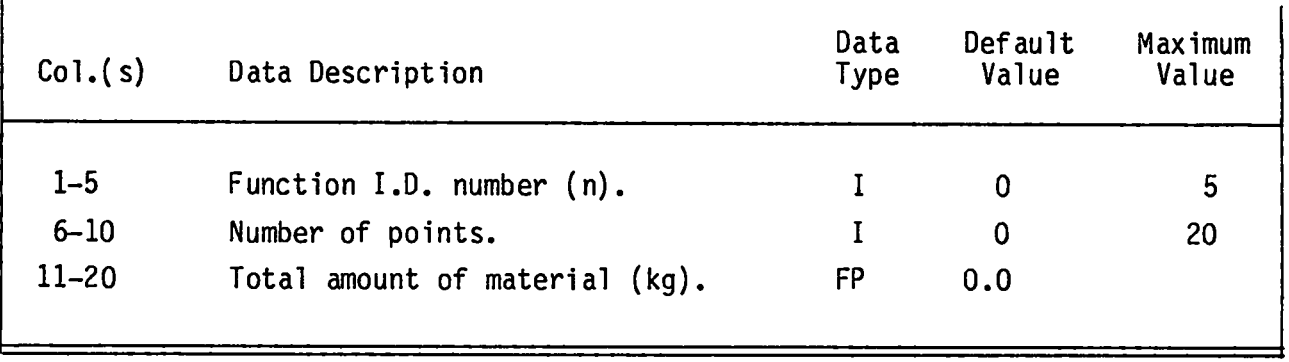

.

.

.

**&**

**These cards control the reading of subsequent MATERIAL FUNCTION DATA cards and should precede each time funtion definition. This function is called by the ROOM cards.**

## **MATERIAL FUNCTION DATA CARD**

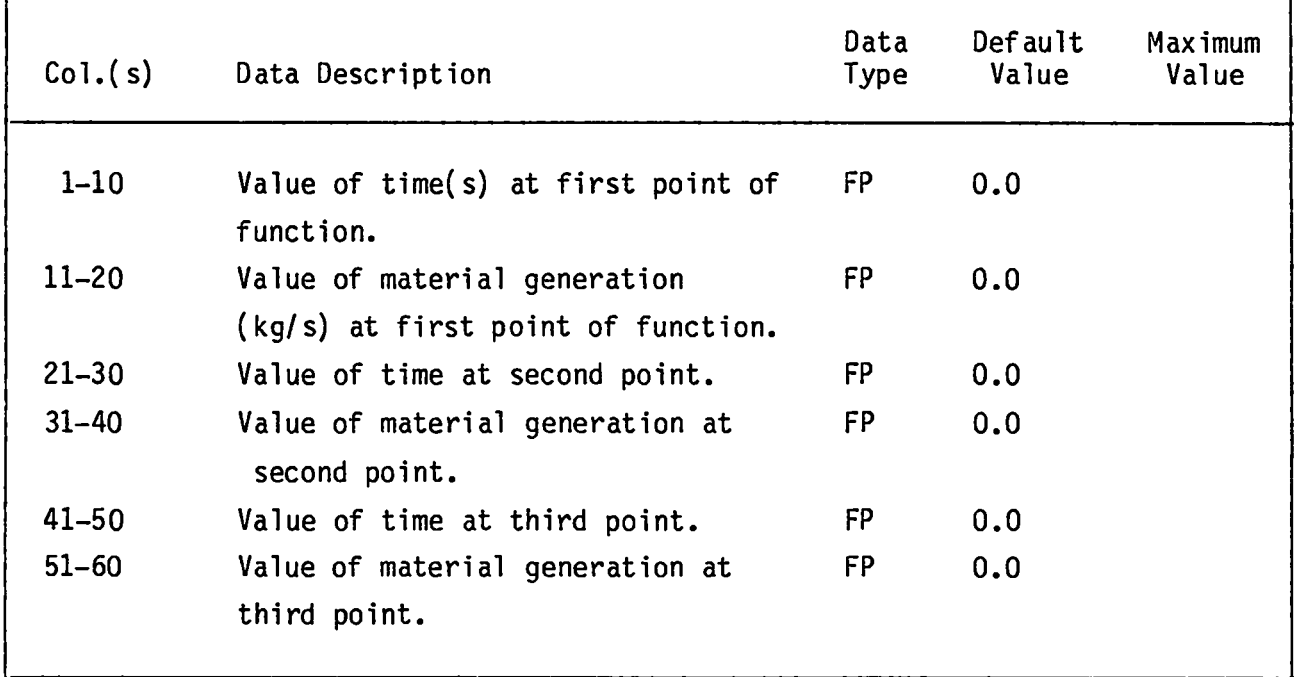

**Insert as many M4TERIAL FUNCTION DATA Cards as needed to define all the data.**

## **RESISTANCE FUNCTION CONTROL CARD**

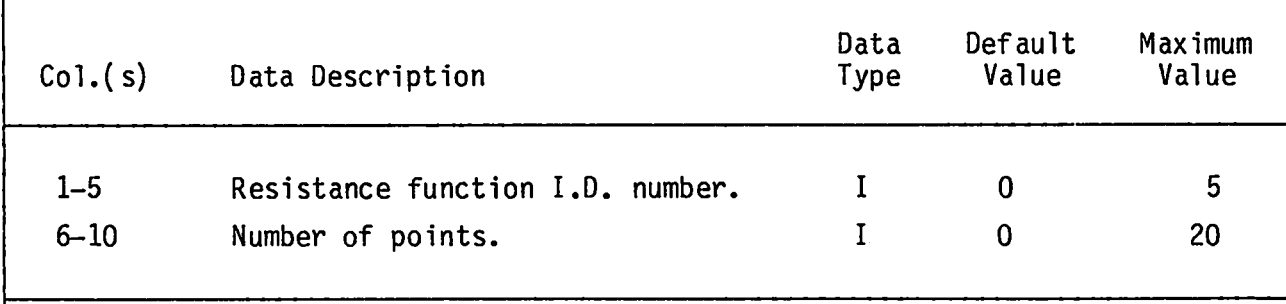

.

.

.

.

**This card controls the reading of subsequentRESISTANCEFUNCTION DATA cards and should precede each time function definition. This function is called by the CONTROL DAMPER DATA card.**

## **RESISTANCE FUNCTION DATA CARD**

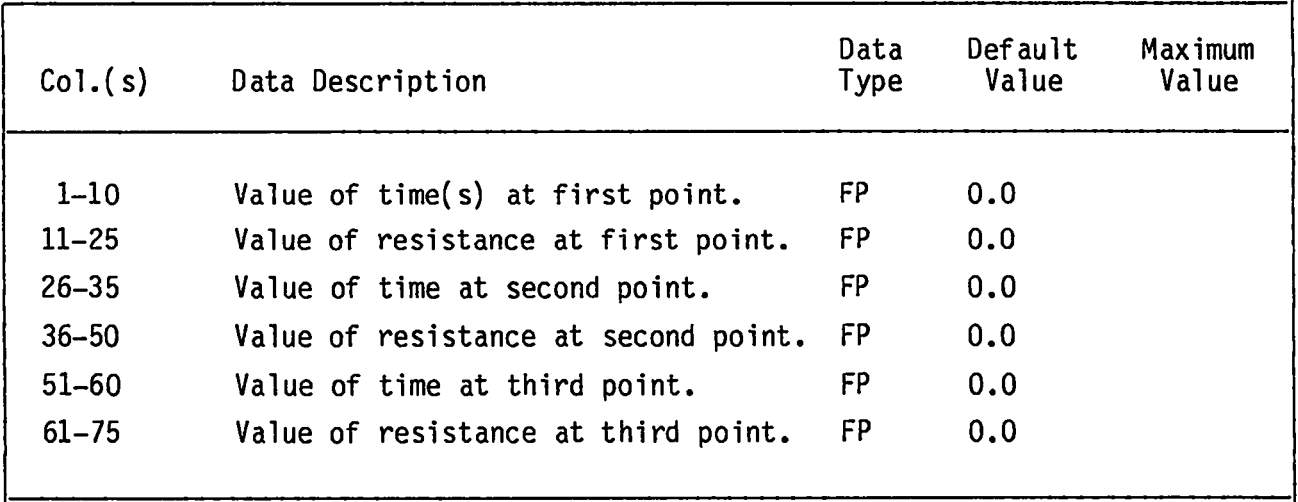

**Insert as many RESISTANCEFUNCTION DATA cards as needed to define all the data.**

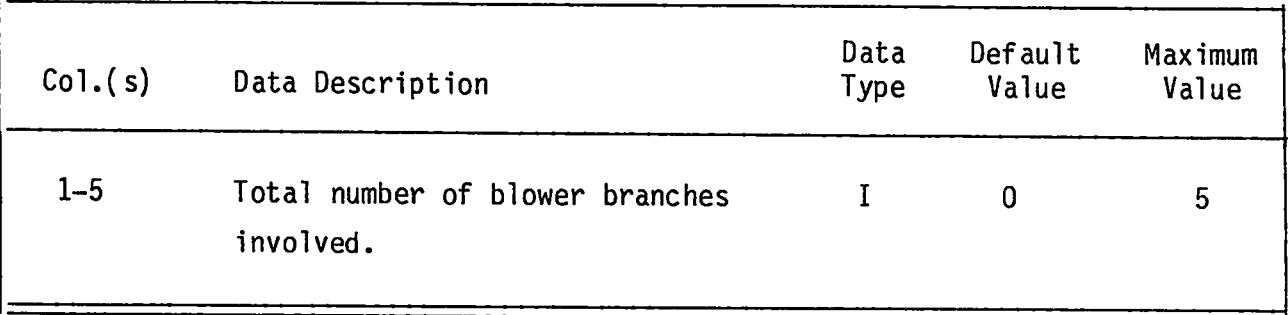

**This card controls the reading of subsequentBLOWER ON/OFF DATA. A blower branch is changed to a damper branch with a specifiedresistancecoefficient.**

# **BLOWER ON/OFF DATA CARD**

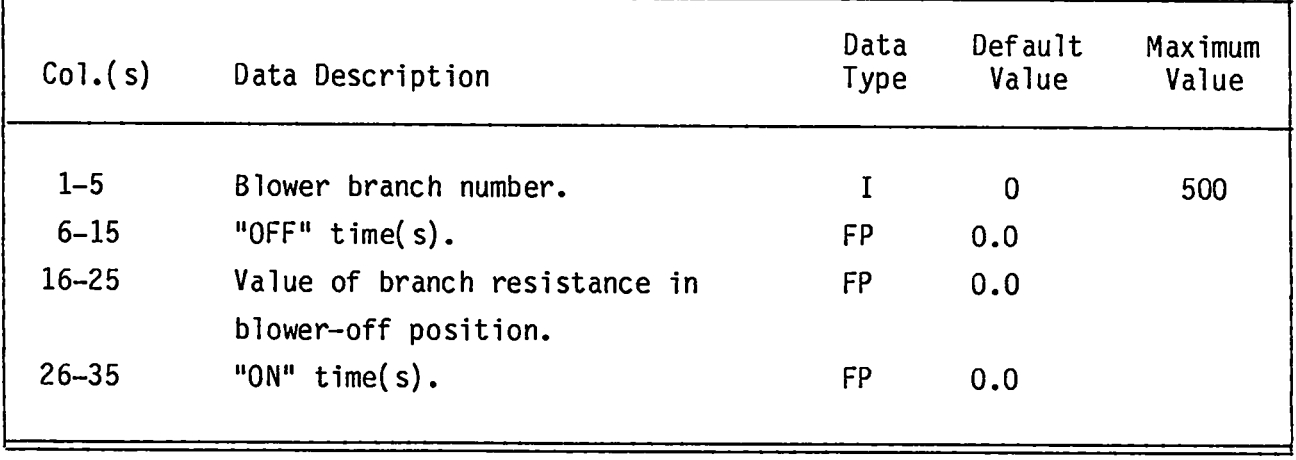

**One DATA card is needed for each blower branch.**

.

.

.

.

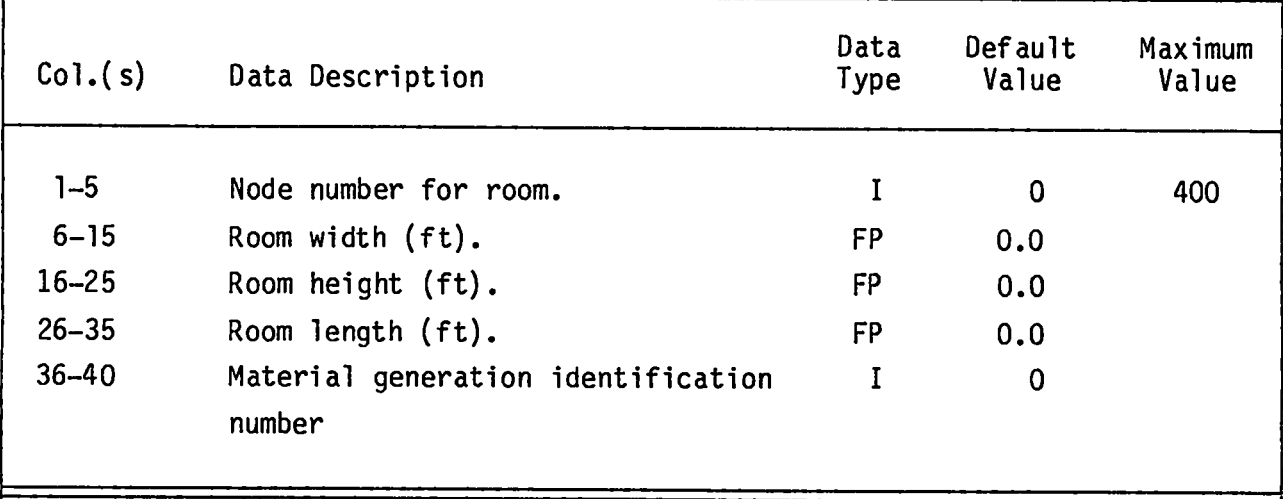

.

**One card is required per room. The dimensions are used in the calculationof capacitancecoefficients,and zero volume is not permitted. Room volumes are required input for steady-stateruns, but they are not used. Duct volume, if significant,must be input as a pseudo-room,which requires an additionalnode. Rooms cannot be located at boundary nodes. The ROOM DATA cards need not be in numerical order.**

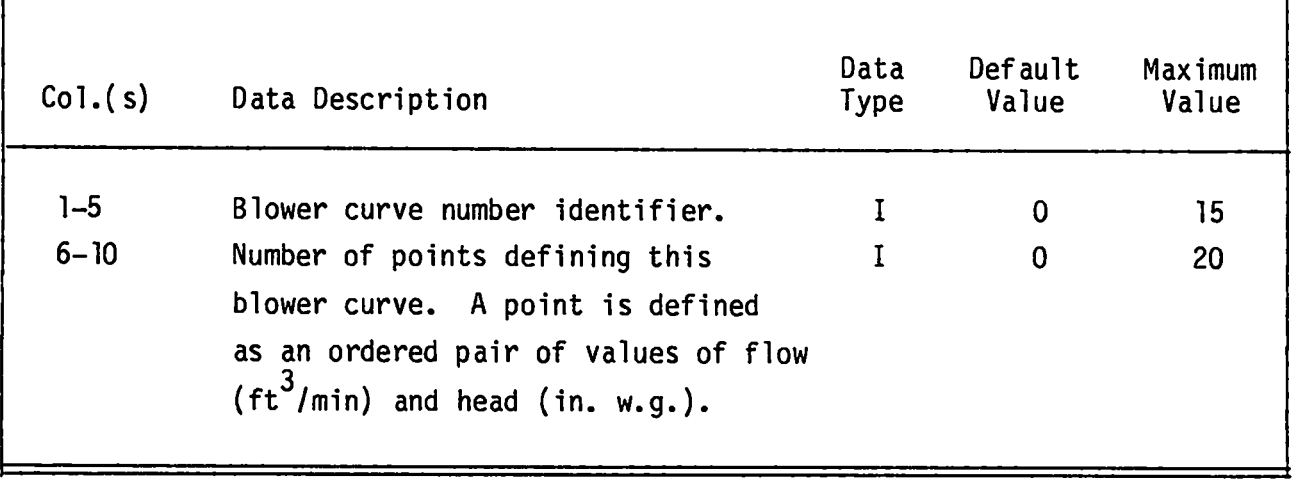

.

.

**The blower** curve data are ordered in the same way as time function data--**curve input control card is followed by one or more curve descriptioncards. One curve control card is required for each blower type. The order of the blower curve is unimportant(curve 3 might preceed curve 1); however, this card is used in reading the following blower curve data points and must appear just** before the appropriate curve description card(s).

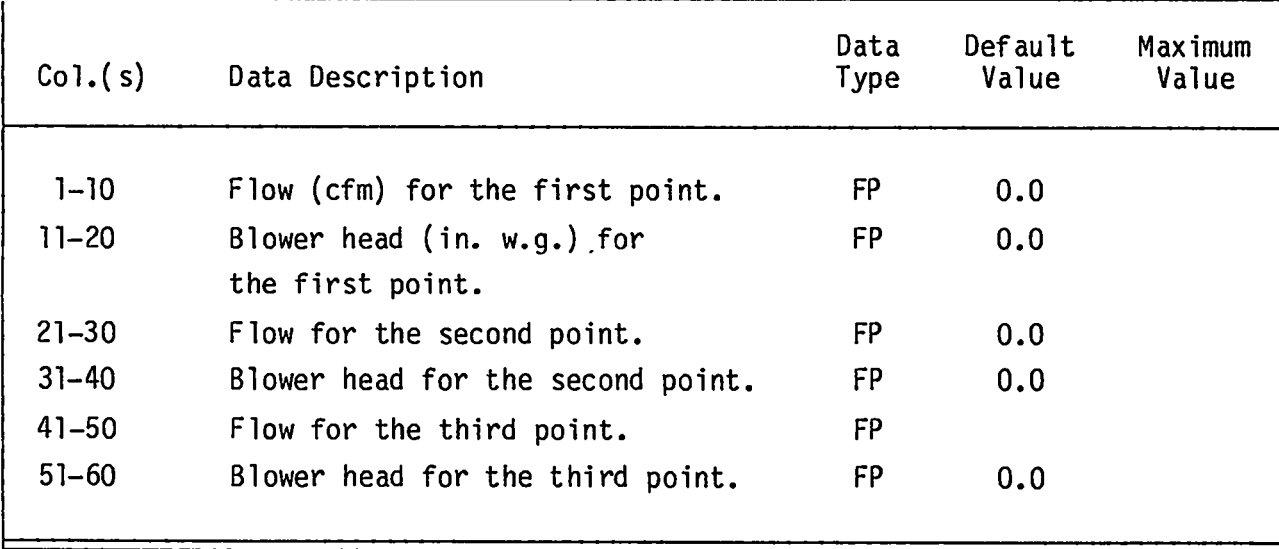

## **BLOWER CURVE DATA CARD**

.

.

Figure 10 illustrates a sample blower characteristic curve that contains backflow (negative flow), normal flow, and outrunning flow (negative head for posi**tive flow). The points that define the linear segmentsof the blower curve should be ordered algebraicallyin flow (- to +). A card can accommodatethree pairs for values of flow and blower head. Values for curves containingmore than three points would appear on successivecards.**

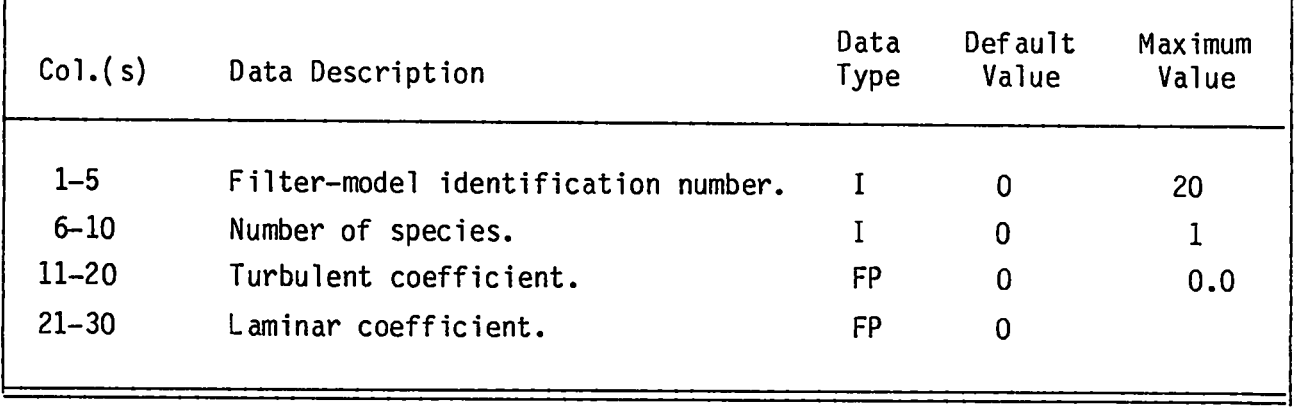

.

**One CONTROL card is needed for each filter model and each is immediatelyfol**lowed by its model data cards. This card contains the laminar and turbulent co**efficientsplus the number of material types. For now we limit the number to just 1. To use this filter model, a branch must call the filter identification number in the BRANCH card.**

## **FILTER MODEL DATA CARDS** (First Card)

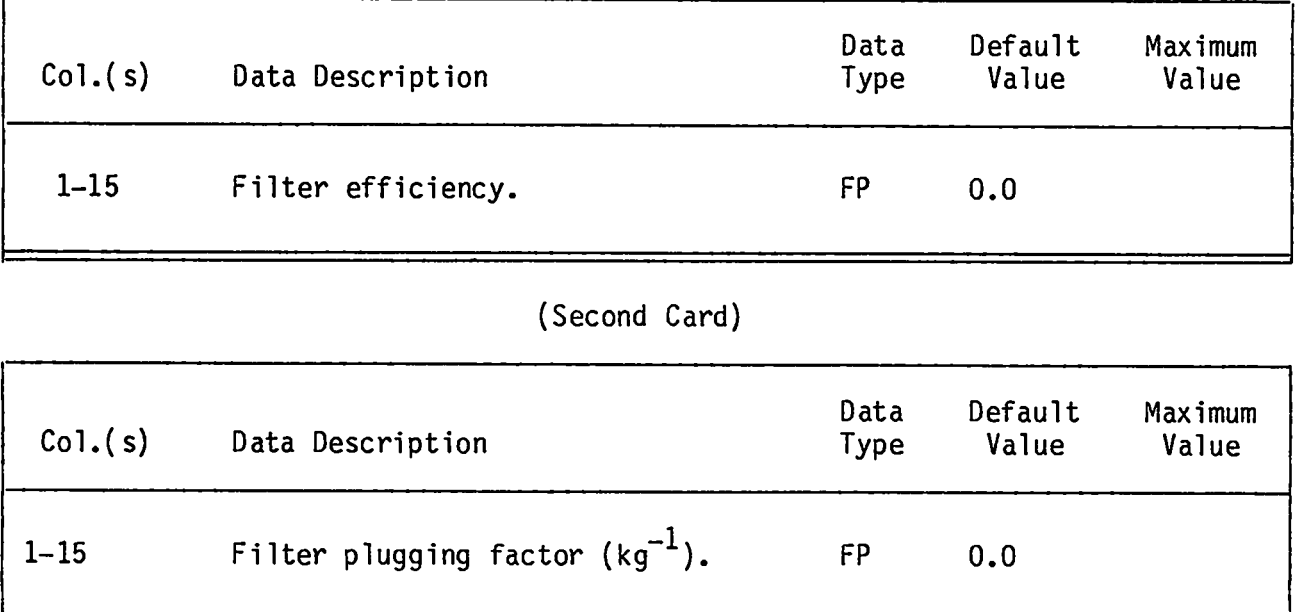

**The filter efficiencyand plugging factor are specified here.**

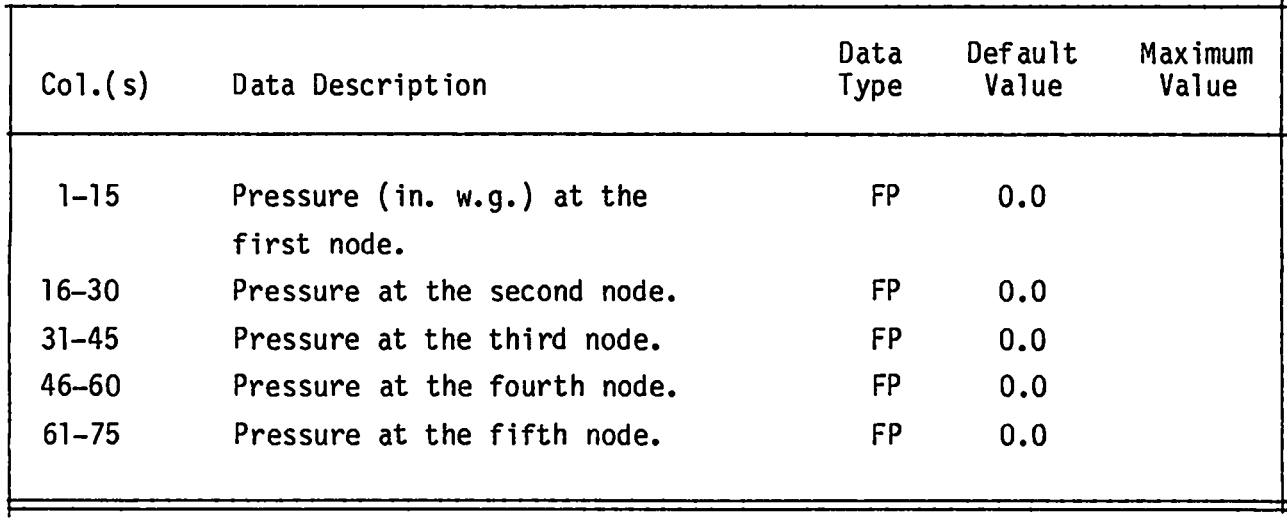

**One data separatorcard precedes the PRESSURE INPUT data cards. These cards are required only if column 30 of the RUN CONTROL CARD** II **is set to P. The values of pressure for boundary nodes may be left blank because these values are supplied on the BOUNDARY NODE DATA cards. Use as many cards as required to define all the system pressures.**

## CALCULATED SOURCE AND SINK **(First Card)**

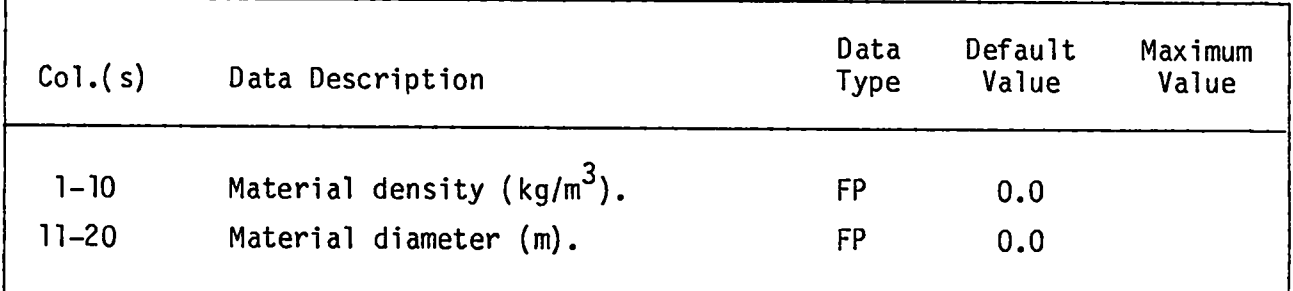

# **(Second Card)**

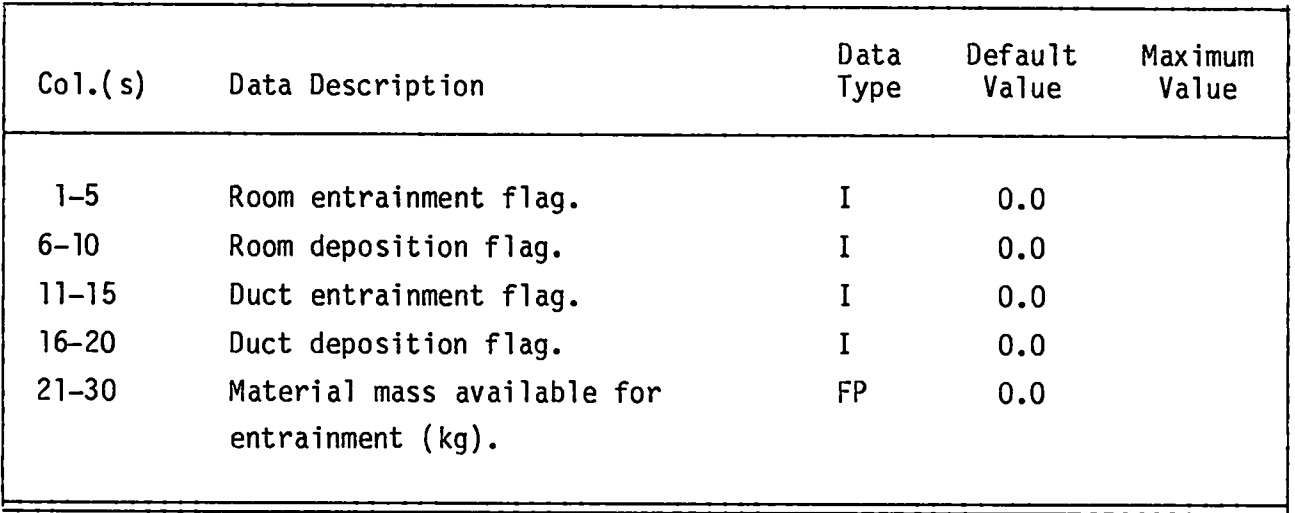

**There must be as many second-cardtypes are there are rooms, and they must be in the same order. This is not read unless the IM4T flag is greater than zero. (See CONTROL CARD I.)**

### c. **Restart Procedure**

**The restart option permits the continuationof a solution startingfrom the last calculatedtime of the previous solution. This restart capability is useful in debugging large problems before committingto runs that require large amounts of computer time.**

**RUN CONTROL CARD I is used to specify the restart option. The run option . (Cols.4--5) is set to the value RS if restart of a previous problem is desired. Restart is valid only if the run option for the previous problem was** selected as TP or SP (transient calculation plus punch, or steady-state cal**culation plus punch respectively). The parameterson RUN CONTROL CARD I should be altered for restart. Columns 4--5 should be set to RS, Cols. 6--10 (problem start time) should be set to the total** problem time **of the** previous **problem,and Cols. 16—20 should be set to the new total problem time.**

**A restart file called RESTT is generated automatically. After the total run time has been set, this file is renamed "INPUT" and becomes the new input file for TORAC.**

#### v. **CODE OUTPUT**

#### **A. Input Return**

**The input return consists of two parts. The first category of input return is an echo of the input data card images with the card column heading across the top of the list and the card number to the left of the card image. The second part of input return consists of edited lists of input after the input has been convertedto a form usable by the systems solver algorithm. This output expands the abbreviatedinput and gives default values that are not specified on the input cards. The card image list always appears regardless of the occurrenceof errors in the input data.**

### **B. Output Lists and Sunwnaries**

**Flows, pressures,differentialpressures,material concentrations,mater- . ial flows, material accumulations,and extreme values are written to a scratch file during the transient calculationfor editing or plotting by the output . processor. Lists for each output time requested consist of tables of archival data showing (1) pressures and flows, (2) differentialpressures and flows by component type (filters and dampers), (3) a table of differentialpressures**

**between rooms, and (4) a summary of extreme values for a specifiedoutput time. A summary of extreme values spanning the entire period of the problem is produced at the end of the problem. Pressures and flows are inspectedeach time step during the calculationin compiling data for this list so that extreme -. values are not missed by poor selectionof output frequency. Frequently,one might wish output lists for a specific point in time not covered in the selec tion of output frequency. A maximum of five special output times may be selected arbitrarily. These special output times do not appear in the printer plots.**

### **C. Printer Plots**

**.**

**Line-printerplots may be requested.onthe PRINT/PLOTCONTROL card and the PLOT FRAh!EDESCRIPTIONcards. A maximum of 10 frames can be requested, and a maximum of four curves can be put on a single frame. Each curve is identified by an alphabeticcharacterA through D; overlappingcurves are shown by the character X at the point of overlap. The first and last archival lists and summaries are produced automatically when plots are requested. Intermediate lists are suppressedbecause the volume of output data can be quite large. The intermediatelists can be requested with a nonblank specificationin Cols. 3-5 of the PRINT/PLOTCONTROL card.**

**The program attempts to fill the plot frame page when the number of output times is sparse by spacing with blank lines between points. The extreme value summaries can serve as valuable guides in selectingnode or branch candidates for plotting. Further, the final extreme value summary can be checked for missing extrema on the plots. By their nature, printer-plotsare not precise; however, they can give the analyst a good picture of how the system behaves.**

### **D. Diagnostic Messages**

**Diagnostic (warningor error) messages are provided to help the u\$er isolate possible input data or modeling errors.** In **most cases, the error is easily discerned from the message. However, out-of-orderor missing cards tend to . produce messages that may confound the reader.** In **these cases, a careful check of the input return list and a review of input preparationusually can isolate . the problem.**

**Diagnosticmessages are produced during input processingor the system solver calculations,and thus, there is not a set pattern to their location in the output. \*\*\*DIAGNOSTIC MESSAGESalways precede these messages, and if the**

**47**

**error is fatal, either ERROR WITH INPUT CAN'T CONTINUE or \*\*\*\*FATAL ERROR\*\*\*\* SEE PREVIOUS MESSAGES is printed followingthe message. See Fig. 14 for an illustrationof the mixture of informative(nonfatal)messages and fatal error messages that can occur.**

### VI. **SAMPLE PROBLEMS**

**A single file containingthe input for all the sample problems appears as a subroutineat the end of the TORAC source program. Executing of this file 'as is" results in a simulationof the "Tornadoat Exhaust" condition. Nine other sample problems can be run from this same file by following the instructions given in comment statementsat the end of it. The hypotheticalventilation system for these problems is shown in Fig. 15 and consists of a supply and exhaust blower, a large room, dampers, a filter plenum, a long duct, and an exhaust stack. The correspondingcomputer model is shown schematicallyin Fig. 16. The purpose of these sample problems is to demonstratethe capabilities of the various program features. The problems do not necessarilyreflect a realistic situation.**

### **\*\*DIAGNOSTIC~SSAGES**

BRANCH6 FLOWNEGATIVE, UP**AND DOWN-STREAMNODES 6 5 REVERSED BY PROGRAM --------------------—PRESSURESREAD IN (NOT CALC, FROM DP) INPUT RESISTANCE INPUT RESISTANCE CAN'T CALC. RESISTANCE (SET TO MIN. VALUE) FOR BRANCH INPUT RESISTANCE INPUT RESISTANCE INPUT RESISTANCE INPUT RESISTANCE 1.0000OE-04 USED FOR BRANCH 6.94400E-07 USED FOR BRANCH 6.94400E-07 USED FOR BRANCH 1.42800E-03 USED FOR BRANCH 6.94400E-07 USED FOR BRANCH 3.08600E-07 USED FOR BRANCH BRANCH** COUNTImpossible **FOR NODE 1 COUNT = 1 BRANCH COUNT IMPOSSIBLEFOR NODE 25 COUNT = 1 \*\*\*\*\*\*FATALERROR\*\*\*\*\*SEEpREVIOIJSMESSAGES 4 5 6 13 14 23 24**

**Fig. 14. Multiple diagnostic list.**

**48**

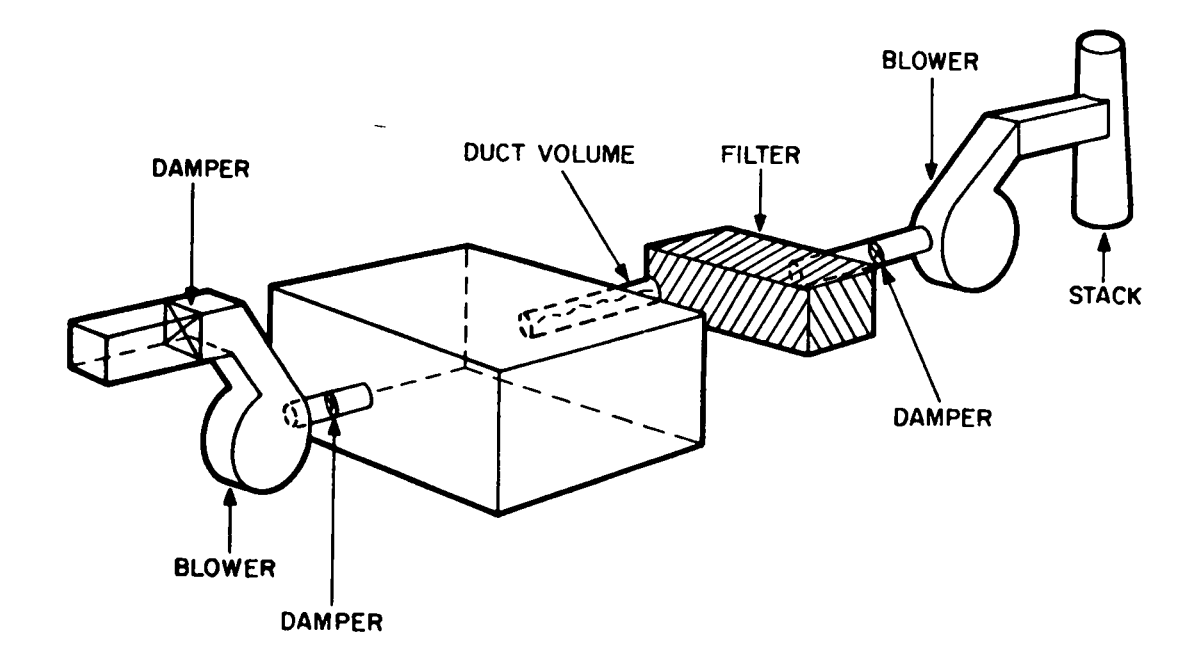

.

.

**Fig. 15. Sample system for TORAC.**

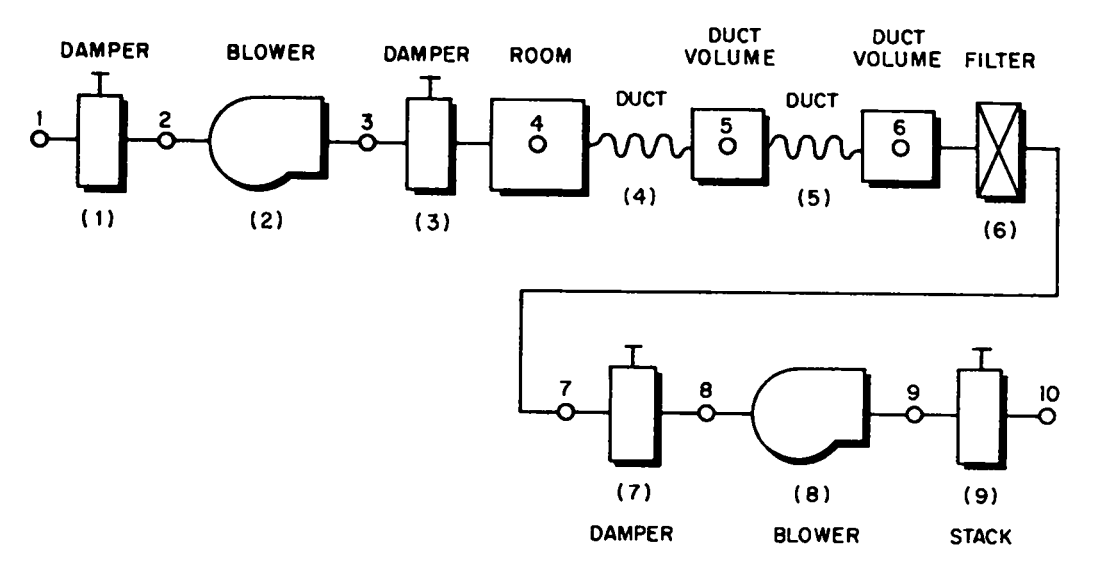

**Fig. 16. Sample system for TORAC.**

 $\bar{z}$ 

**The input file (Fig. 17) at the end of the program is written to a file called** "INPUT"**if TORAC is executed without the existence of a file called 'INPUT." The test for this file is made automaticallyif the file-searchutility is available.** If **this is not the case, the user must change the source program for the initial run only to write the input file rather than reading from . one in the local file space. The sample problems demonstratethe following program features.**

.

- **o A tornado**
- **o Turning a blower off and then on**
- **e Changing blower characteristicsduring a run**
- **o Closing a damper**
- **o Combining features**
- **@ Material transport**
- **o Filter plugging**

**A tornado is imposed on the system by specifyinga pressure-timefunction at one or both boundary nodes. The sample problem input file shown in Fig. 17 initiatesthe tornado transient after 10 s of normal operation. Because the** code determines a steady-state solution before time = 0.5, the user could ini**tiate the transient at time = 0.5.** If **the user desired to rerun the sample** <code>problem</code> with the <code>tornado transient starting at time = 0.5, to the pressure time</code> **function data would have to be modified. Up to 20 points can be used to def ne the assumed fluctuationsin pressure that simulate the passing of a tornado. A blower is turned off by replacing it with a damper having a known resistance characteristic. Blower characteristicsare changed during a run by substituting another blower curve at the time the change occurs. A damper is closed or opened accordingto a given resistancecoefficienttime function for that branch. These features can be made to occur at different intervalsduring a run to depict a sequence of events. Material can be injected into any room and will be transportedto the boundariesby the flow. Filter pluggingwill occur if the filter model used is assigned a plugging coefficient.**

**1\* example problems (e.g. tornado at exhaust) 3\* 4\* run control 1** Ø Ø **St 0.0 .01 030. 6\* print/plot control plot option no. 2 " ', ,, 2 1 1 ,, ,, 8, 2 8\* frame descriptions ,\* a, ,, 2 ,, ,, ,, 2**  $\ddot{q}$ **,, ,, ,, 2 10 1**  $\begin{bmatrix} 2 & 4 \\ 2 & 6 \end{bmatrix}$ **,, ,, 1, 2**  $\overline{a}$  $\mathbf{a}$ **,, ,1 ,, 2**  $\mathbf s$  **\* run control 2 P 1 \* boundary control 2 1 1 \* geometry and component control 9 10 33 1 \* branch data 1 2 1000. v 3 1000. b 4 5 1000. v 4 1000. v 6 1000. v 7 1000. f s 1000. v 2E 9 1000. b 10 1000. v \* boundary data 0 1 \* control damper instructions 1 4.000e-07 9 % blower curve change instructions** .<br>ร i **3 50. 2 \* tornado pressure +unction 1 5 12. -25. 0.0 0.0 10. 0.0 16. -25. 18. 0.0 \* particulate function 1 6 0.35 12. 0.1 0.0 0.0 10. 0.0 \* control damper function 14. 0.1 16. 0.0 60. 00 1 4 4.000e-07 100. 1.000e-06 0.0 4.000e-07 S0. 150. 1.000e-06 \* blower turned off/on instructions 1 0 50. 1.000e-09 150. \* room data 4 10. la. 10. 5 2. 2. 50. 6 2. 2. 50. \* blower curves 16**

Fig. **17.** Input file for sample problems.

 $60 - 100.$  $2.7$  $0.0$  $1.9$ 800.  $1.8$ 61 1000. 1300.  $0.8$ 1400.  $0.0$  $1.6$ 62  $\overline{2}$ 6  $63 - 200$ .  $1.4$ 0.0  $1.0$ 700. 0.9 64 1000. 1400.  $0.7$  $0.4$ 1600.  $0.0$ 65  $\overline{\mathbf{3}}$ 6  $66 - 100.$  $2.3$  $QQ$ 1.6 770.  $1.5$ 67 940.  $1.3$ 1100.  $0.8$ 1200.  $0.0$  $68 + fi$ -lter model data 69  $\mathbf{1}$  $\mathbf{1}$ 70  ${\bf .8}$ 71  $0.0$ 72 \* pressures  $-0.5$  $\boldsymbol{\mathcal{O}}$ .  $\boldsymbol{\mathcal{O}}$  $+1.1$ 73  $1.0$ 0.9 74  $0.8$  $-0.2$  $-0.3$  $0.4$  $QQ$ 75 \* calc. source/sink coefficients  $7<sub>A</sub>$ 77  $\boldsymbol{a}$ Ø  $\boldsymbol{a}$  $\bullet$  $Q.Q$ 78  $\boldsymbol{a}$  $\mathbf{a}$  $\mathbf{a}$  $\boldsymbol{a}$  $0.0$ 79 Ø Ø  $\pmb{\mathsf{c}}$ Ø  $0.0$ 80 end of input file. anything written beyond this point will be ignored 81 when this file is read. 82 83 replace lines 6 thru 13 with one of the following options 84 85 \* print/plot control plot option no.  $\mathbf{1}$  $\boldsymbol{a}$  $\mathbf{u}$  $\mathbf{u}$  $\mathbf{u}$ 86  $\overline{2}$  $\blacksquare$  $\overline{1}$  $\bullet$  $\mathbf{a}$  $\mathbf{1}$  $\hat{\mathbf{u}}$ 'n.  $\hat{\mathbf{u}}$ 87 \* frame descriptions  $\mathbf{1}$  $\overline{\mathbf{4}}$  $\alpha$  $\bullet$  $\bar{\mathbf{u}}$ 88  $\overline{2}$  $\ddot{\phantom{a}}$ 5  $\mathbf{3}$  $\mathbf{1}$  $\ddot{\phantom{a}}$ 89 4 6  $\overline{z}$ 8 9  $\bullet$  $\bullet\bullet$  $\mathbf{1}$ 90 ū  $\ddot{\phantom{a}}$  $\ddot{\phantom{a}}$  $\overline{\mathbf{A}}$  $\mathbf{z}$  $\ddot{\phantom{a}}$  $\overline{a}$ 8  $\mathbf{1}$ 91  $\overline{\mathbf{3}}$  $\overline{2}$  $\mathbf{u}$  $\mathbf{u}$  $\mathbf{a}$  $\epsilon$ 8  $\mathbf{1}$ 92 93 \* print/plot control plot option no.  $\overline{\mathbf{z}}$ 94  $\overline{\mathbf{3}}$  $\mathbf{1}$  $\blacksquare$ Ø  $\bullet$ Ø  $\mathbf{u}$  $\mathbf{u}$  $\mathbf{u}$  $\overline{2}$  $\ddot{u}$  $\ddot{\phantom{a}}$ 95 \* frame descriptions  $\mathbf{a}$  $\overline{2}$  $\mathbf{u}$  $\alpha$ 96  $4<sup>1</sup>$  $\overline{\mathbf{2}}$ 5  $\mathbf{u}$  $\overline{\mathbf{3}}$ 4  $\overline{2}$  $\hat{\mathbf{u}}$  $\hat{\mathbf{u}}$  $\mathbf{a}$ 97  $\ddot{\mathbf{4}}$  $\overline{a}$  $\overline{z}$ 8  $\ddot{\mathbf{q}}$  $\overline{\mathbf{z}}$  $\mathbf{u}$ 98  $\overline{\mathbf{z}}$ 10  $\mathbf{1}$  $\alpha$  $\mathbf{u}$  $\overline{\mathbf{2}}$ 99 4  $\mathbf{u}$  $\mathbf{u}$  $\dot{\mathbf{u}}$  $\overline{2}$  $\ddot{\phantom{a}}$ 6  $\mathbf{B}$  $\overline{\mathbf{c}}$ 100  $\overline{\mathbf{3}}$  $\overline{\mathbf{c}}$  $\alpha$  $\mathbf{a}$  $\alpha$  $\pmb{6}$ 8  $\overline{2}$ 101 102 \* print/plot control  $\overline{3}$ plot option no. 103  $\bullet$ 0 1  $\mathbf{1}$  $\bullet$  $\bar{\mathbf{u}}$  $\mathbf{1}$  $\mathbf 1$  $\pmb{u}$  $\overline{\mathbf{3}}$ 104 \* frame descriptions Ĥ.  $\ddot{\phantom{a}}$  $\bar{\mathbf{u}}$  $\overline{\mathbf{3}}$ 105  $\mathbf{a}$  $\mathbf{a}$  $\mathbf{u}$  $\mathbf{1}$  $\overline{a}$  $\overline{\mathbf{3}}$ 106 5  $\alpha$  $\ddot{\phantom{a}}$  $\mathbf{u}$  $\overline{\mathbf{3}}$  $\overline{\mathbf{3}}$  $\overline{\mathbf{a}}$  $\overline{\mathbf{3}}$ 107  $\ddot{\phantom{a}}$  $\ddot{a}$  $\overline{\mathbf{5}}$  $\bullet\bullet$  $\ddot{\phantom{a}}$  $\bar{\mathbf{u}}$  $\overline{\mathbf{z}}$ 6  $\overline{\mathbf{3}}$ 108 4  $\ddot{\mathbf{z}}$ 5  $\overline{z}$  $\mathbf{u}$  $\mathbf{u}$  $\ddot{\phantom{a}}$  $\overline{\mathbf{3}}$  $\overline{a}$ 109 110 111 \* print/plot control plot option no.  $\ddot{\phantom{1}}$  $212$  $\mathbf{u}$  $\mathbf{u}$  $\alpha$ 112  $\mathbf{1}$  $\mathbf{1}$  $\ddot{\phantom{a}}$  $\mathbf{1}$ 113 \* frame descriptions  $\bullet$  $\mathbf{u}$  $\mathbf{u}$  $\ddot{\bullet}$ 114  $\ddot{\bullet}$  $\overline{\mathbf{2}}$  $\ddot{4}$ 5  $\mathbf{e}$  $\mathbf{u}$  $\mathbf{u}$  $\pmb{\mathfrak{a}}$  $\ddot{\phantom{a}}$ 115 4 4  $\mathbf{s}$  $\epsilon$  $\frac{7}{7}$  $\boldsymbol{H}$  $\ddot{\phantom{a}}$  $\mathbf{a}$  $\ddot{\phantom{a}}$  $\mathbf{u}$  $\dot{\mathbf{u}}$  $\bar{\mathbf{u}}$ 116  $\ddot{\phantom{a}}$  $\ddot{a}$ 5  $\ddot{a}$  $\overline{a}$  $\overline{z}$  $\mathbf{a}$  $\overline{\mathbf{4}}$  $\bullet\bullet$  $\bar{\mathbf{u}}$  $\mathbf{u}$ 117 5 6  $\ddot{\phantom{a}}$ the following r uns can be made from the above input file by making the 118 changes indicated

Fig. 17. (Cont.) Input file for sample problems.

```
119
             120 run changes to "combined input file"
121 --- --------------------------------
122
123 tornado at exhaust (plot option no. 2)
        124 "as is"
125
126 tornado at intake (plot option no. 2)
127 line 32 - 1 to
12s line31 -Otol
129
130 supply blower turned off and on (plot option no. 1)
131 line
5
- 030. to 200.
132 line32-1 toO
        133 line53-0t02
134
   1S5 supply blower speed reduced (plot option no. 1)
1.36 line
             5
- 030. to 200.
137 line 32 = 1 to
138 line3S -0t02
139
140 control damper closing (branch 9) (plot option no. 1)
141 line
5
- 030. to 200.
142 line 32 = 1 to
143 line35-0t09
144
145 blower speed reduced
& damper closing (plot option no. 1)
146 line
5
- 030. to 200.
147 line 32 = 1 to
148 line35-0t09
        149 line38 -0t02
150
   151 material transport (plot option no. 3)
1s2 line
5
- 030. to 200.
153 line5-0
                     0 mto
1
                                  0
                                      0
154 line 32 = 1 to
155 line26 -@to
1
156 line55-Oto
1
157
158 filter plugging (plot option no. 3)
159 line
5
- 030. to 200.
160 line5-0
                         0 Eto
                                  1 00
                                      Ø
161 line26 -Otol
162 line32- ltoO
163 line 55
-
0 to
1
164 line 71 -0.0t030.
165
166 entrainment (plot option no. 4)
        167 lineS-0
                         0 Otol 01
                                      \mathbf{1}168 line26-Oto
1
169 line41
- -25. to -S0.
170 line 42
- -25. to -50.
171 line 76
-
●dd 3000. 1.Oe-05
172 line 78
-
0 00
                               0 to
0
                                       0
                                           1
                                                0
173 line 78
- 0.0 to 1.0
174
175 deposition (plot option no. 4)
176 line5 -0
0
                         0 to
1
                                  0
                                      i
177 line 26
-
0 to
1
178 line 41
- -25. to -50.
179 line 42
- -25. to -50.
180 line55-Oto
1
181 line 76
- add 3000. 1.Oe-05
182 line78-0 00 atoa 00
                                            \boldsymbol{a}1
183 line 79
-
0
                     0
                          0 Oto
0
                                       0
                                           a
                                                1
```
.

**Fig. 17. (Cont. ) Input file for sample problems.**

**The Sample Problems appearing in this combined input file are (1) Tornado at Exhaust, (2) Tornado at Intake, (3) Supply Blower Turned Off and On, (4) Supply Blower Speed Reduced, (5) Control Damper Closing, Blower Speed Reduced, and Damper Closing, (6) Material Transport (No Filter Plugging),and (7) Material Transport (FilterPlugging). .**

#### **Problem No. 1 - Tornado at Exhaust**

**A pressure-timefunction dropping to -25 in. w.g. (about 1 psi or 6200 Pa) is placed at the exhaust boundary, node No. 10. (Figs. 18--22)**

**-**

### **Problem No. 2 - Tornado at Intake**

**The** same pressure-time function used in Problem No. 1 is reassigned to the **system intake boundary, node No. 1. (Figs. 23--27)**

#### **Problem No. 3 - Supply Blower Turned Off and On**

**The branch containingthe supply blower is replaced by a damper with a resistancecoefficientof 1.000E-09 at 50 s. This branch is returned to a blower again at 150 s. (Figs. 28--31)**

### **Problem 4 - Supply Blower Speed Reduced**

**The supply blower normally identifieswith blower curve No. 1 as specified on the branch 2 input card. This changes to Curve No. 3 at 50 s. Curve No 3 reflects a speed reduction. (Figs. 32--35)**

### **Problem 5- Control Damper Closinq**

**The damper in branch No. 9 is assigned Control Damper Function 1, which is a resistancecoefficienttime function showing an increase in resistanceto simulate a closing damper. (Figs. 36--39)**

### **Problem 6 - Blower Speed Reduced and Damper Closing**

**This is an example of how features can be combined to depict a scenario from a series of events.** In **this case, reducing the speed of the supply blower has made the pressure in the room more negative. Closing a control damper located in branch 9 is an attempt to restore the pressure in the room to its original value. (Figs. 40--43)**

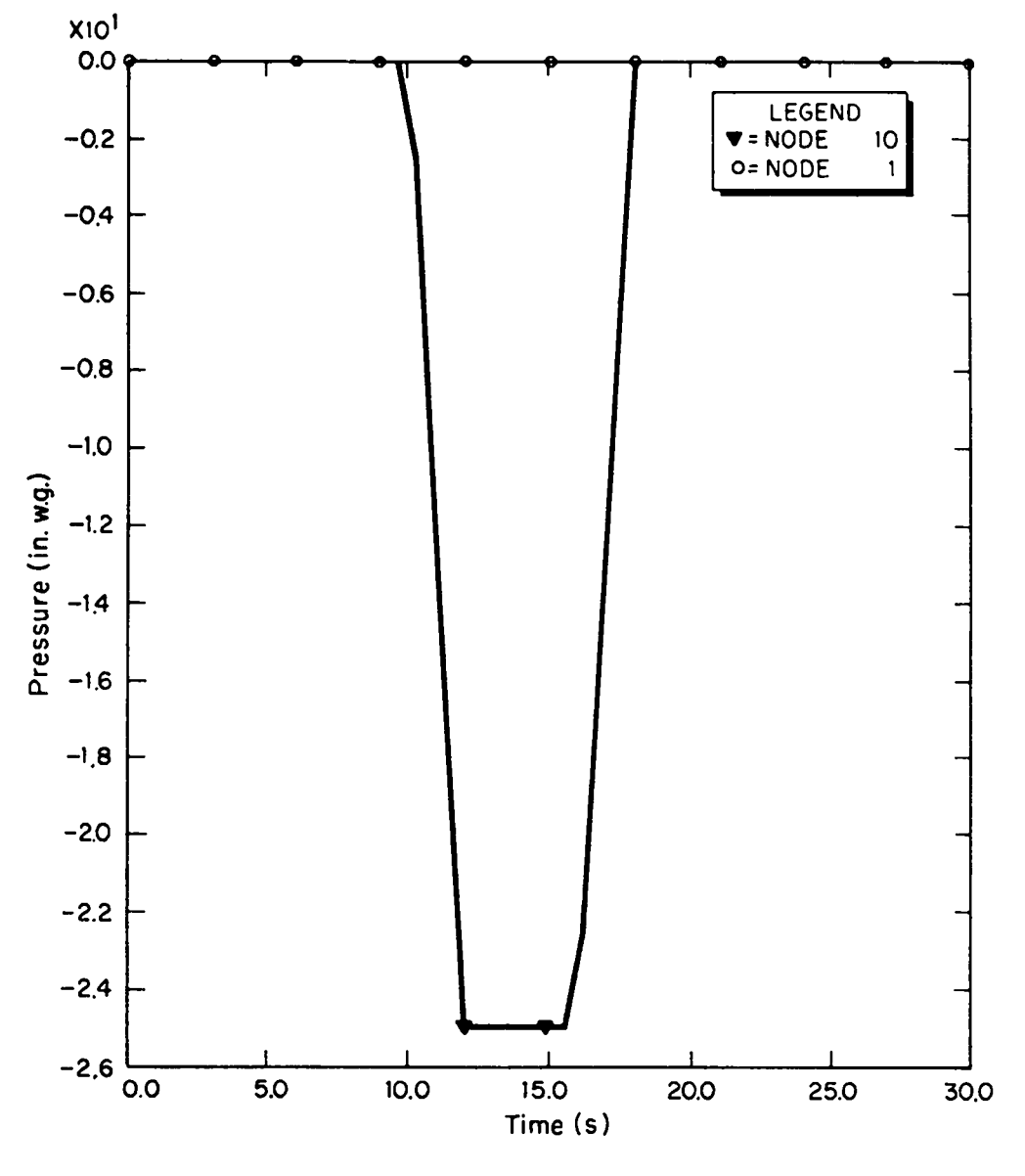

Fig. 18.<br>Tornado at exhaust.

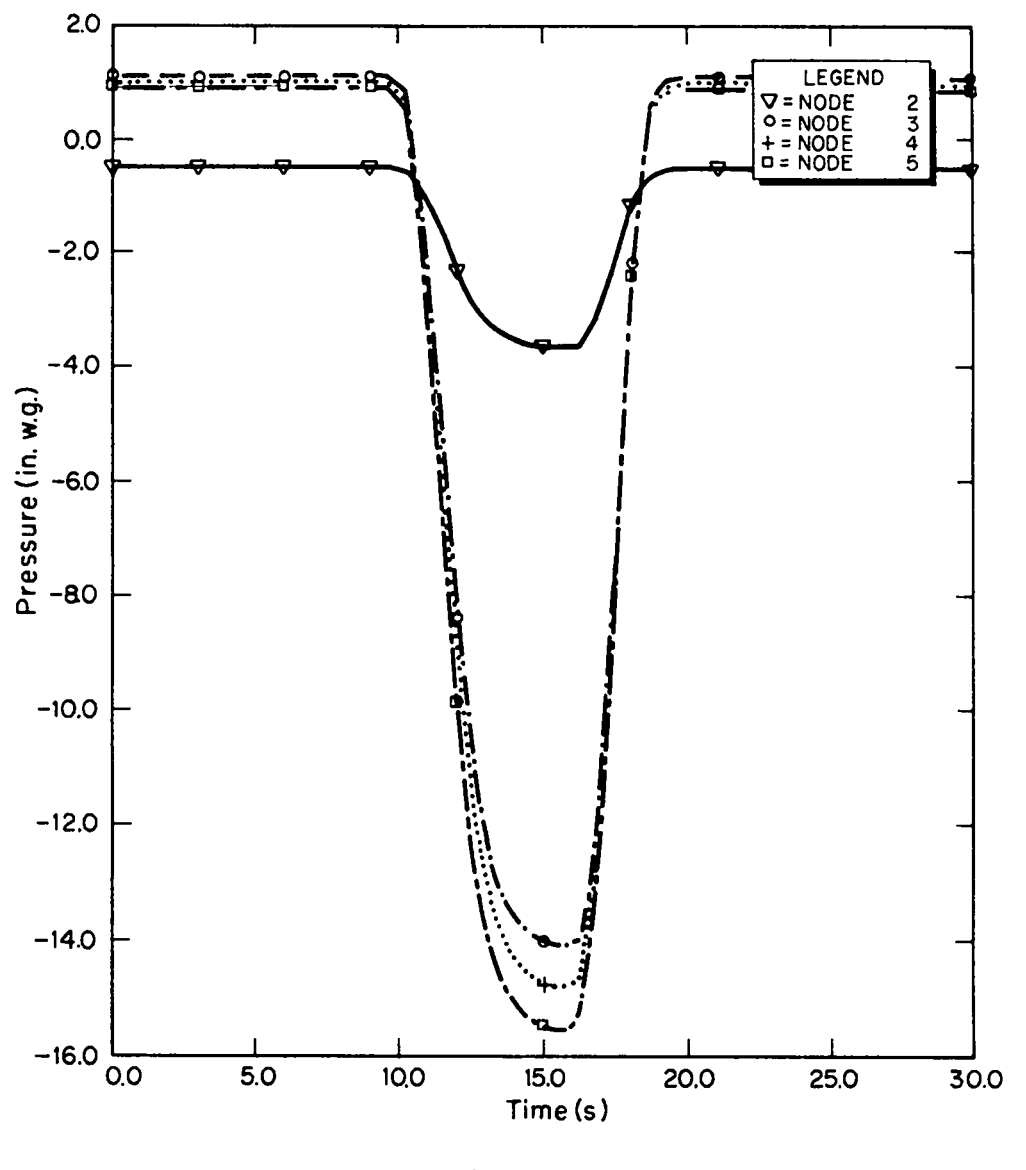

**Fig. 19. Tornado** at exhaus

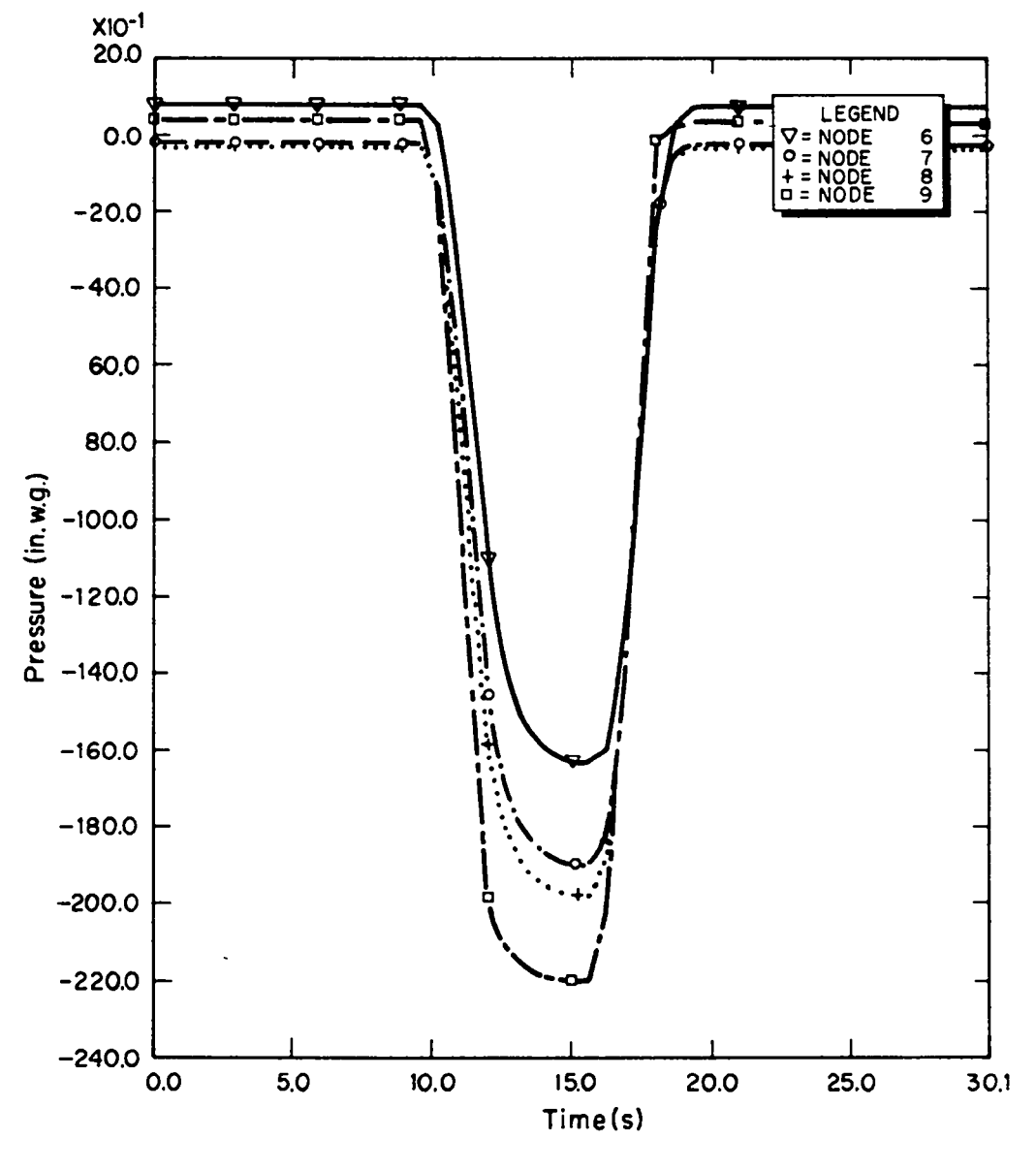

Fig. 20.<br>Tornado at exhaust.

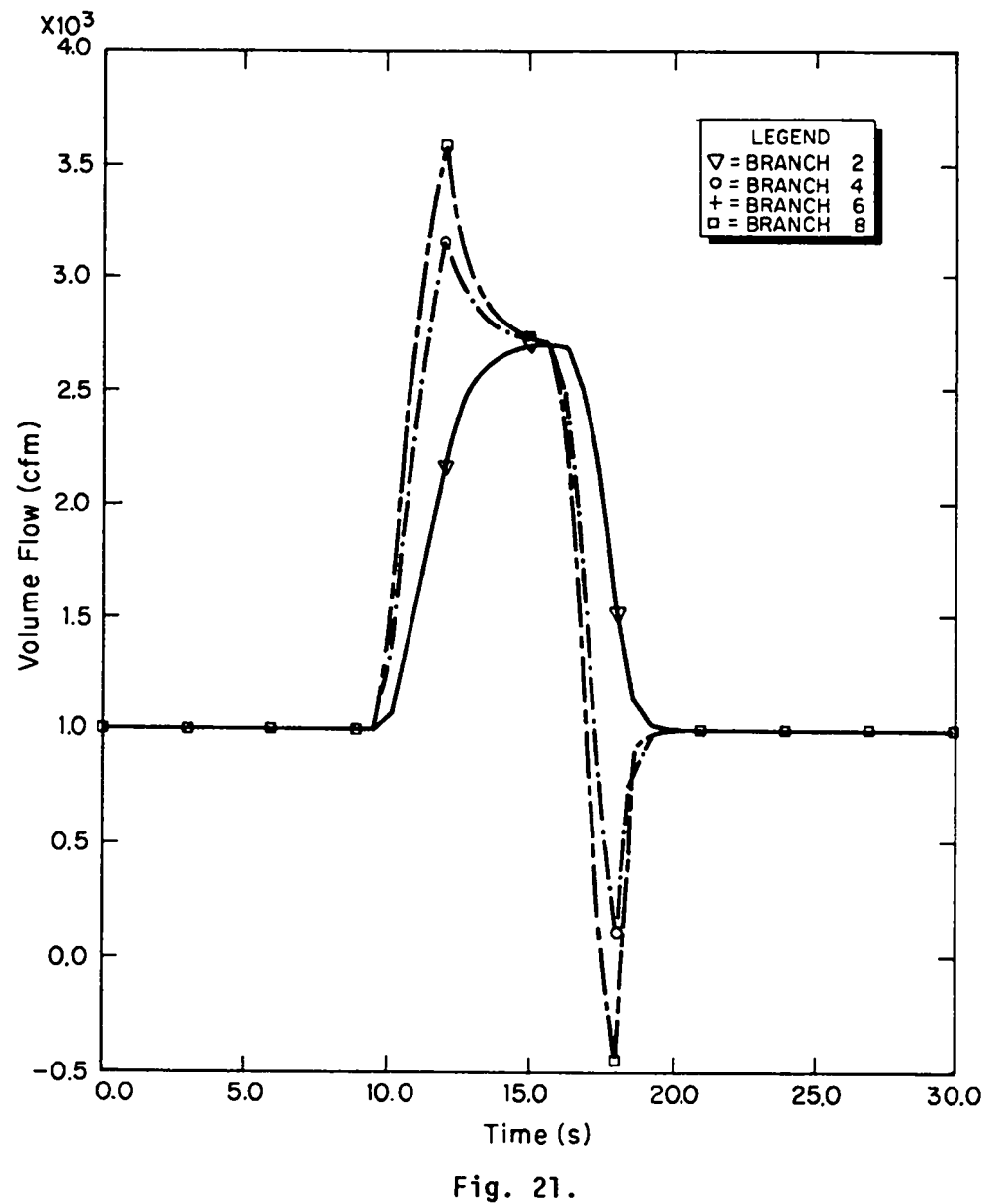

**Tornado at exhaus** 

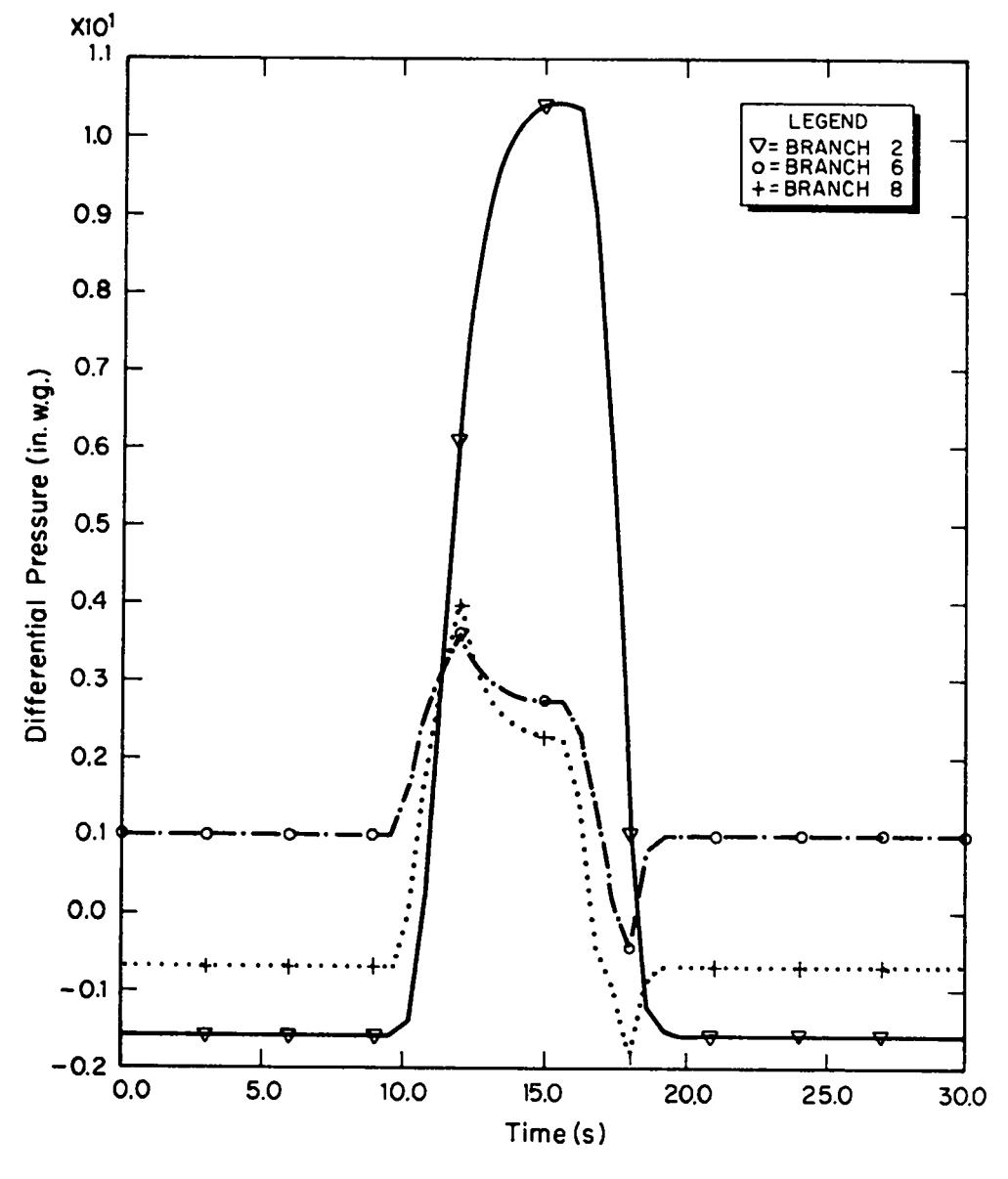

Fig. 22.<br>Tornado at exhaust.

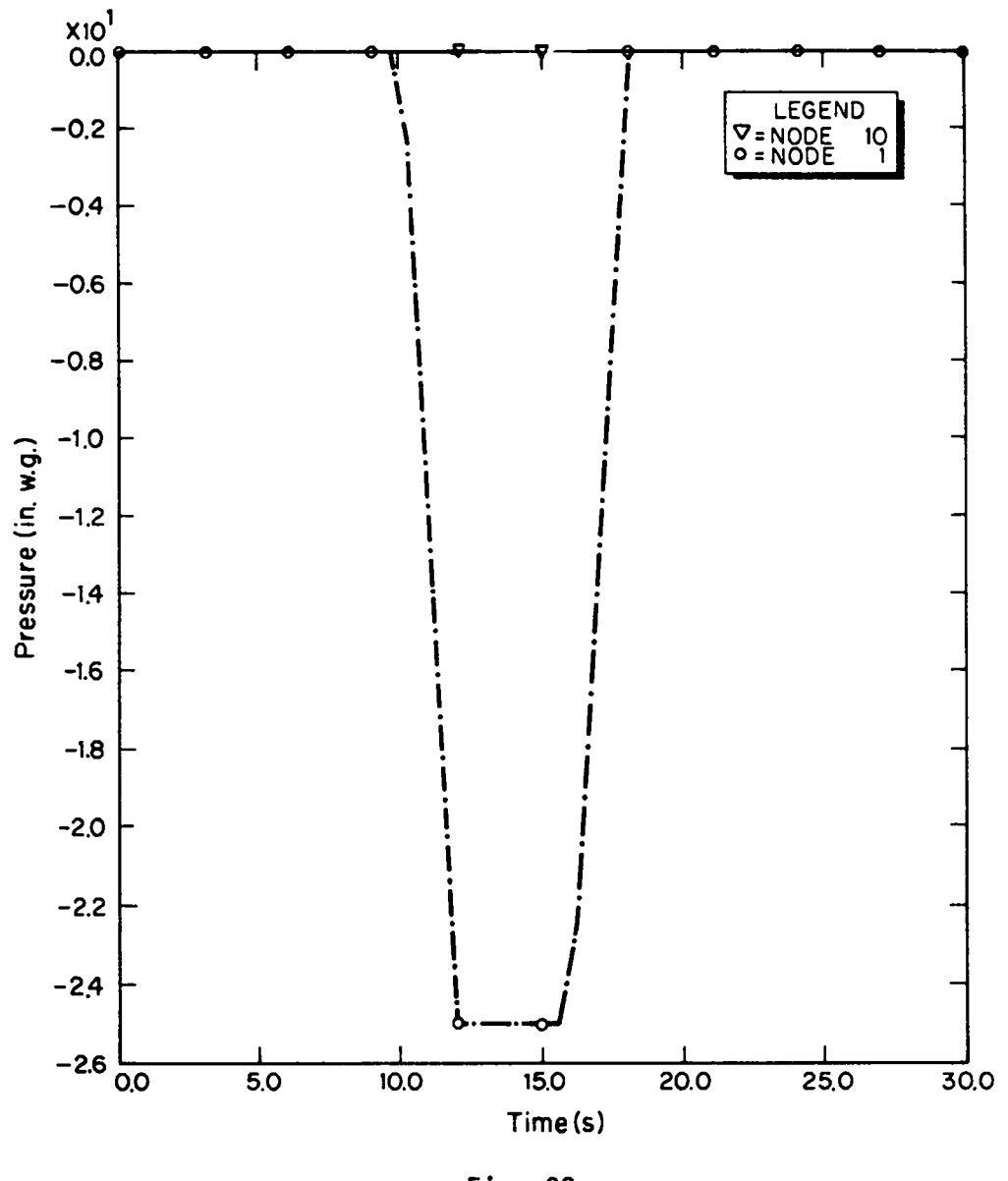

 $\bar{\psi}$ 

 $\mathcal{L}$ 

Fig. 23.<br>Tornado at intake.

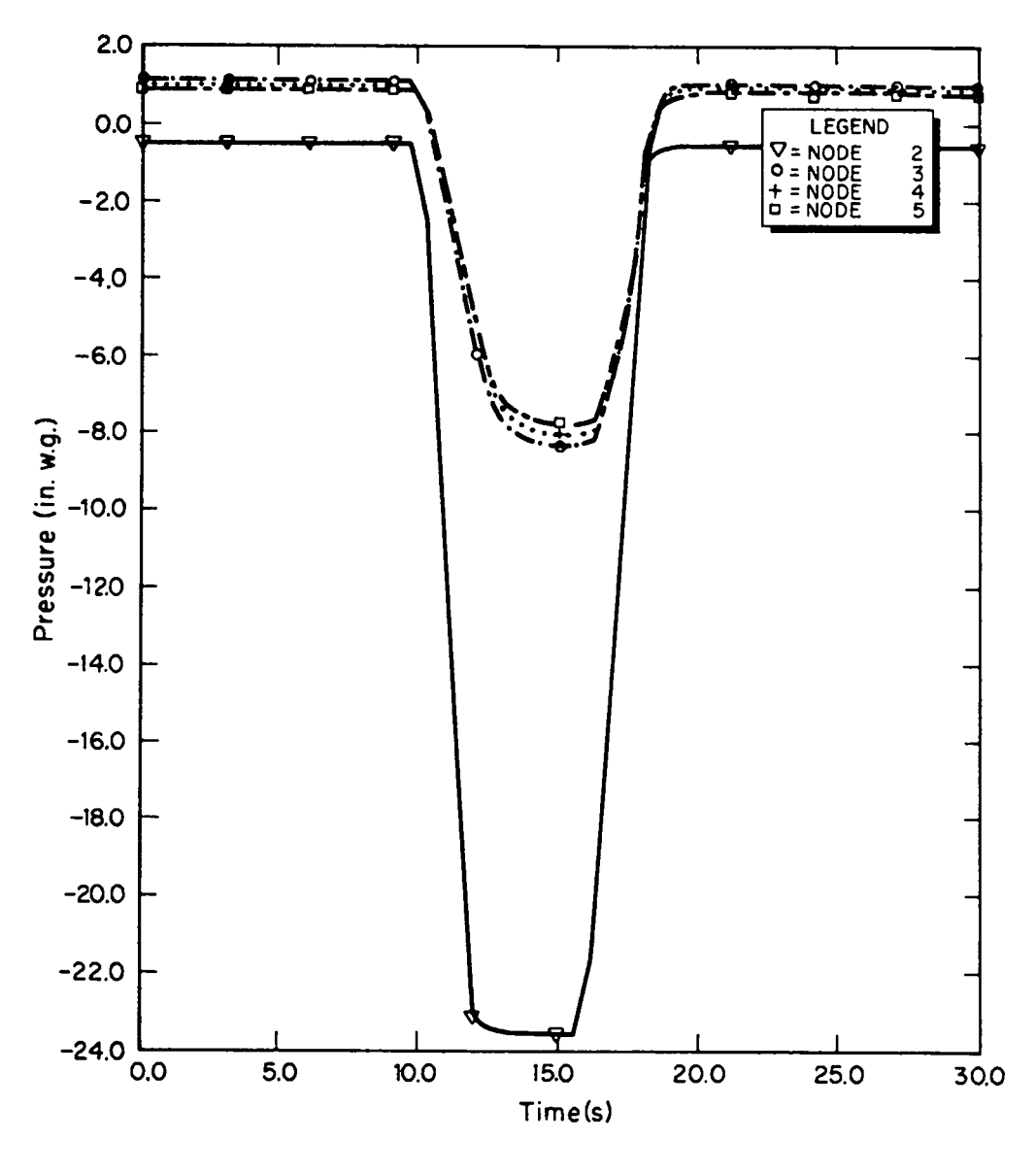

Fig. 24.<br>Tornado at intake.

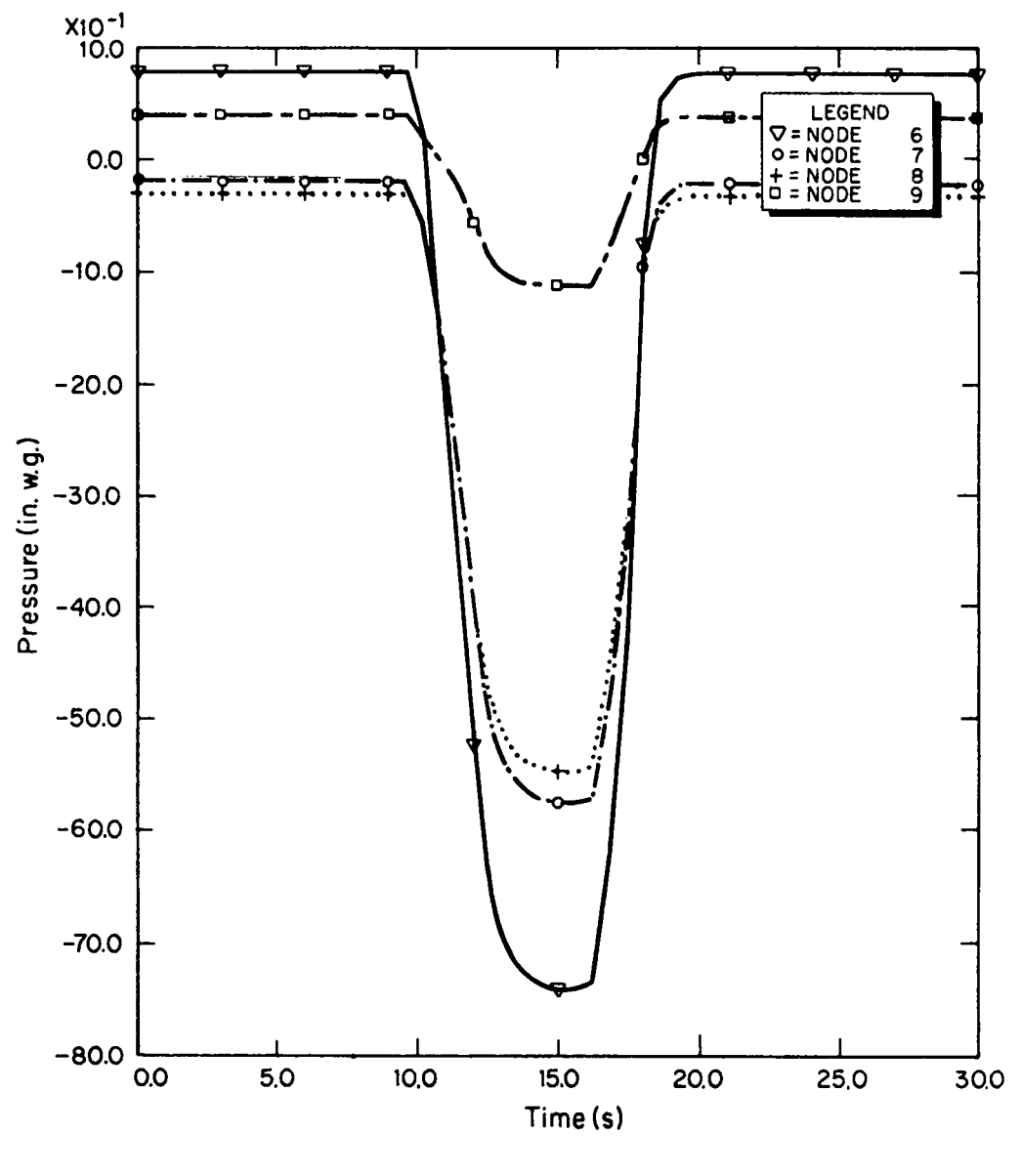

Fig. 25.<br>Tornado at intake.

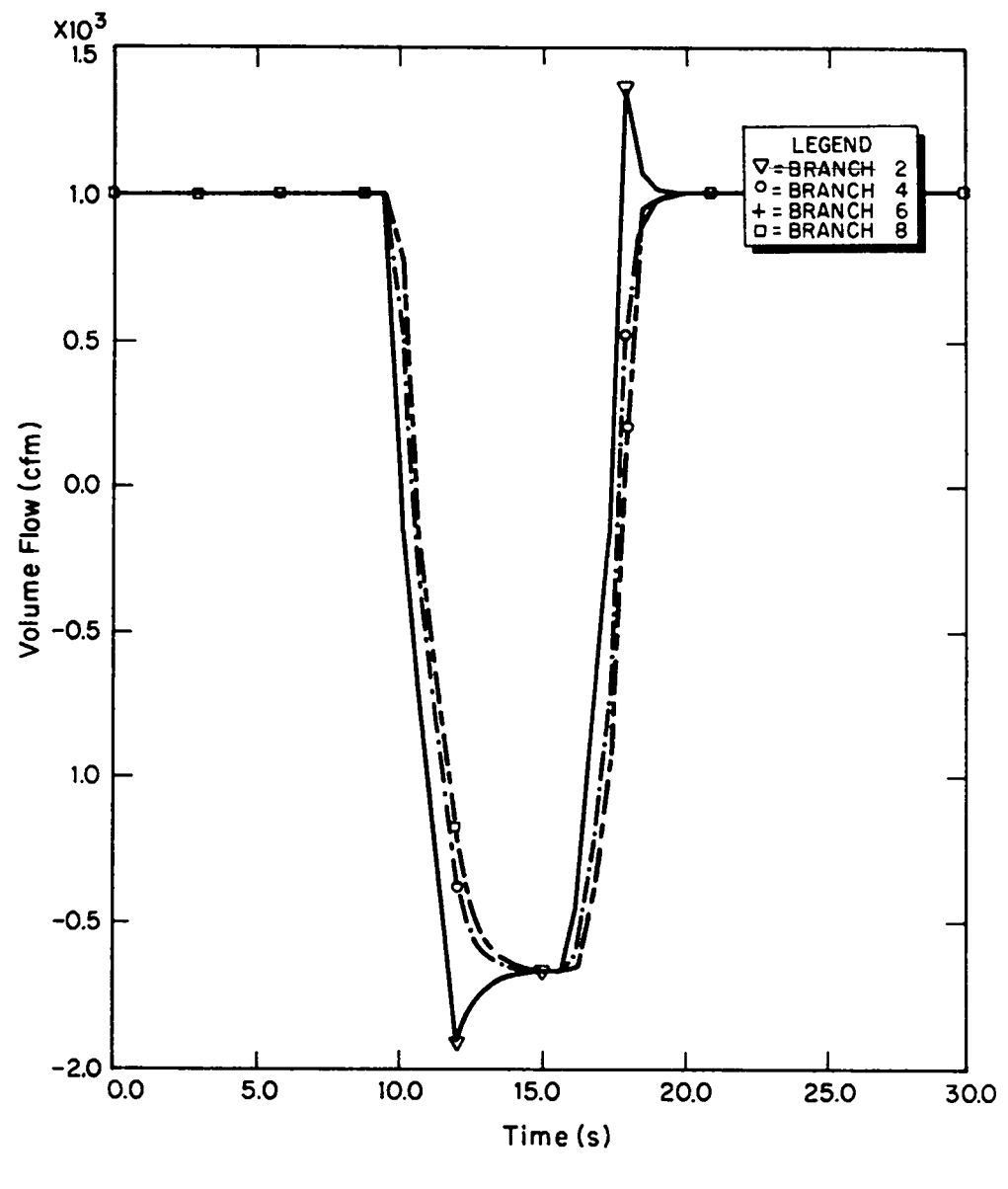

**Fig. 26. Tornado at intake.**

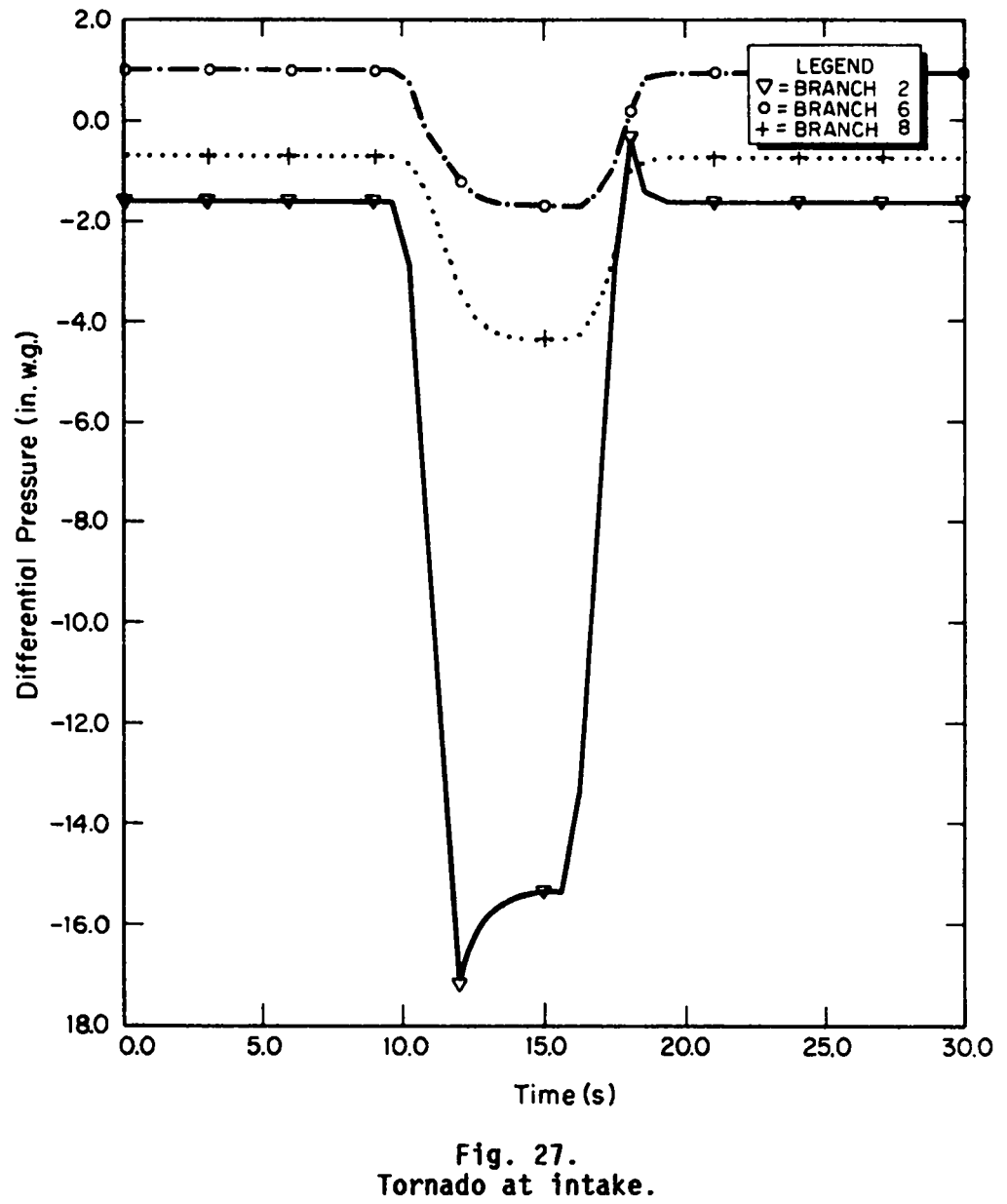

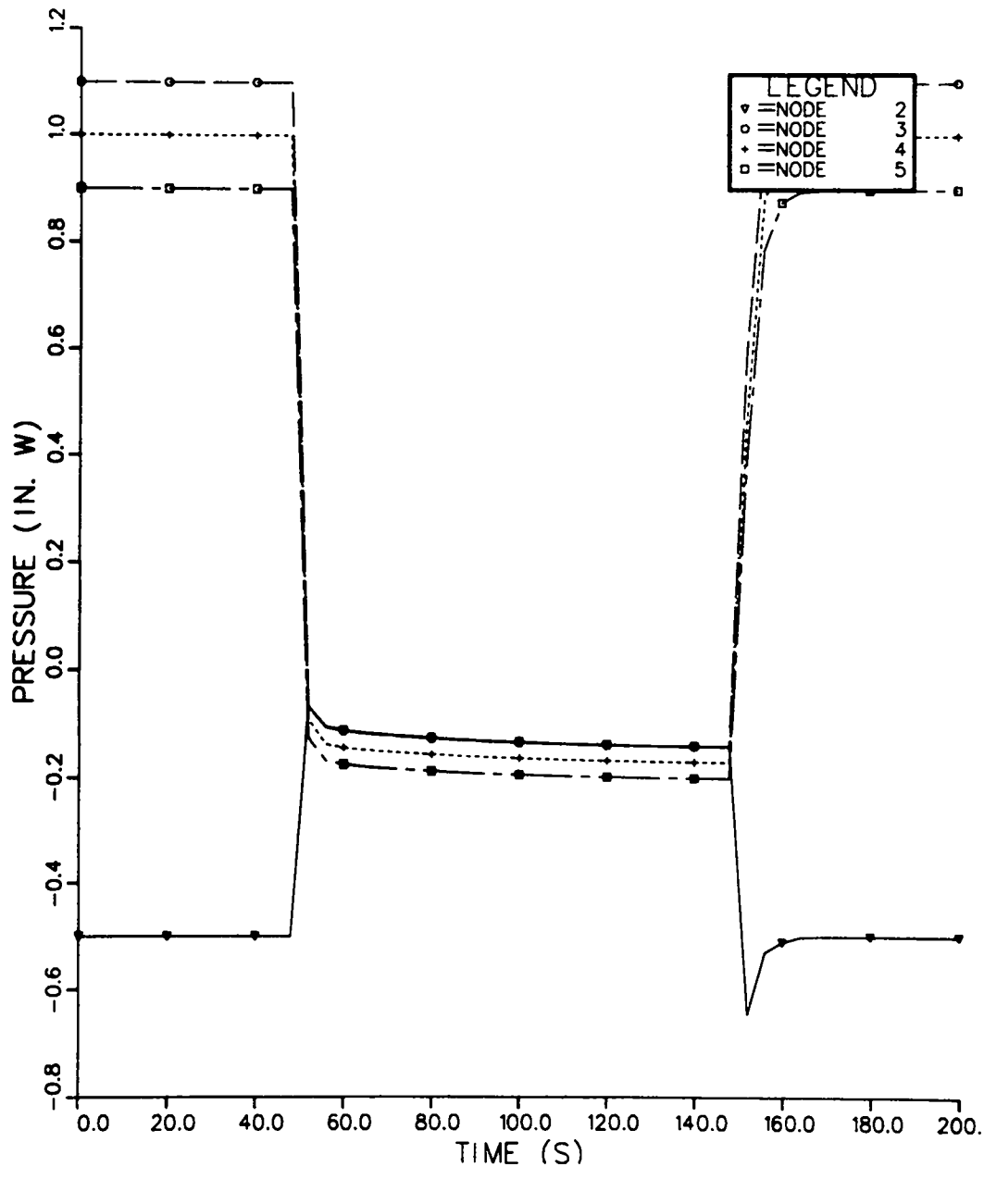

Fig. 28.<br>Supply blower turned off and on.

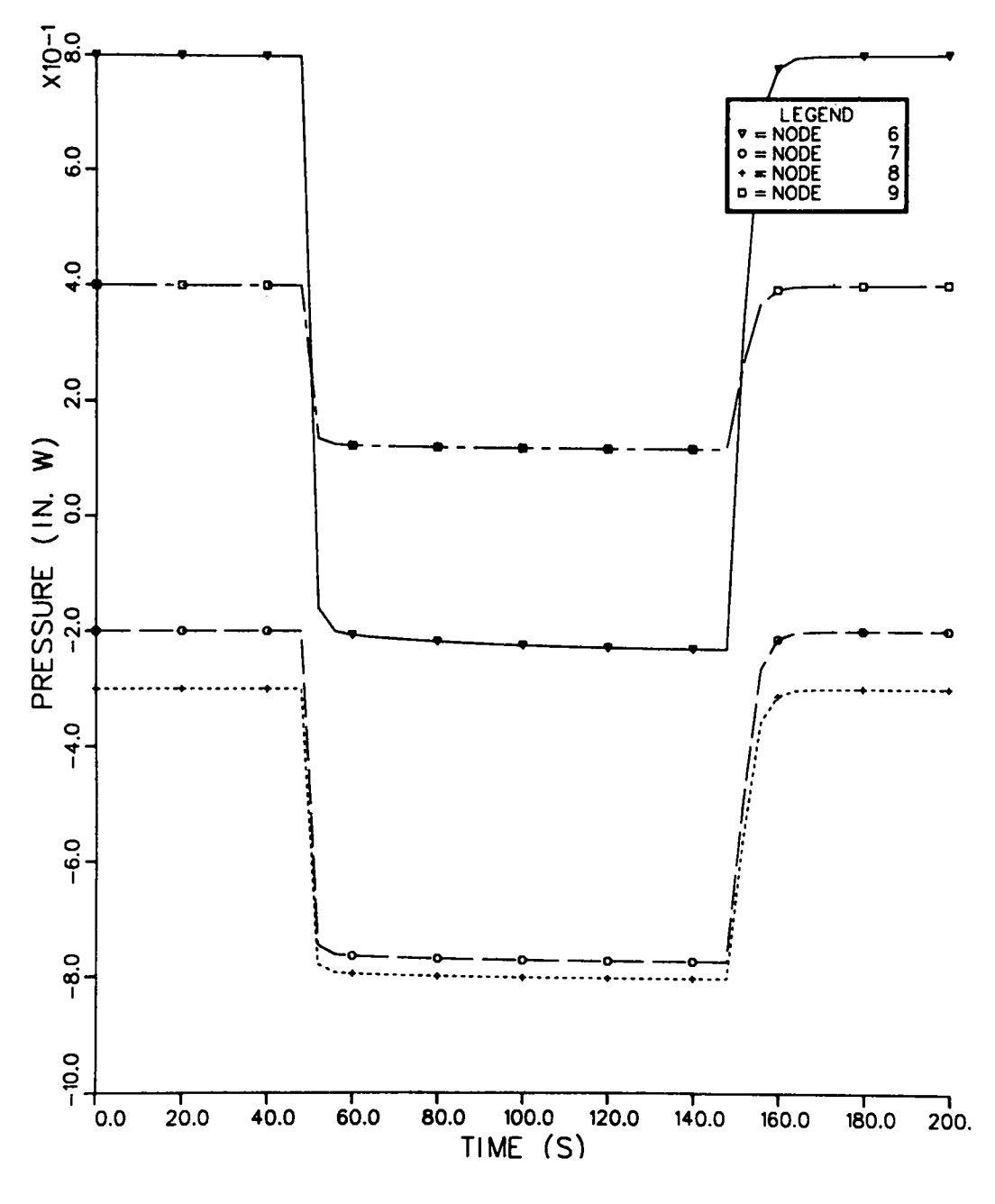

Fig. 29.<br>Supply blower turned off and on.

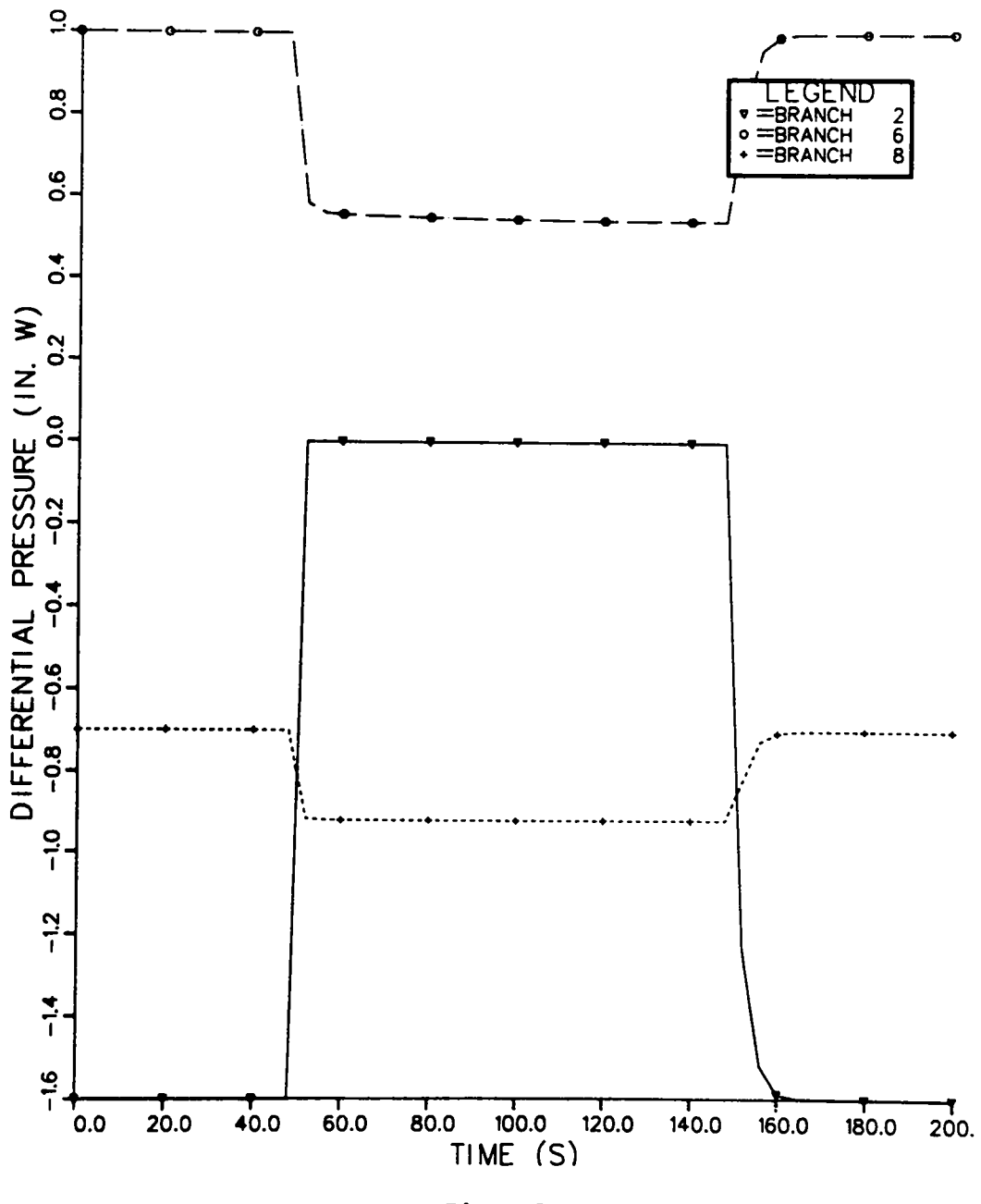

Fig. 30.<br>Supply blower turned off and on.

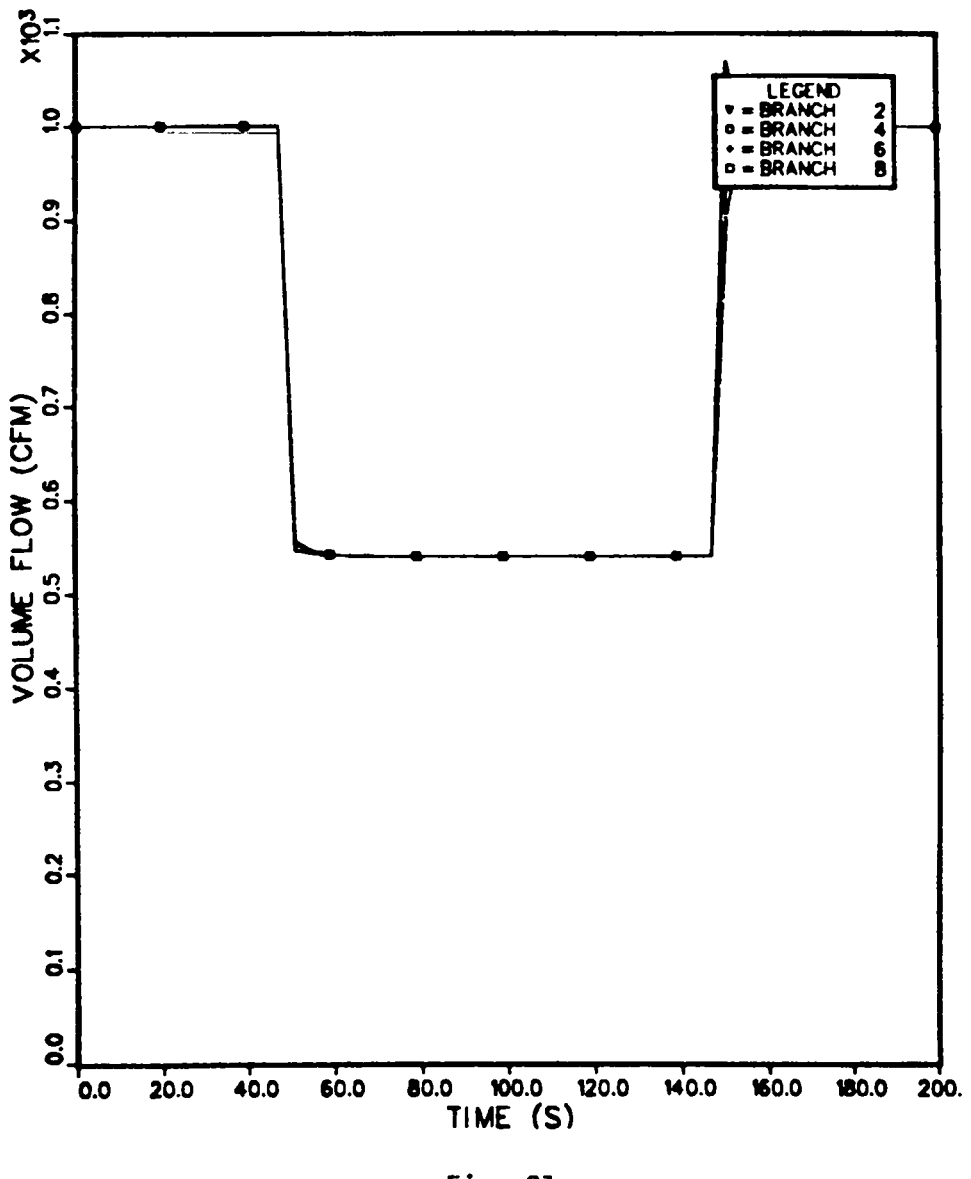

Fig. 31.<br>Supply blower turned off and on.
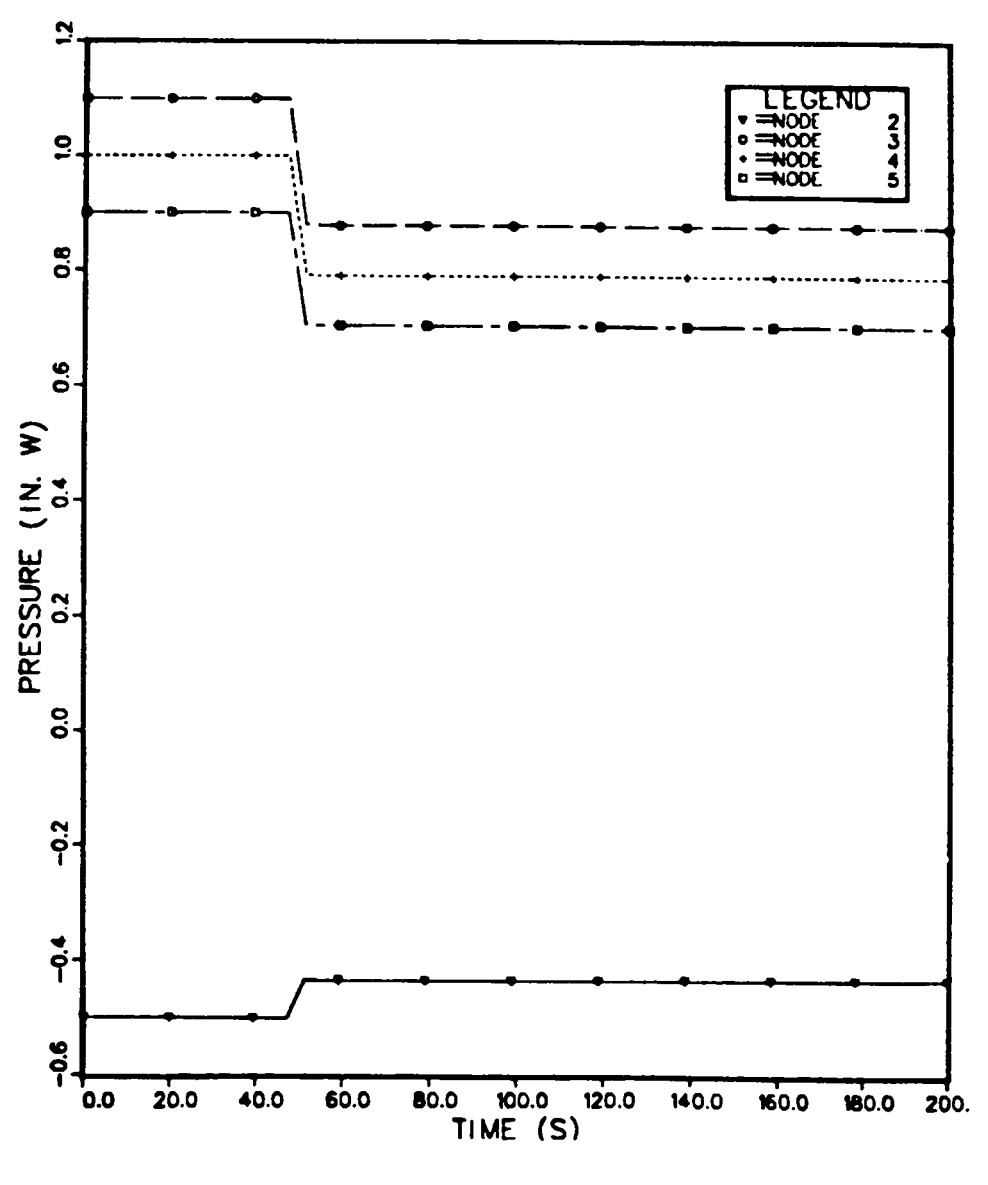

Fig. 32.<br>Supply blower speed reduced.

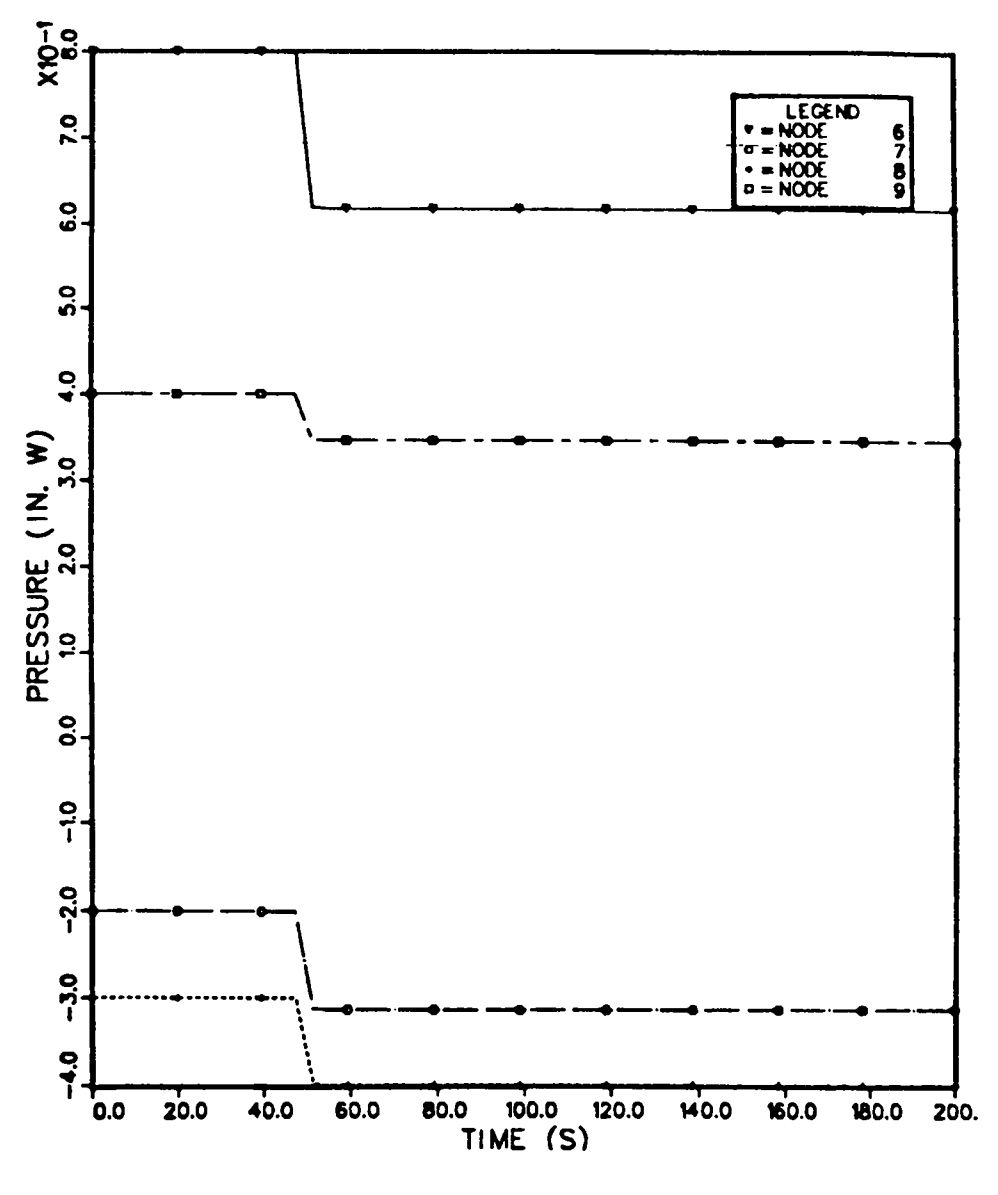

Fig. 33.<br>Supply blower speed reduced.

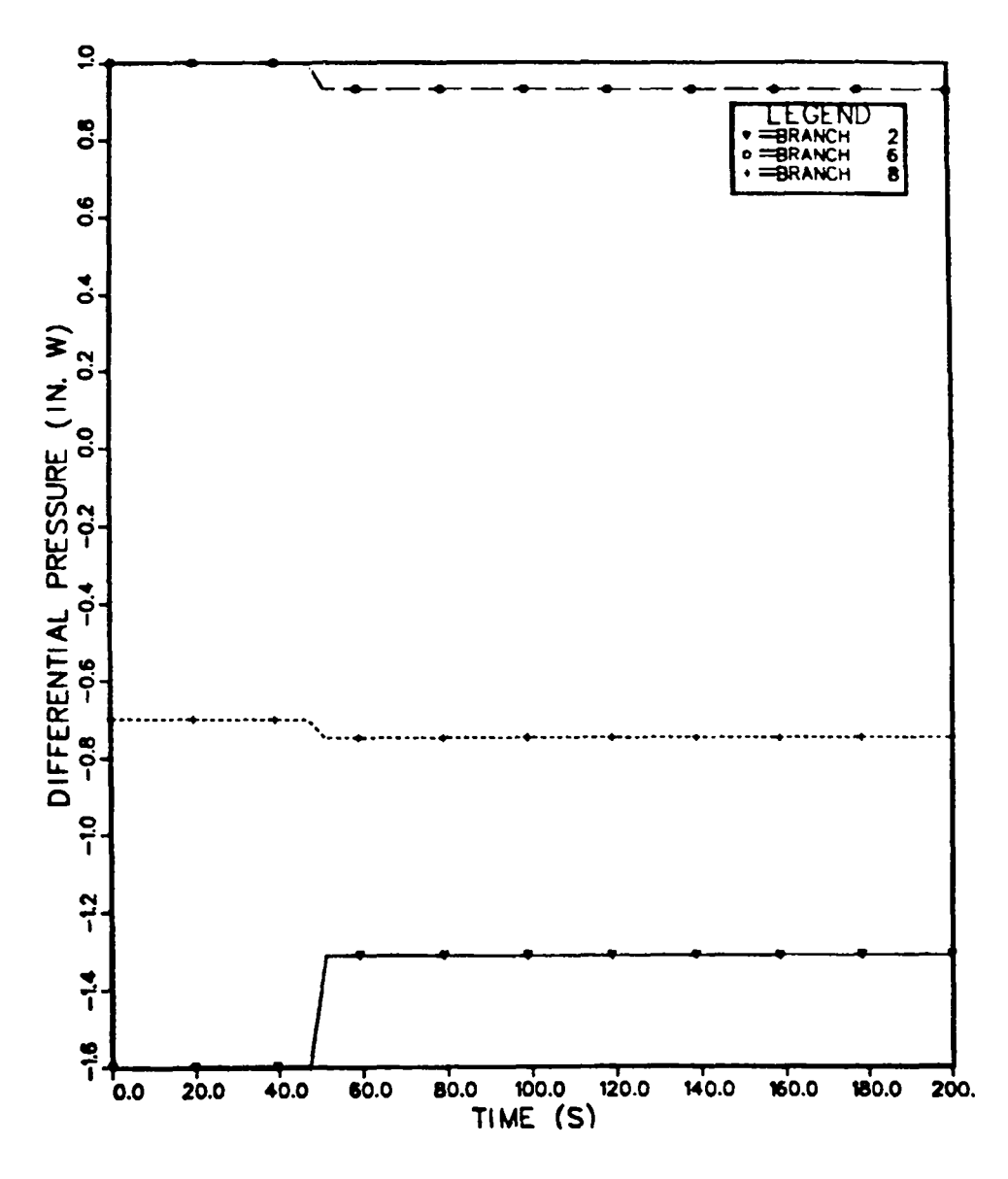

Fig. 34.<br>Supply blower speed reduced.

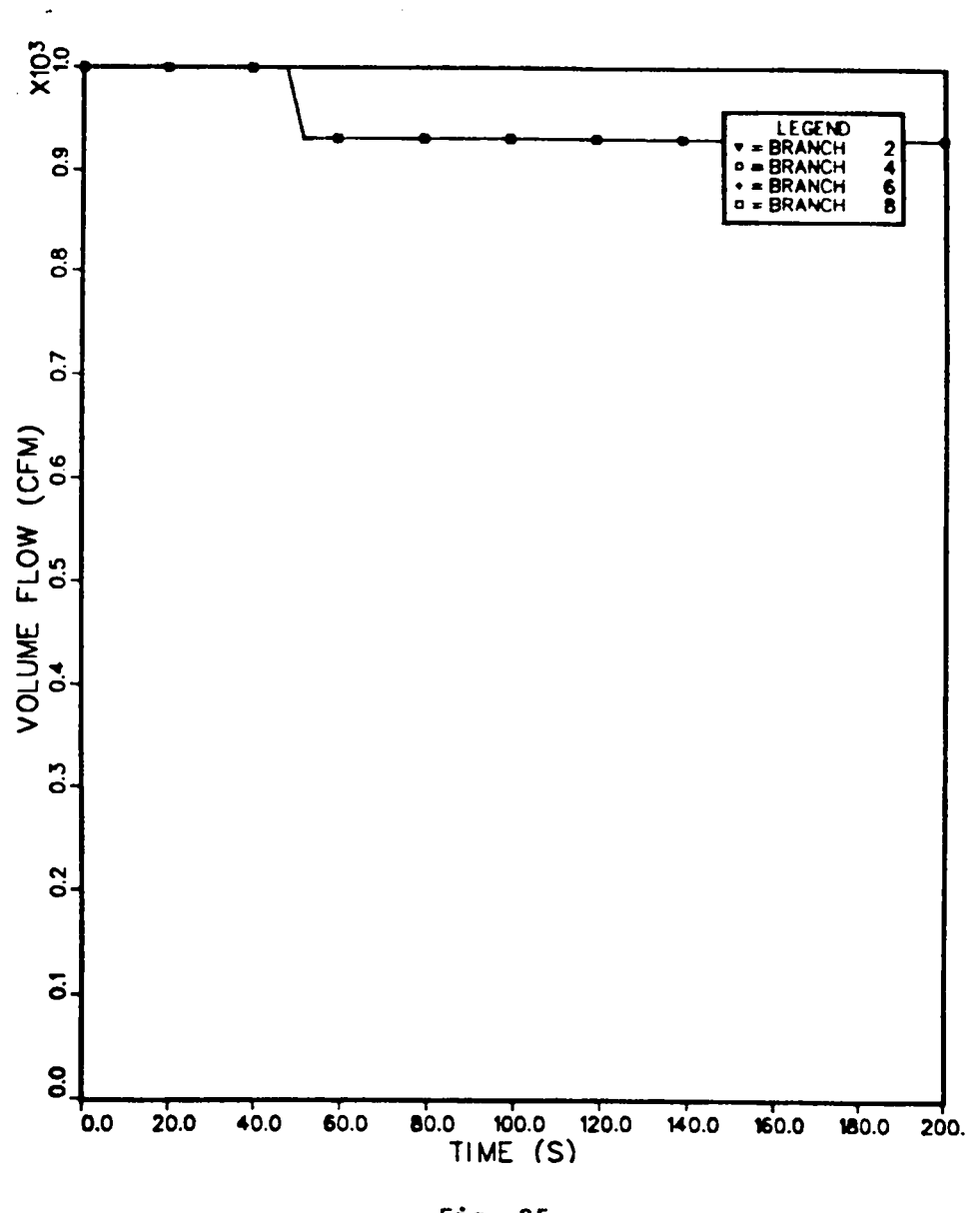

Fig. 35.<br>Supply blower speed reduced.

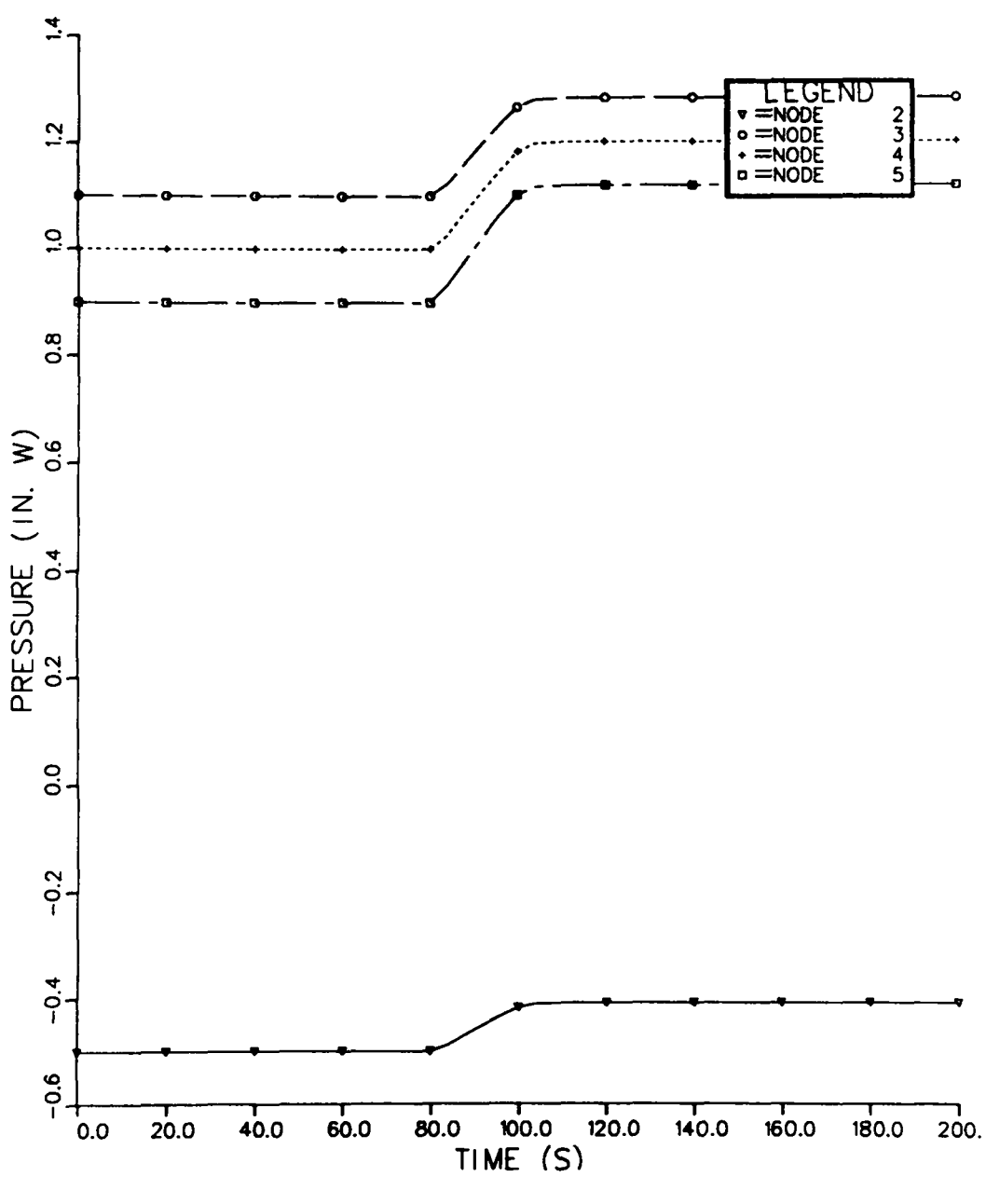

Fig. 36.<br>Control damper closing.

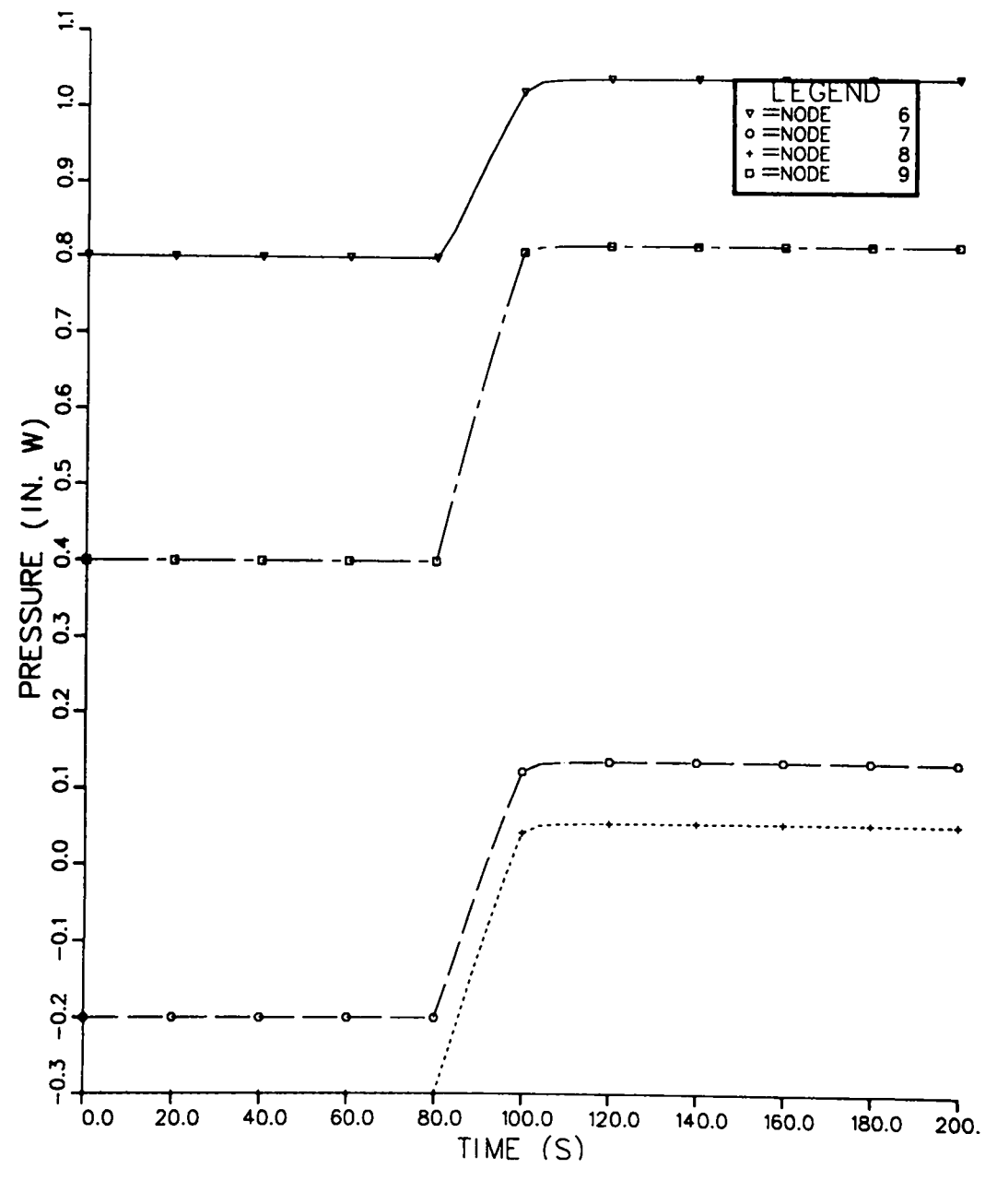

Fig. 37.<br>Control damper closing.

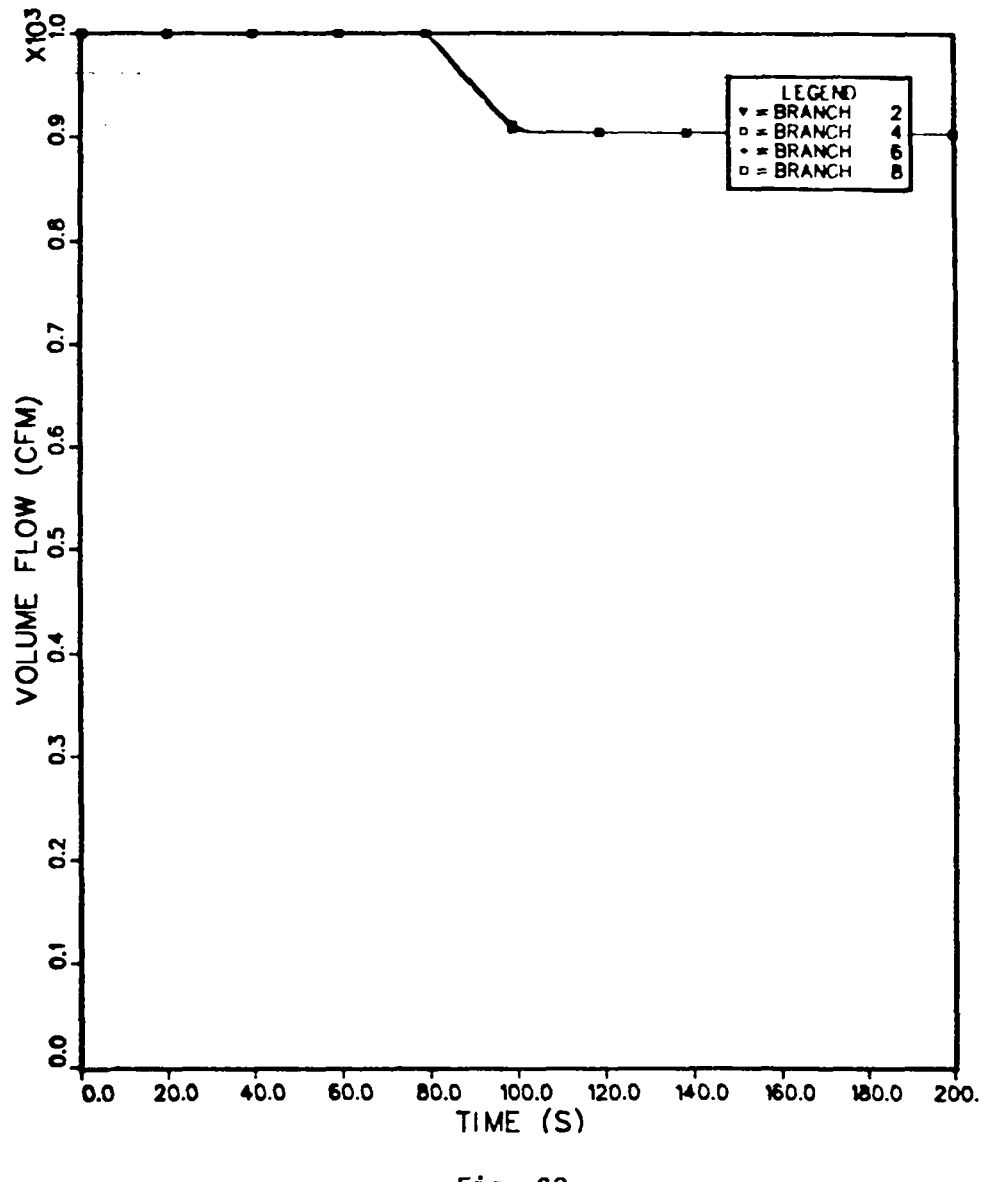

Fig. 38.<br>Control damper closing.

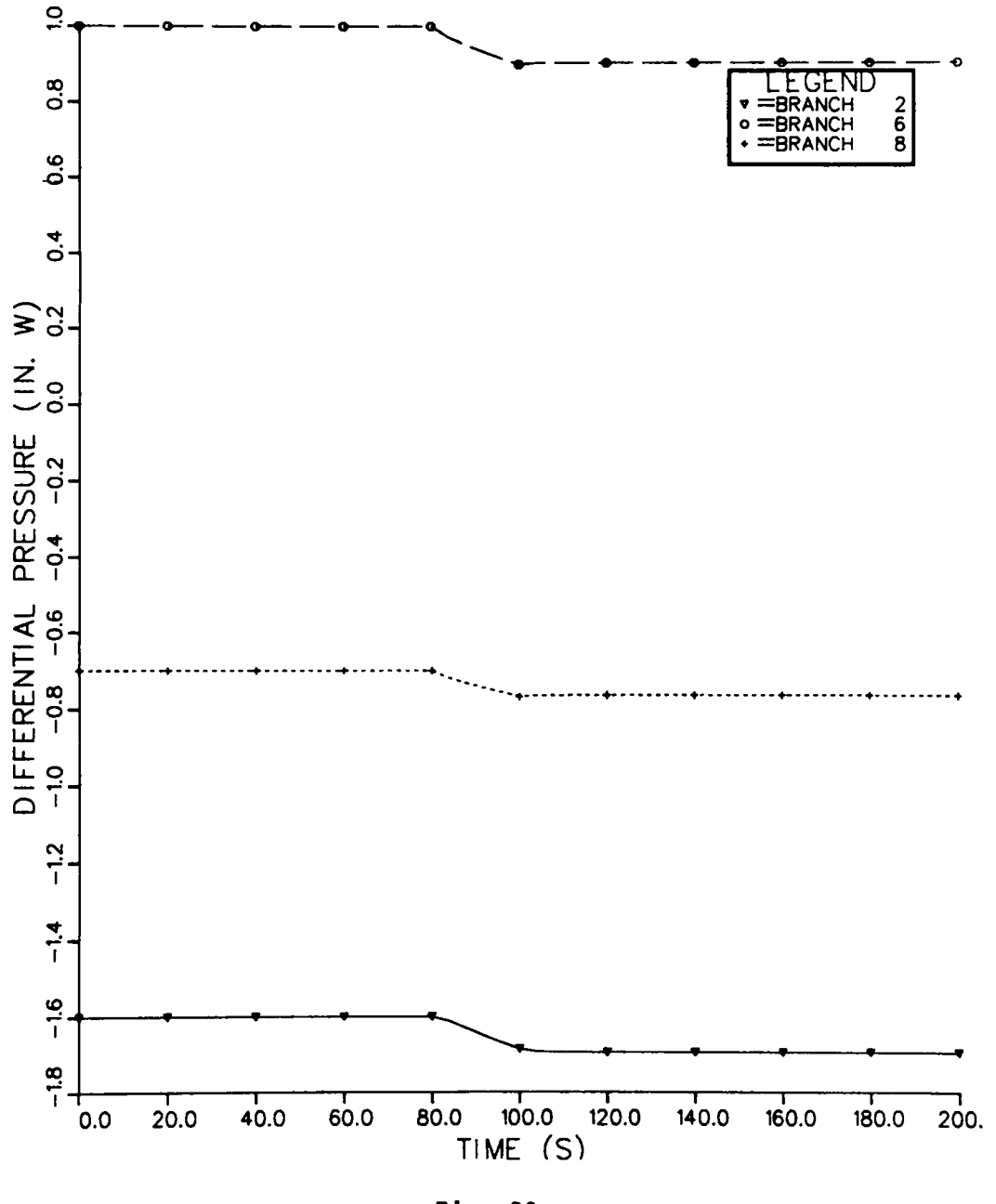

Fig. 39.<br>Control damper closing.

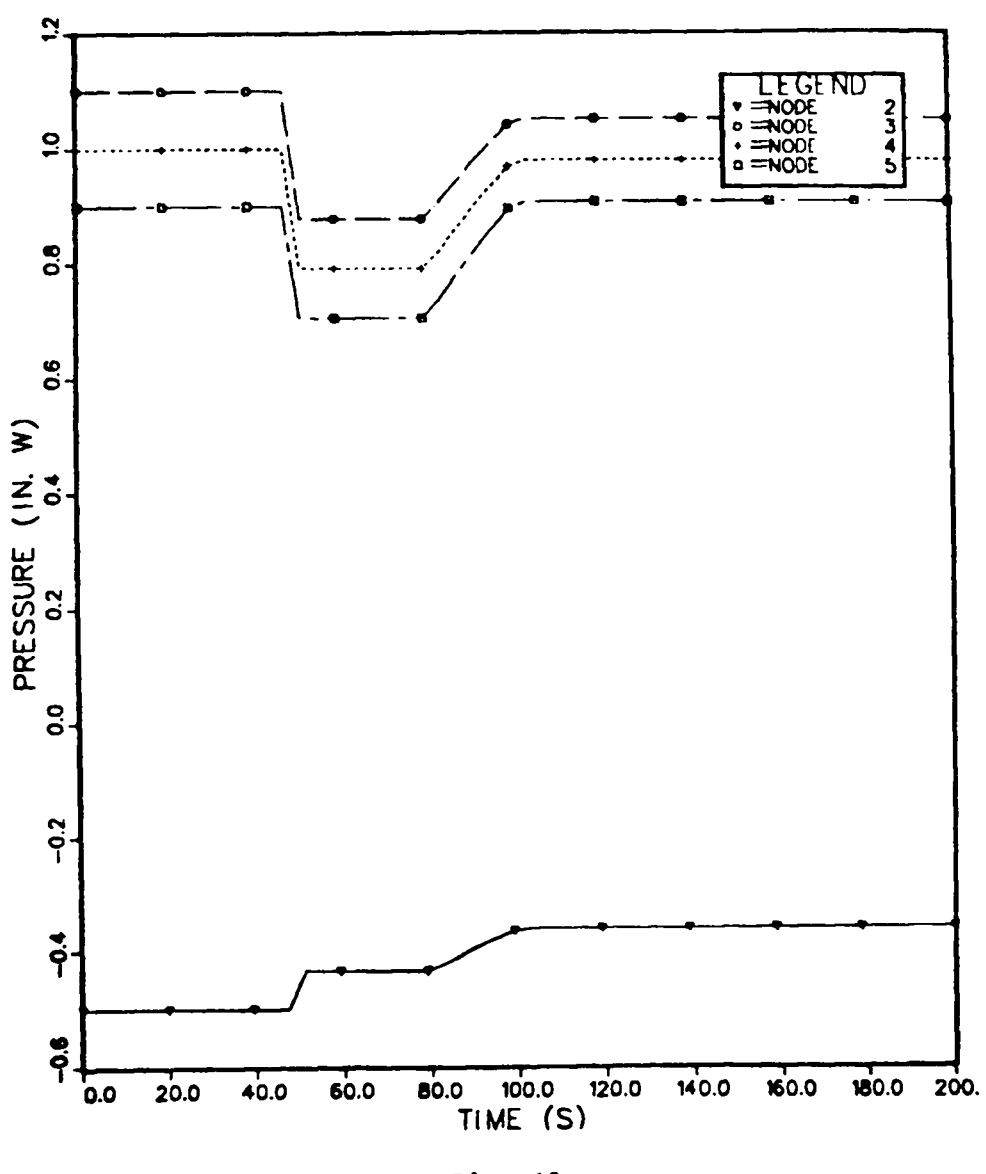

Fig. 40.<br>Blower speed reduced and damper closing.

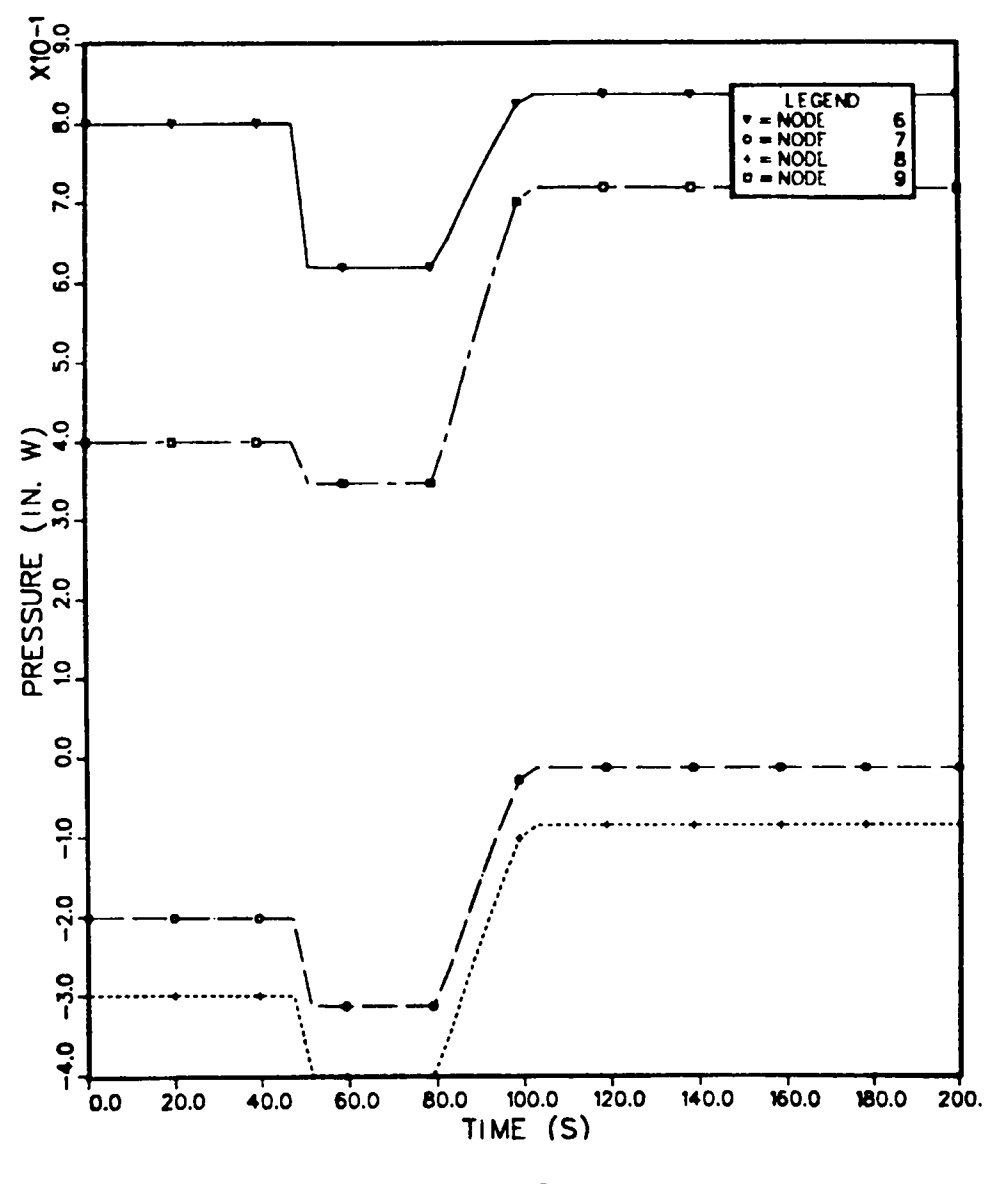

Fig. 41.<br>Blower speed reduced and damper closing.

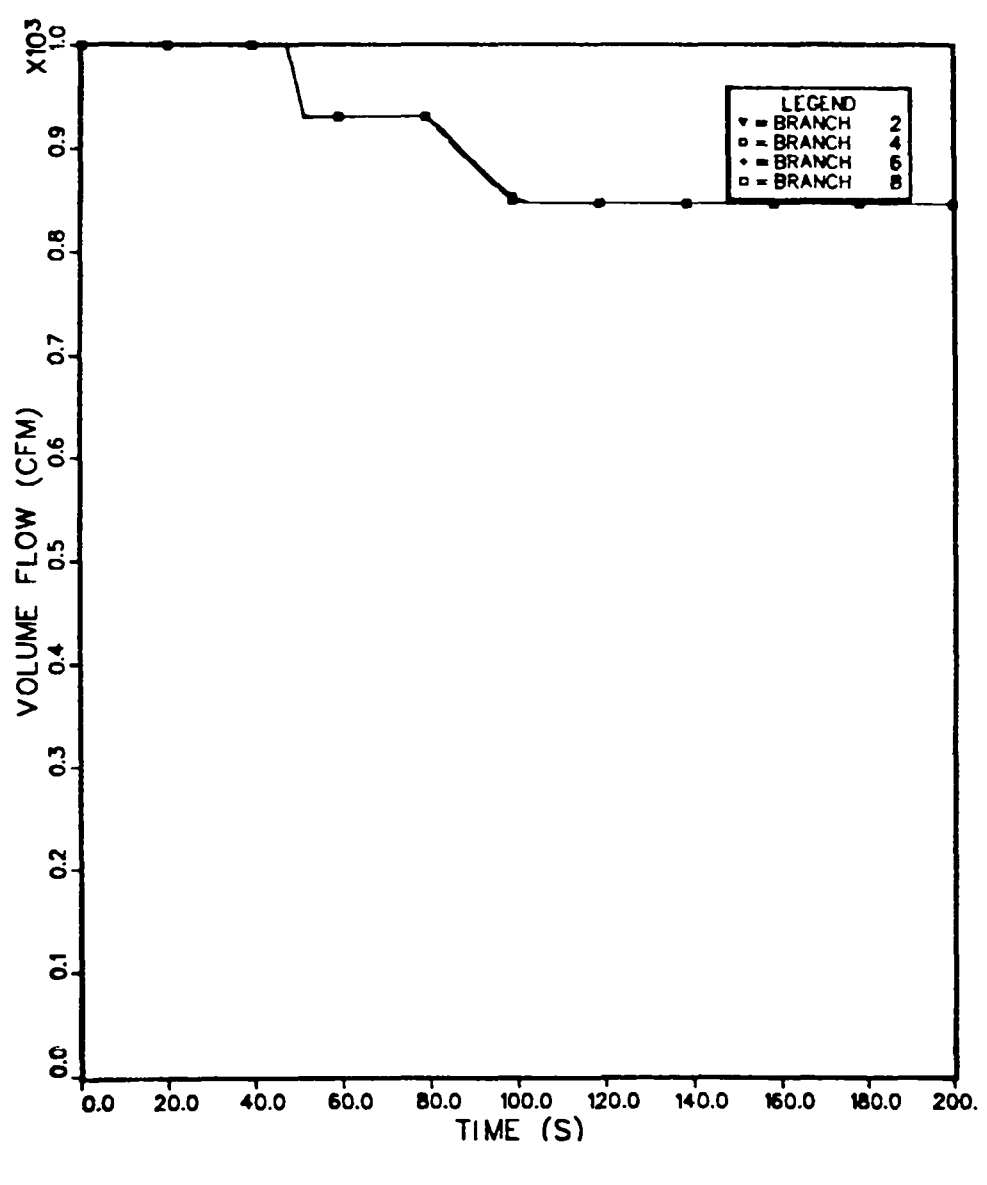

.

.

**Fig. 42. Blower speed reduced and damper closing.**

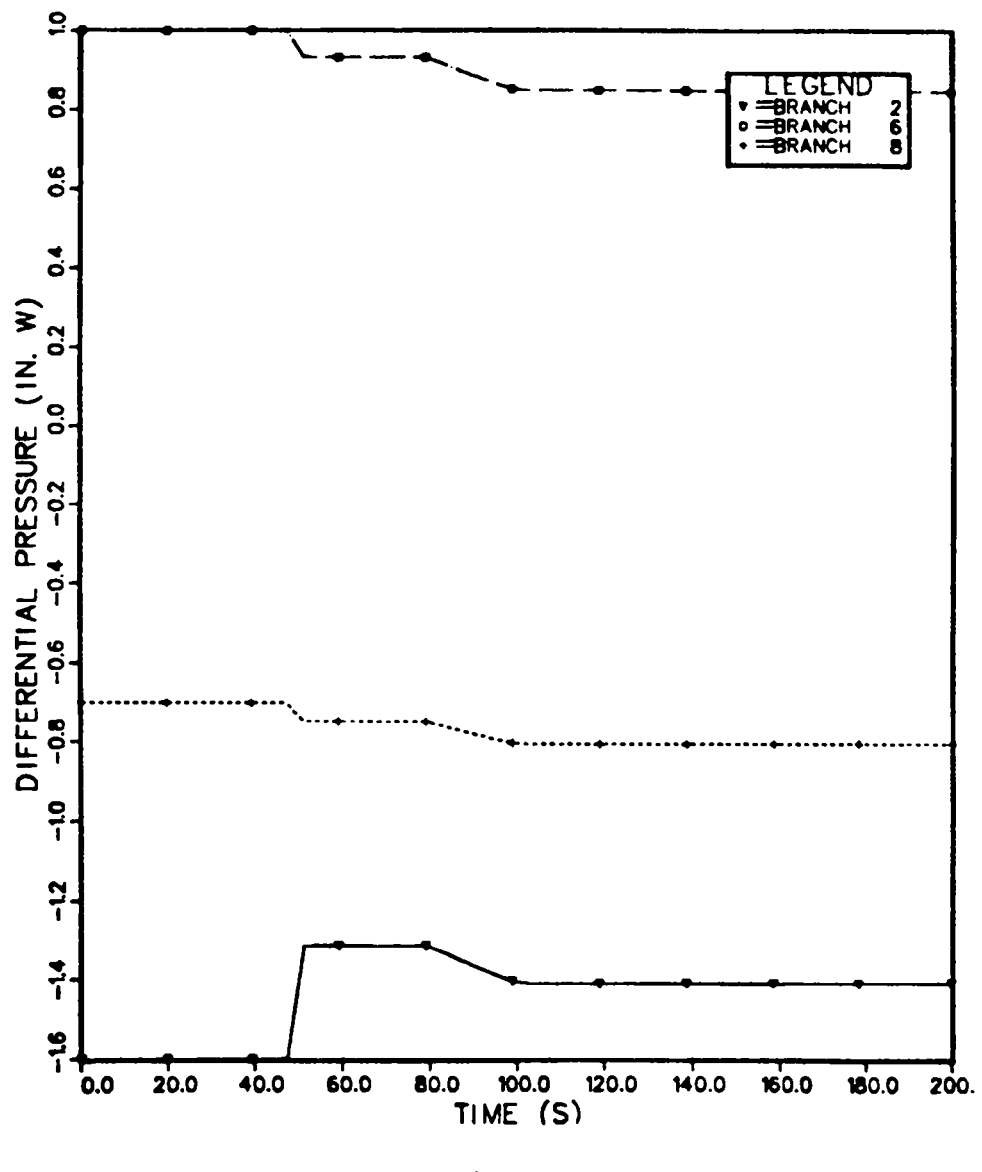

Fig. 43.<br>Blower speed reduced and damper closing.

# **Problem 7 - Material Transport (No Filter Plugging)**

**Runs 7 and 8 involvethe transportationof material injected in the room at node 4 and carried downstreamby the normal operatingflow of 0.5 m3/S (1000 ft3/min). Most of this material is trapped on the filter. (Figs. 44--47)**

## **Problem 8 - Material Transport (Filter Plugging)**

.

**This is the same condition as in problem No. 7, but the filter has been assigned a plugging factor of 30. (Figs. 48--51)**

#### **Problem 9 - Calculated Aerodynamic Entrainment**

**This** sample problem illustrates use of the calculated aerodynamic entrain**ment option for material transport initiationin a duct. The user requirements and theory for this option are discussed in Sec. 111.0.3. and in Appendix B,** Sec. IV. **For convenience,we used the same system shown in Figs. 15 and 16. The 30.48-m (100-ft)-longduct connectingthe room at node 4 to the filter in branch 6 was modeled using two segments. Each segment contained a resistance lumped in a branch and a volume lumped at a node. Duct entrainmentshould be specified at the latter nodes. More segments should be used for more accurate results.** In **this version of TORAC, entrainmentof beds of material in rooms or cells is treated in the same way as illustratedhere. The followingconditions were assumed and set up in the master input file of TORAC. (See Fig. 17.)**

- **1. A tornado of strength 127 cm w.g. (50 in. w.g.) applied at exhaust node 10.**
- **2. No material injection (transportinitiation)occurs in room 4 or elsewhere using the user-specificationoption.**
- **3. A total of 1 kg of contaminantmaterial is subjected to entrainmentin the duct volume representedby node 5.**
- **4. The contaminantmaterial is assumed to consist of homogeneous, monodisperse,sphericalparticleswith aerodynamicdiameter**  $D_p = 100 \mu m$  and bulk density  $\rho_p = 3 \text{ g/cm}^3 (0.11 \text{ lb/in.}^3)$ .
- **5. The contaminantmaterial is distributeduniformly over the 0.6-m by 15.24-m (2-ft by 50-ft) floor area of duct volume 5.**
- **6. No depositionoccurs in duct branches4 or 5.**
- **7. The filter efficiencywas set at 0.8.**

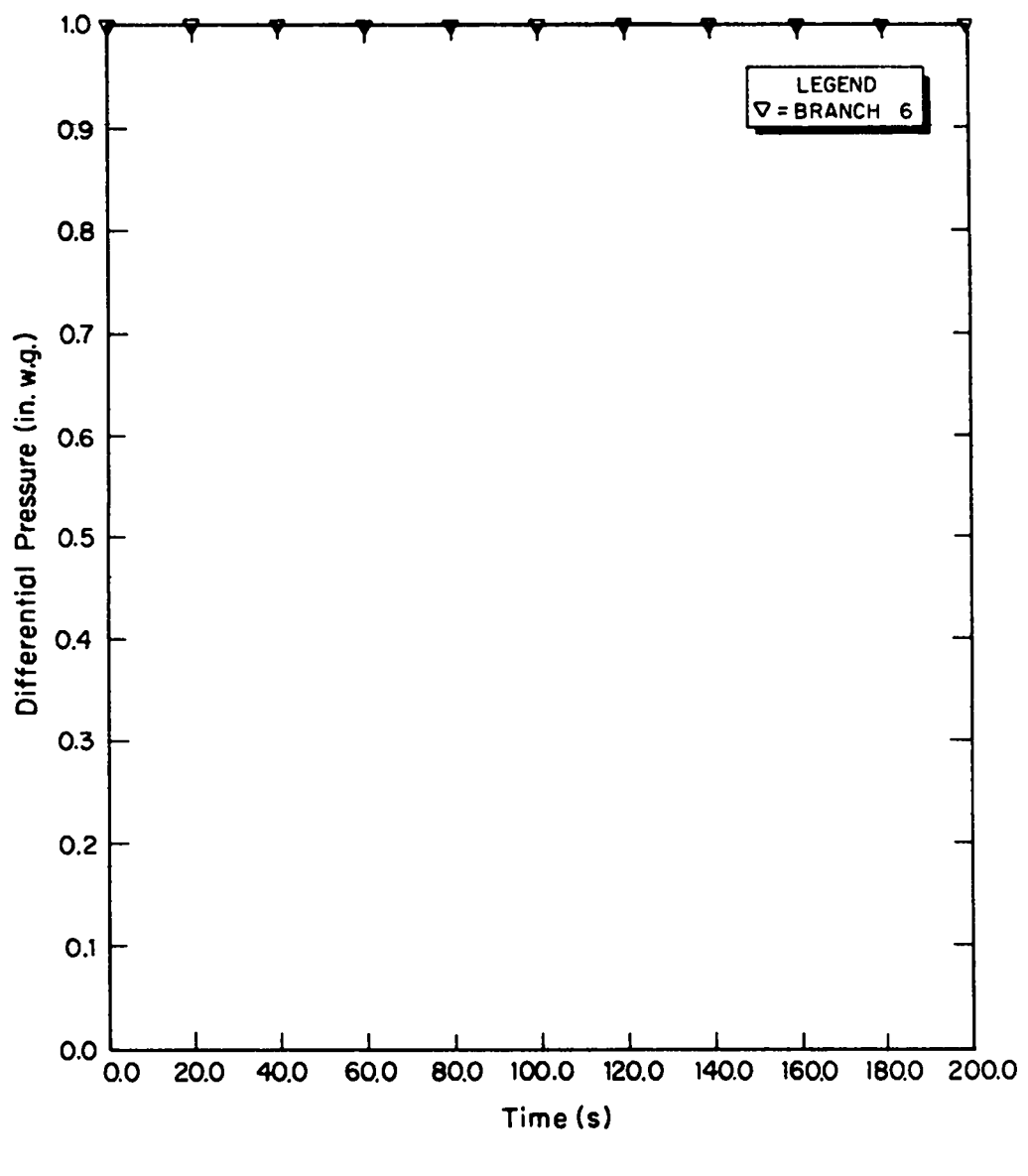

**Fig. 44. Material transport (no filter plugging).**

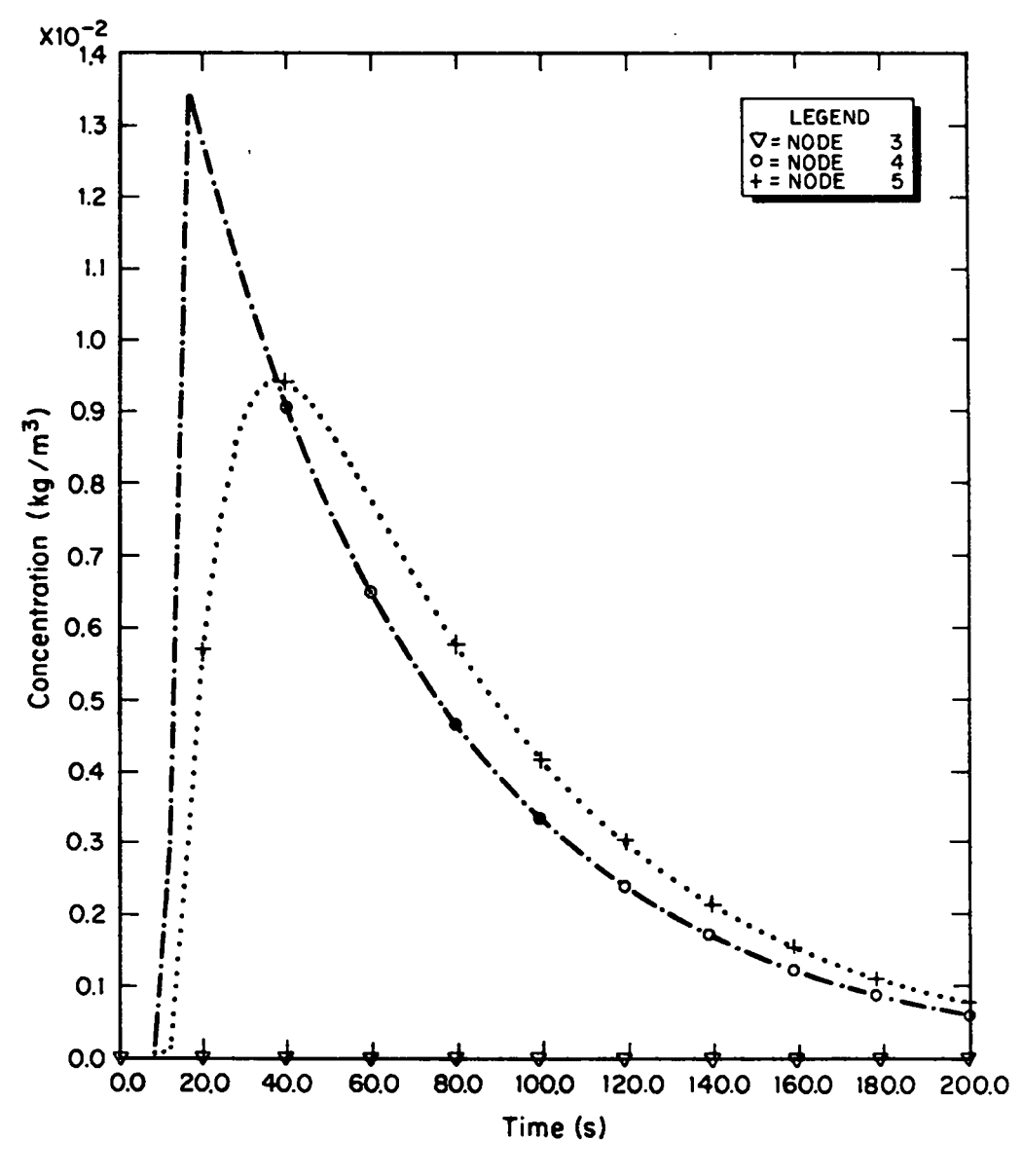

Fig. 45.<br>Material transport (no filter plugging).

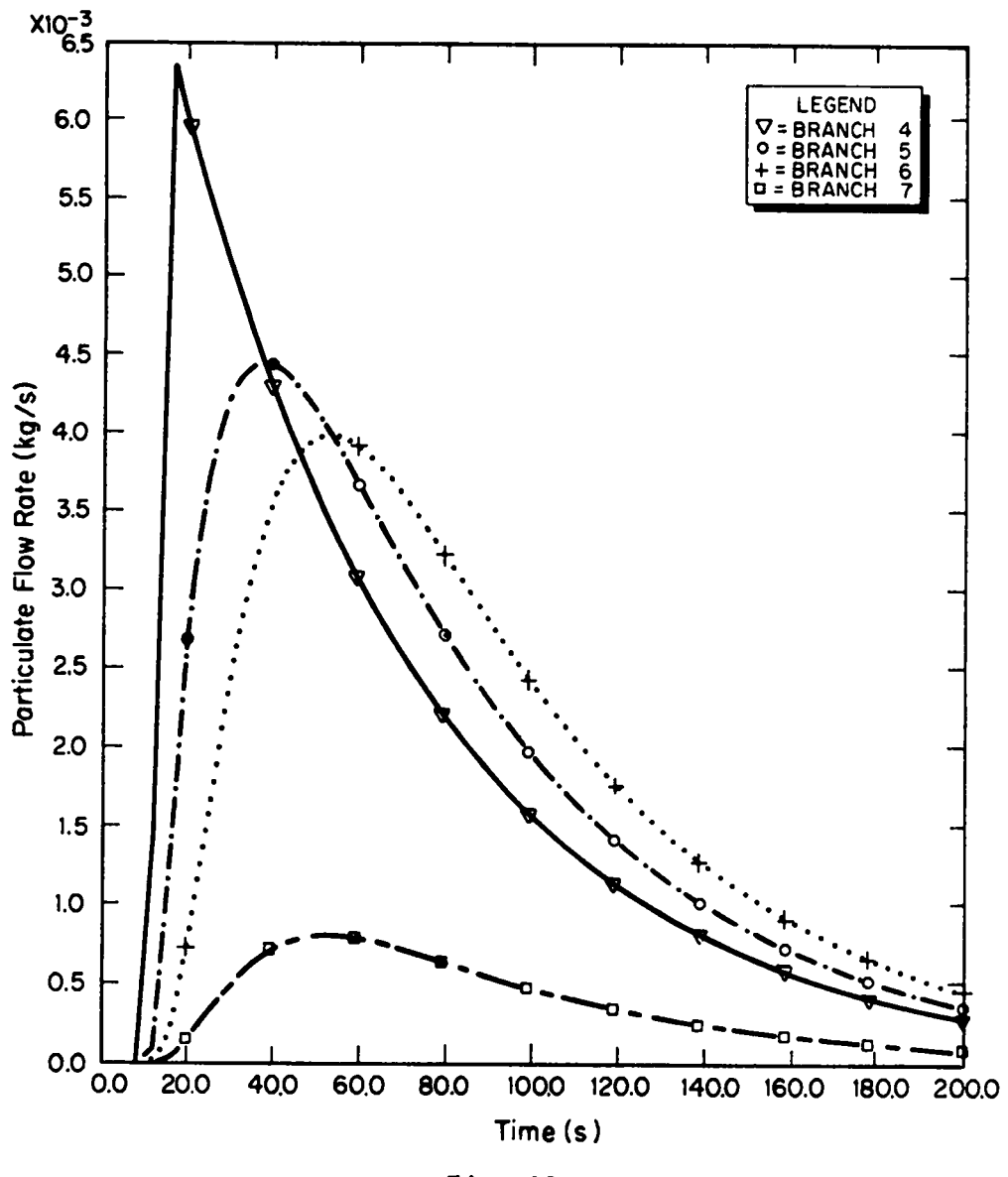

Fig. 46.<br>Material transport (no filter plugging).

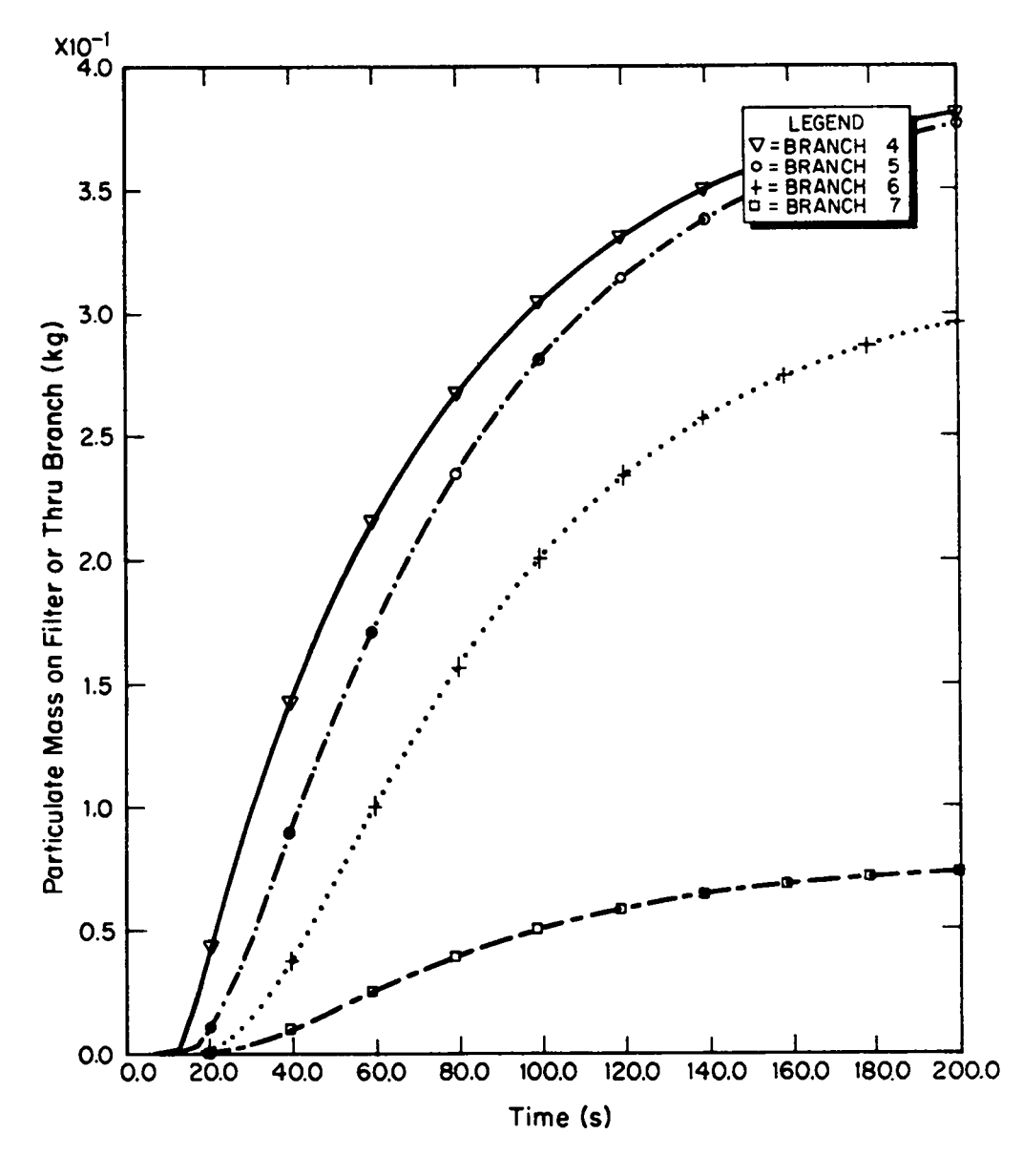

Fig. 47.<br>Material transport (no filter plugging).

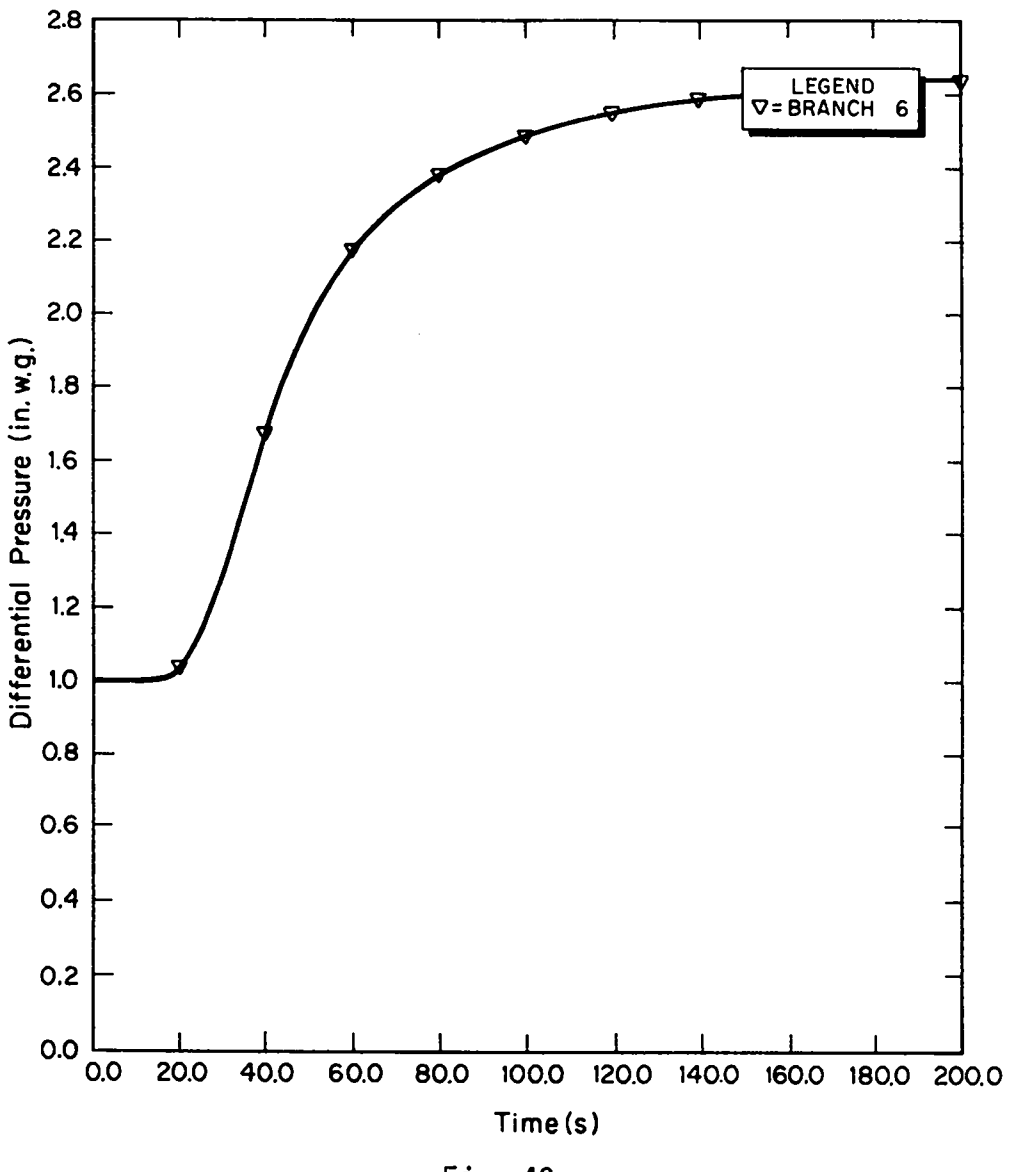

**Fig. 48. Material transport (filter plugging).**

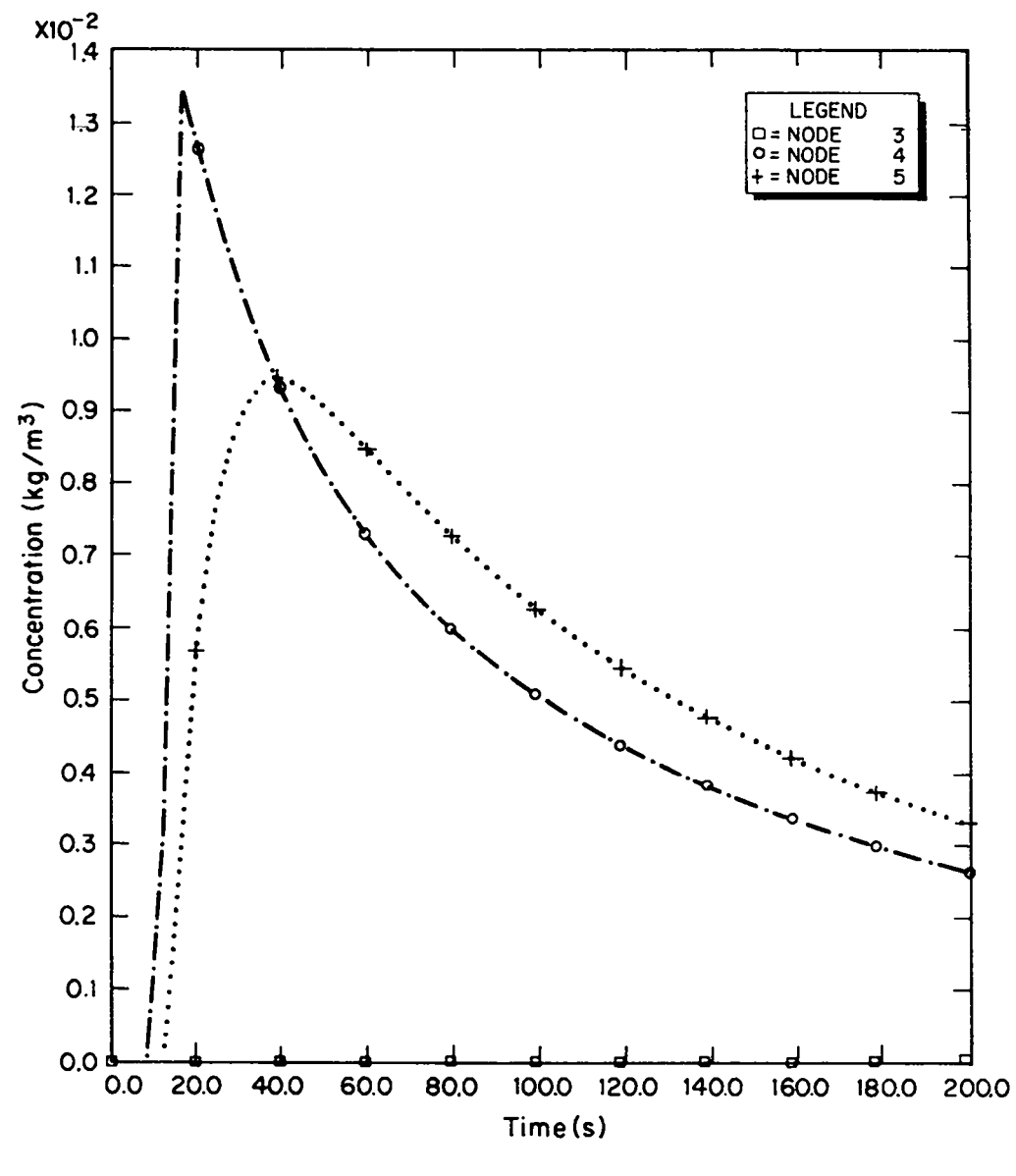

Fig. 49.<br>Material transport (filter plugging).

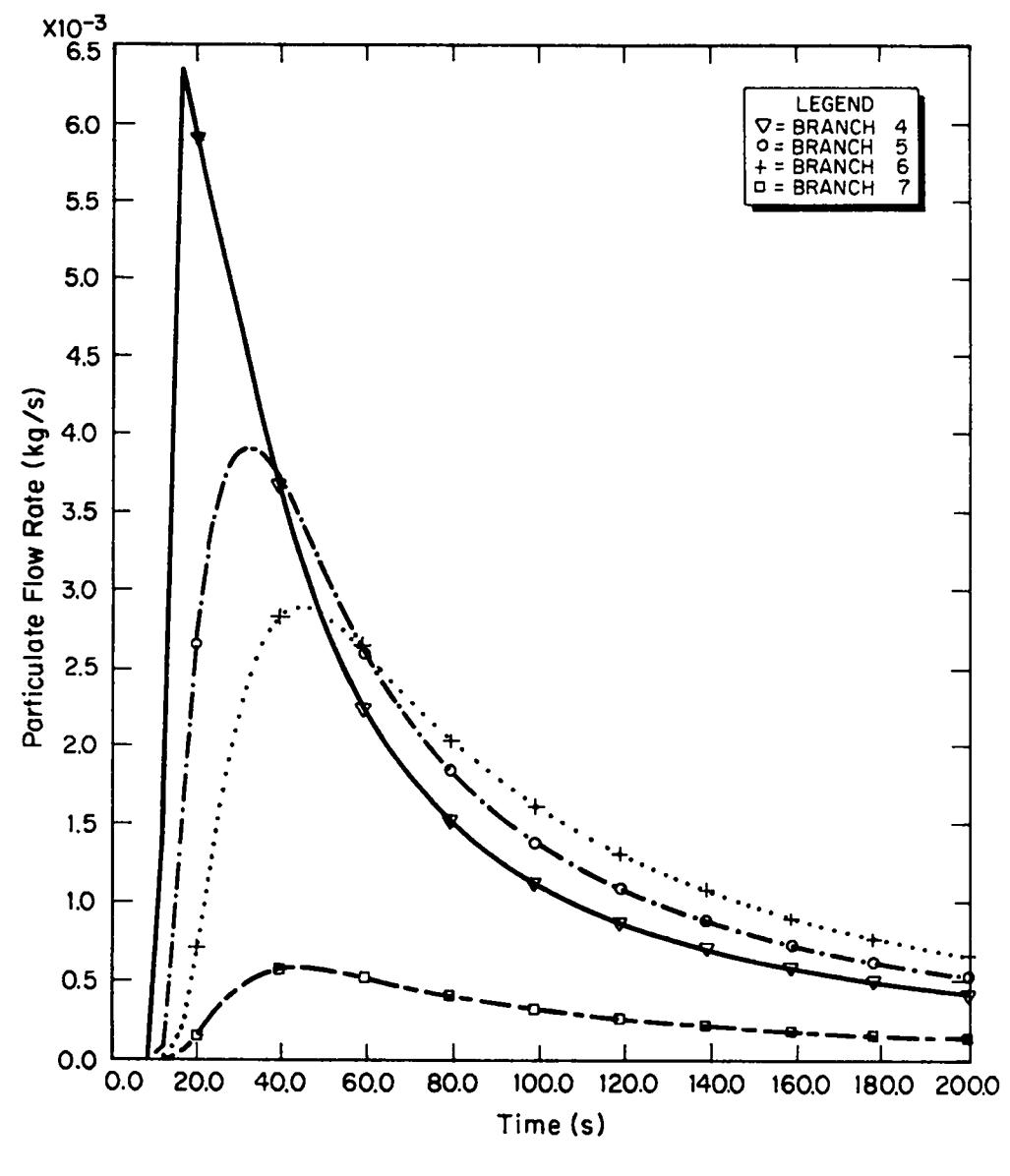

Fig. 50.<br>Material transport (filter plugging).

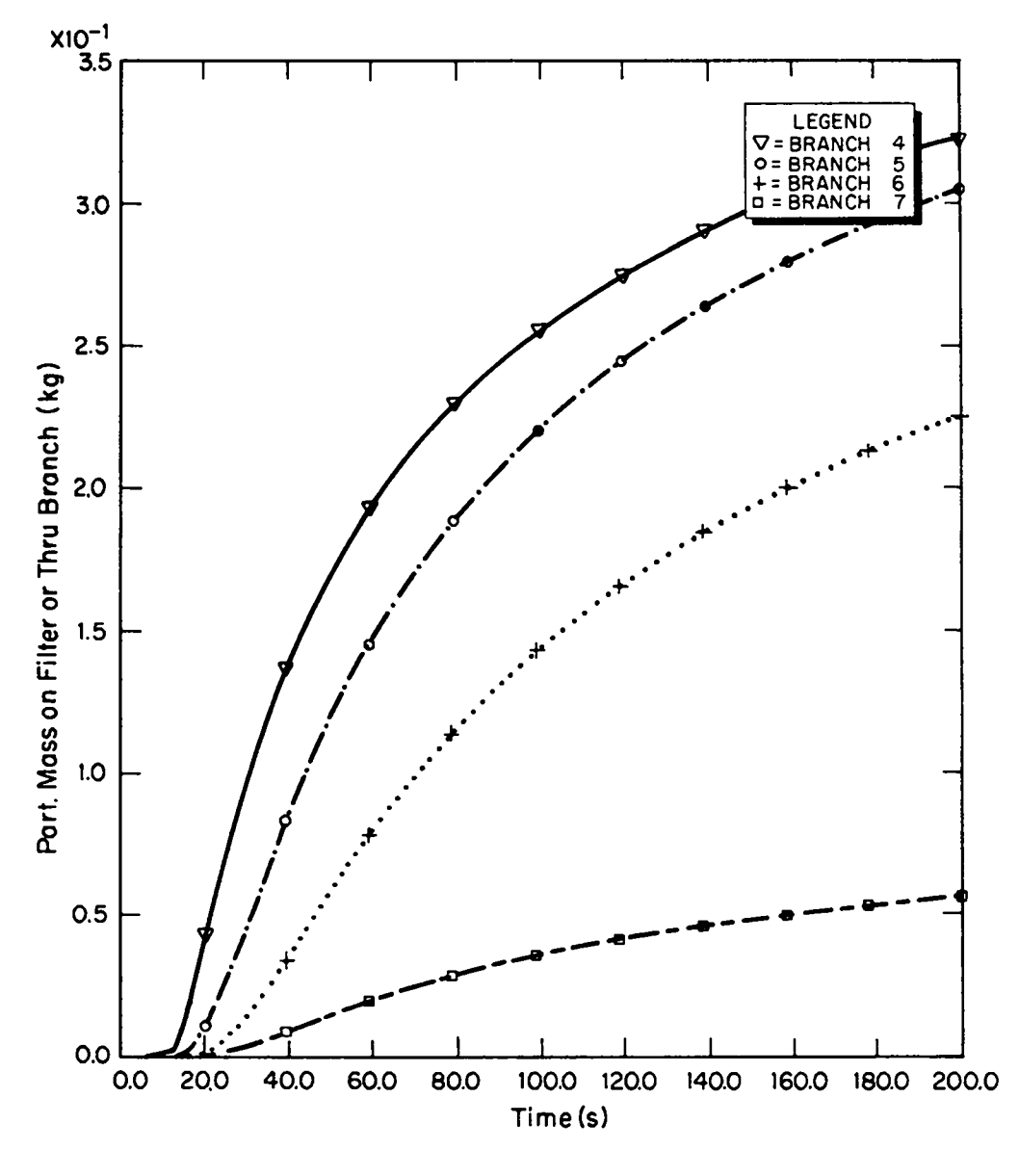

Fig. 51.<br>Material transport (filter plugging).

**Our choice of material and surface loading for this example were somewhat arbit rary. Specific values are presented for illustrativepurposes only. Based on data referenced in Appendix B Sec.** IV, **for mixed-oxidefuel PU02 powder size, a more realisticchoice may be mass median aerodynamicdiameter equals 20 ~m and density** equals 10 g/cm<sup>3</sup> (0.36 lb/in.<sup>3</sup>). The theoretical density of PuO<sub>2</sub> is about **11.5 g/cm3 (0.42 lb/in.3). The values used here may be representativeof a more agglomeratedmaterial. The material loading of 27 g/m2 (0.000038 lb/in.2) (based " on four surfaces)for duct volume 5 is about four times 7 g/m2 (0.00001 lb/in.2), which is for a very dusty surface. The latter material loading value is reported in Ref. 13.**

**The tornado-inducednodal pressure time historiesfor this example are similar in shape to those shown in Figs. 18--20 except that they show more negative peaks in gauge pressure because the tornado is more severe in the current example. The peak negative gauge pressure for node 10 is -127 cm w.g. (-50 in. w.g.) compared with -63.50 cm w.g. (-25 in. w.g.) shown in Fig. 18.**

**The results of sample Problem 9 are shown in Figs. 52--55. The volume flow rates in four selected branches are shown in Fig. 52. These flows were induced by a tornado depressurizationfrom O to -127 cm w.g. (O to -50 in. w.g.) between times 10 and 12 s, constant at -50 in. w.g. from times 12 s to 16 s, and back up**  $\tan \theta$  **cm w.g.** (0 **in. w.g.**) at time  $t = 18$  s. A flow reversal occurs in branch**es** 4, 5, and 8 at about  $t = 18$  s. The material concentration time histories for four selected nodes are shown in Fig. 53. Aerodynamic entrainment of pow- $\sigma_{p}$  **der** with  $D_{p}$  = 100  $\mu$ m and  $P_{p}$  = 3 g/cm<sup>3</sup> (0.11 lb/in.<sup>3</sup>) from thick beds may be **expected for surface friction velocitiesexceeding a threshold value of about**  $u_{\star t}$  = 21.7 cm/s (42.7 ft/min). This corresponds to an air velocity of about **U** = 374 cm/s (12.3 ft/s) and an airflow rate of about Q =1.42  $m^3$ /s (3000 ft<sup>3</sup>/min) **through a duct with a cross section of 0.37 m2 (4 ft2).** In **Fig. 52 for branch 4,**  $Q = 1.42$   $m^3/s$  (3000  $ft^3/min$ ) is induced by the tornado at about  $t = 12$  s. At **about this time the aerosol concentrationat node 5 jumps as a spike to over 0.16 kg/m3 (0.01 lb/F3 in** Fig. 53. **If 1 kg of material were injected instantly** into the  $5.66-\text{m}^3$  (200-ft<sup>3</sup>) volume of the duct segment represented by node  $5$ , we **would** expect an instantaneous spike in concentration to 0.18 kg/m<sup>3</sup> (0.011 lb/ft<sup>3</sup>). **The airbornematerial is convected into node 6 and partially collected on the 80 filter in branch 6. Particulateflow rate is presented in Fig. 54. Figure 55 gives the cumulativeparticulatemass on a filter or through each branch. The**

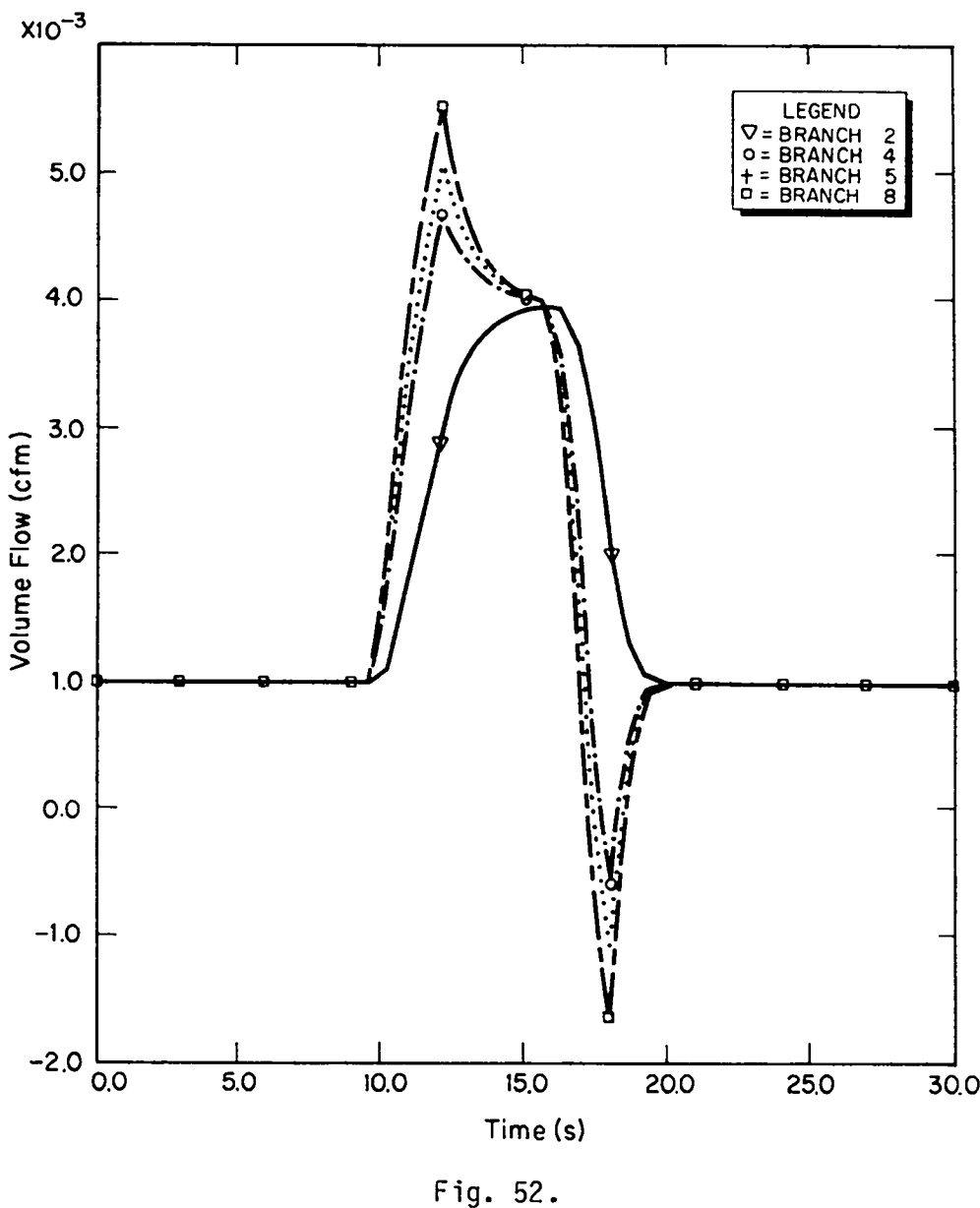

.

**EntrainmentT(50)** D(1OO).

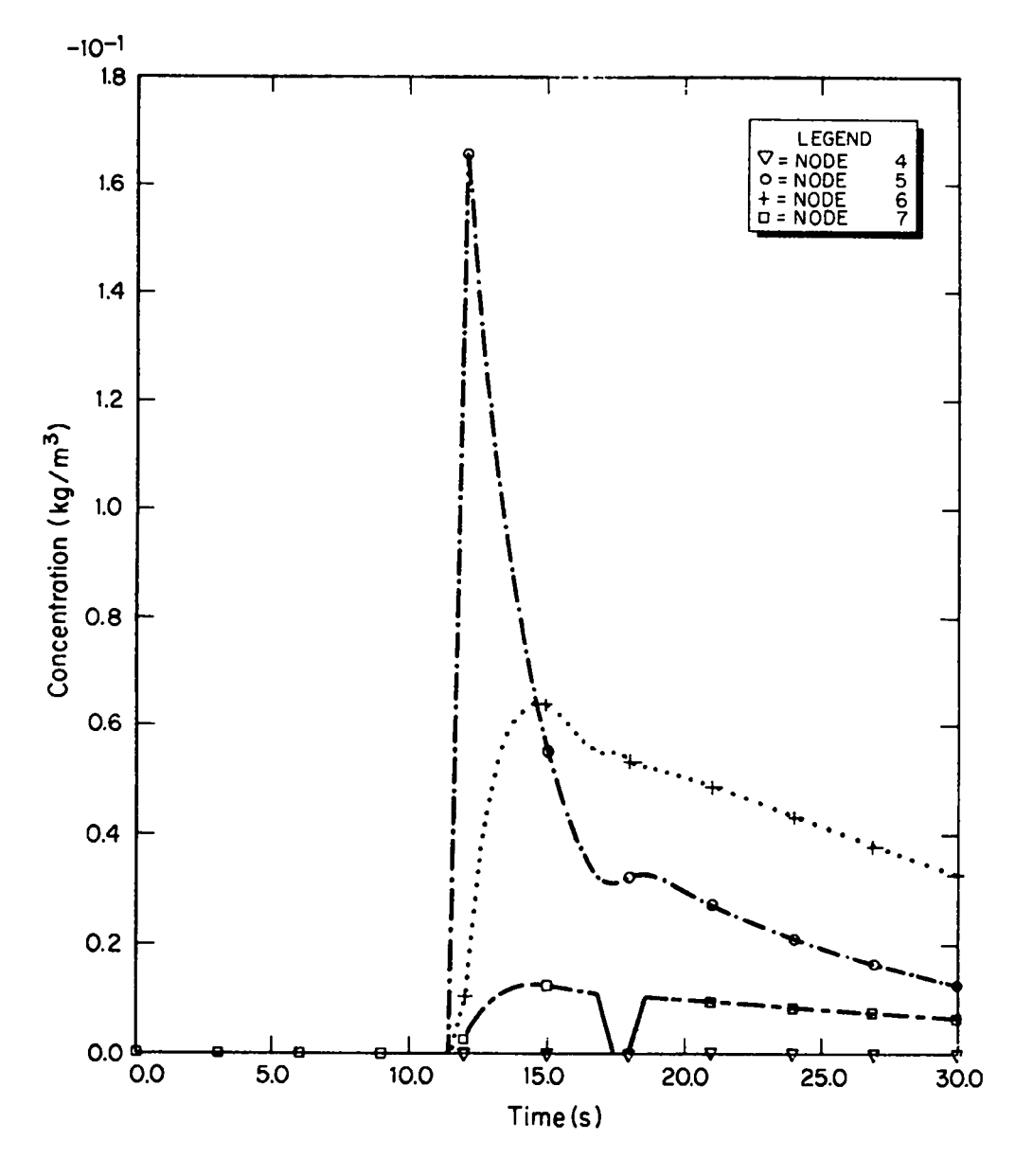

Fig. 53.<br>Entrainment T(50) D(100).

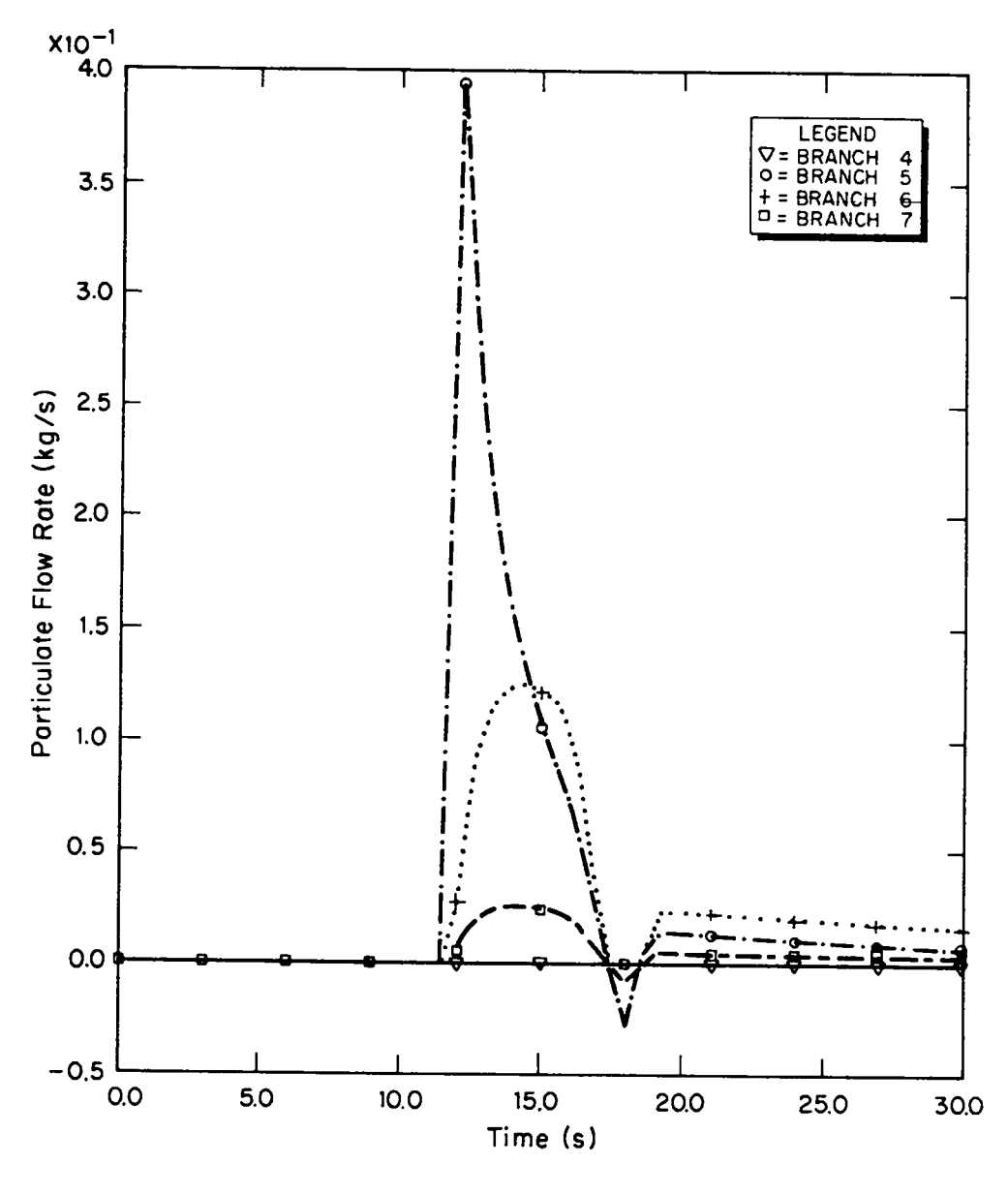

Fig. 54.<br>Entrainment T(50) (D100).

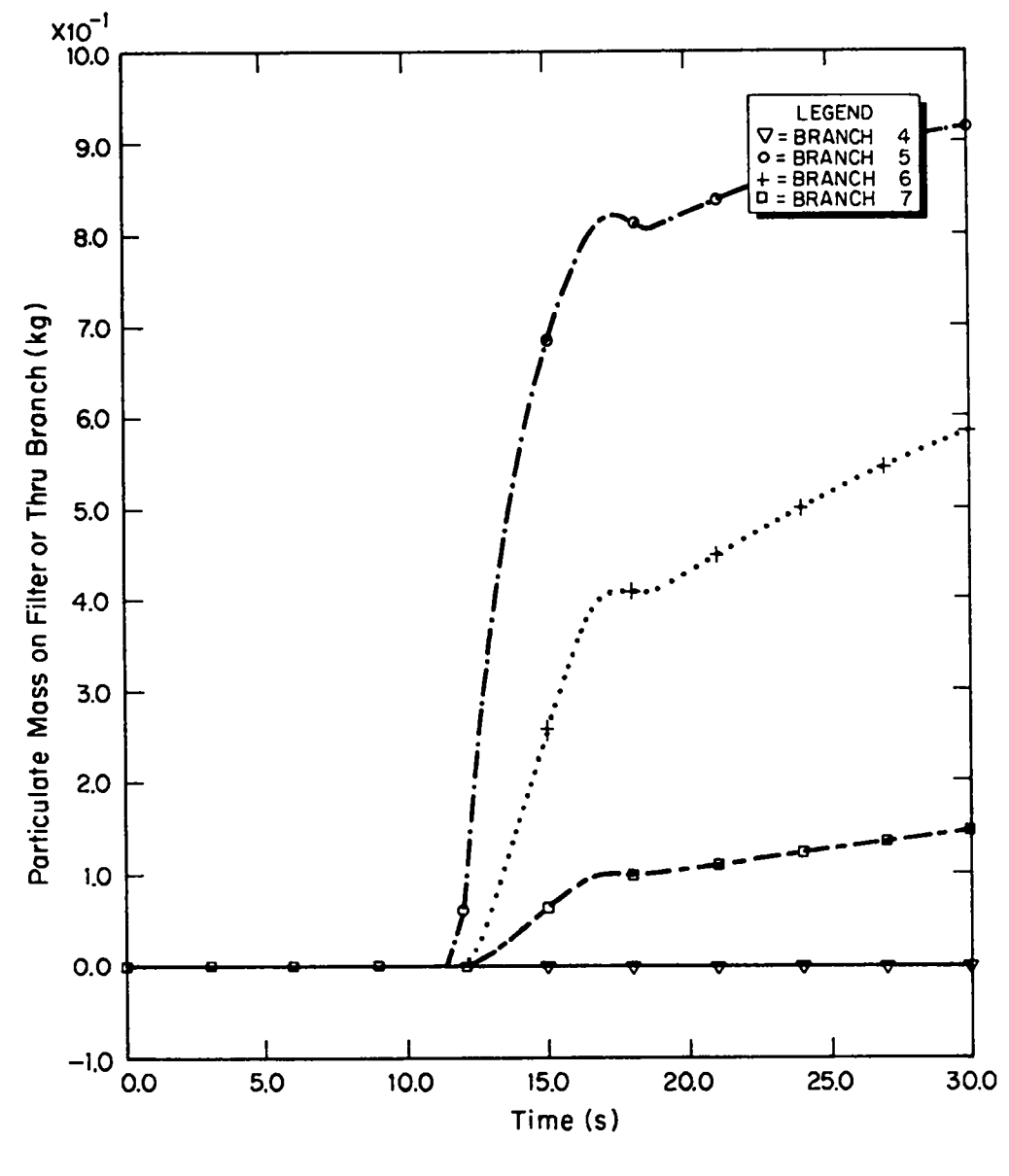

Fig. 55.<br>Entrainment T(50) D(100).

**curves in Fig. 55 represent the integral of their counterpartsin Fig. 54. At**  $t = 30$  **s** in this example, Fig. 55 shows that about  $0.92(2.03)$  lb) kg of material **was removed from node 5 with about 0.15 kg (0.33 lb) survivingthe filter. The net reduction in concentrationahead of the filter observed here is caused by dilution and time delay only as depositionwas turned off. That is, before material can flow through branch 6 (filter), the concentrationin node 6 (duct volume) must be built up by material flow in branch 5 following entrainmentin node 5. We observe that deposition by sedimentation was turned off in this example for simplicityand clarity but could have been turned on simultaneously**  $w$  **ith entrainment.** Problem 10 shows that this  $100-\mu$ m,  $3-g/cm^3$  (0.11 lb/in.<sup>3</sup>) **material would have been substantiallyremoved from suspension if deposition had been turned on.**

### **Problem 10 - Aerosol Depletion**

.

.

.

This problem illustrates TORAC's capability to account for aerosol deple**tion by gravitationalsedimentation. The user requirementsand theory for this subroutine are discussed in Sec. 111.D.5. and in Appendix B, Sec. VI, below. As before, our model is** shown**schematicallyin Figs. 15 and 16.** In this version of TORAC, **aerosol depletion is handled in the same way for ducts and rooms. The following conditionswere assumed and set up in the TORACmaster input file. (See Fig. 17. )**

- **1. Tornado of strength 127 cm w.g. (50 in. w.g.) applied at exhaust node 10.**
- **2. From times t = 10 s to 16 s, a total of 0.4 kg (0.88 lb) of aerosol is injected into** the  $28.32-m^3$  (1000-ft<sup>3</sup>)-volume room represented by **node 4.**
- **3. No material subject to entrainmentanywhere.**
- **4. The contaminantmaterial is assumed to be composed of homogeneous,** monodisperse, spherical particles with aerodynamic diameter  $D_p =$  $10 \mu m$  ( $10^{-5}$ m) and bulk density  $\rho_n = 3$  g/cm<sup>3</sup> (0.11 lb/in<sup>3</sup>).
- **5. As the contaminantmaterial is injected,it instantlyforms a homogeneousmixture with the air in room** 4.
- 6. **Depositionby sedimentationoccurs in the duct lengths represented by volumes at nodes 5 and 6 only (but was not turned on for room 4).**
- **7. The filter efficiencywas set at 0.8.**

In this example we illustrate the alternate user input option for material **transport initiationas opposed to the other option, calculated aerodynamic entrainment,which was illustratedin Problem 9. Material is injectedat node 4 to simulate accident conditions there. Depositionoccurs in the two downstream duct segments. The choice of material characteristicsfor this example is strictly hypotheticaland different From that discussed for Problem 9. (See example Problem 9 above.)** The same tornado pressure **function described in Prob- lem 9 was used here. However, the material generationfunction goes From O kg/s**  $(0)$  **lb/min)** at time  $t = 10$  s to  $0.1$  kg/s  $(13.2$  **lb/min)** at  $t = 12$  s, stays con**stant**  $until t = 14 s$ , and  $returns to 0 kg/s (0 lb/min) at t = 16 s.$  (See **Fig. 17.)**

**The results of sample Problem 10** are shownin Fig. 52 and **Figs. 56—60.** That is, the tornado-induced flow time histories are identical to those dis**cussed for Problem 9. The material concentrationhistoriesfor four selected** nodes **are shown in Fig. 56. The aerosol concentrationin room 4 begins to rise immediatelyat t = 10 s because that is when material injectionbegins. As the 28.32-m3 (1000-ft3)room 4 receives aerosol,the concentrationgoes up to a peak att=16 s. Meanwhile,there is a delay while particulate-ladenair drawn out of room 4 flows into duct volume 5. A dip in the concentrationprofiles at about** t **= 10 s was caused by the** fl **ow reversal. Figure 57 also shows this momentary flow reversal in particulate flow rate.** In **Fig. 58 the material accumulations on the filter (branch 7) and passing through branches4--6 are shown. Although 0.4 kg (0.88 lb) of aerosol s injected into room 4 during 10 ~ t ~ 16 s, the accumulatedaerosol mass flow passing through branch 4 at t = 30 s is only about 0.143 kg (0.32 lb). This is because fresh air from branch 3 is diluting the mixture in room 4 continually. By t = 120 s, the accumulationof mass through branch 4 is about 0.34 kg (0.75 lb), and the concentrationin node 4 is down to about 0.0012 kg/m3 (0.000075 lb/ft3) (not shown in Fig. 58). The effect of depositioncan be observedby comparingFig. 58 with Figs. 59 and 60. Figure 59 was run for the same conditions as Figs. 56—58 except that deposition in branches 5 and 6 was shut off. Notice that the reduction in accumulationof 10 Mm material in branches 5—7 in Fig. 58 from Fig. 59 is relatively small. However, material losses resulting from sedimentationin these branches are more pro- . nounced in Fig. 60. Figure 60 was run for the same conditions as Figs. 56—58 except that the material size used was** 100 **urninstead of 10 ~m.**

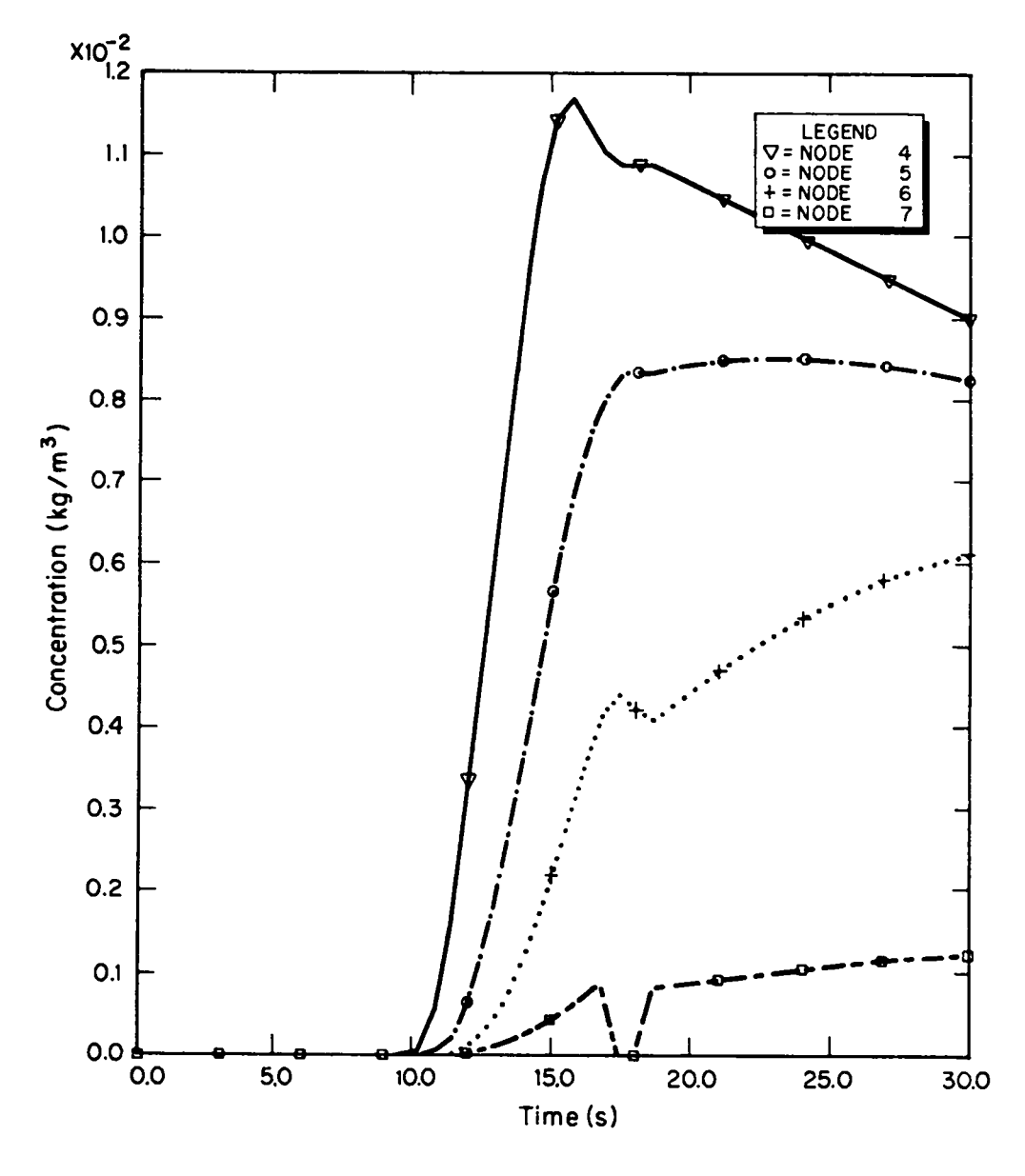

Fig. 56.<br>Deposition T(50) D(10).

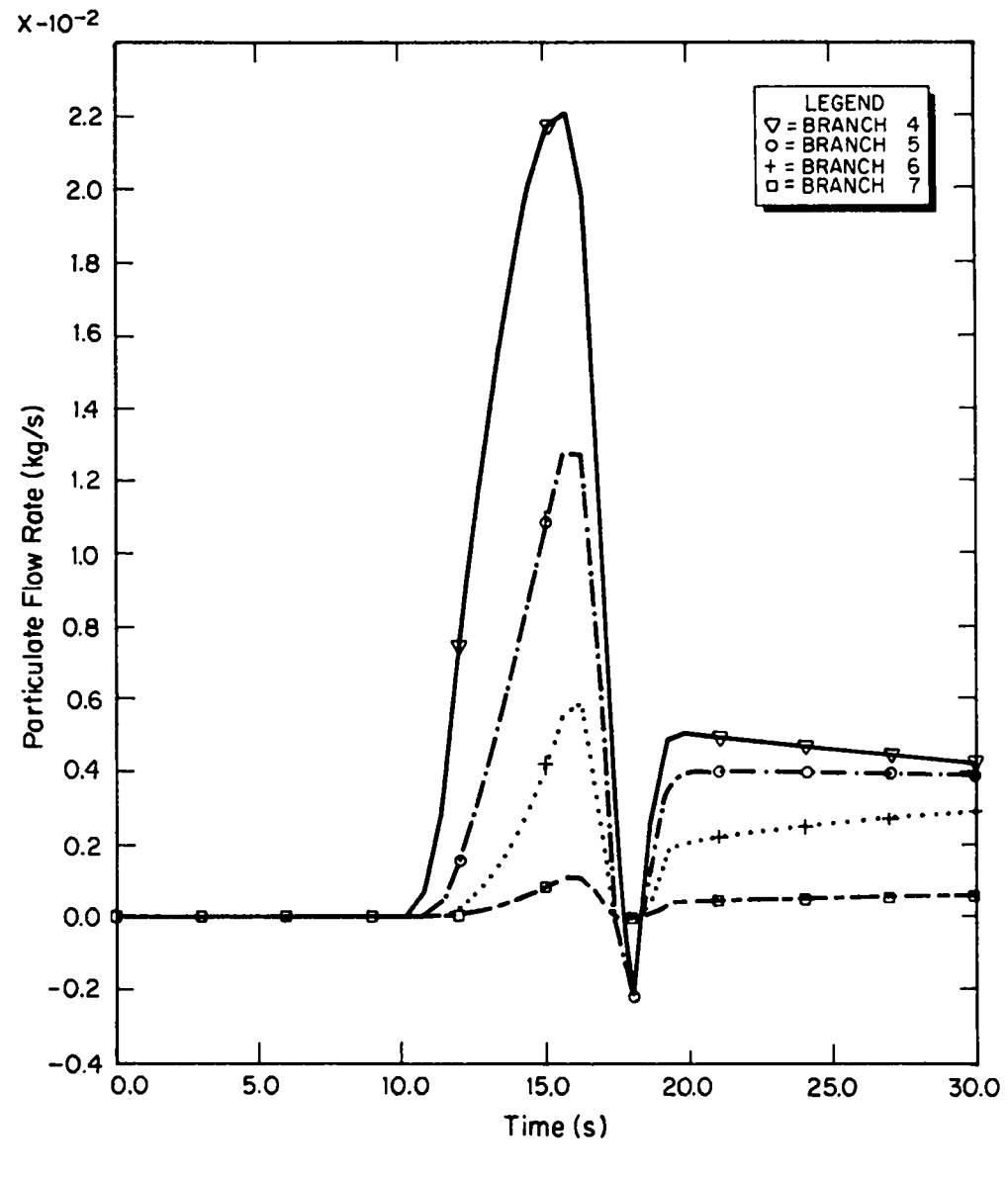

Fig. 57.<br>Deposition T(50) D(10).

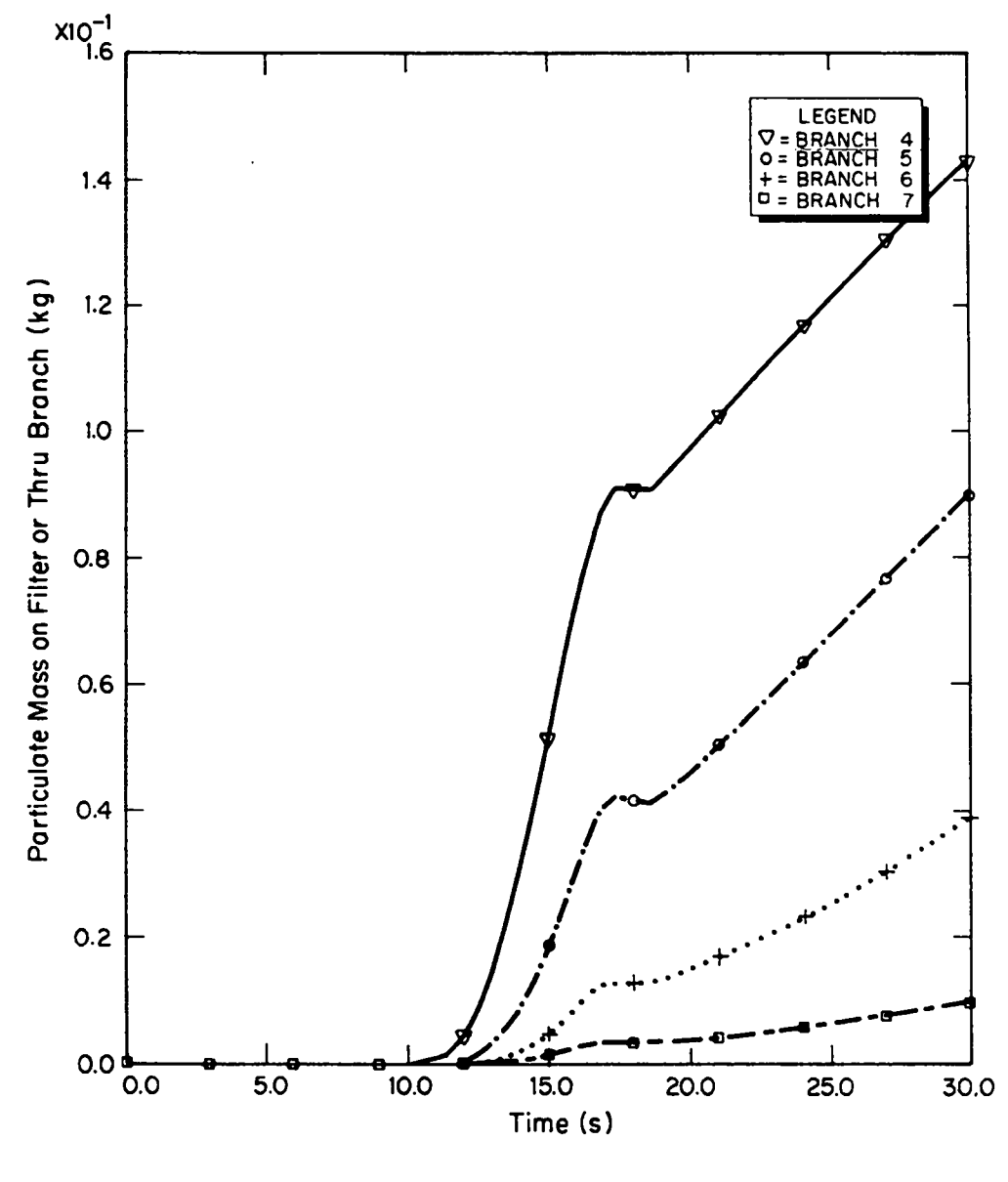

Fig. 58.<br>Deposition T(50) D(10).

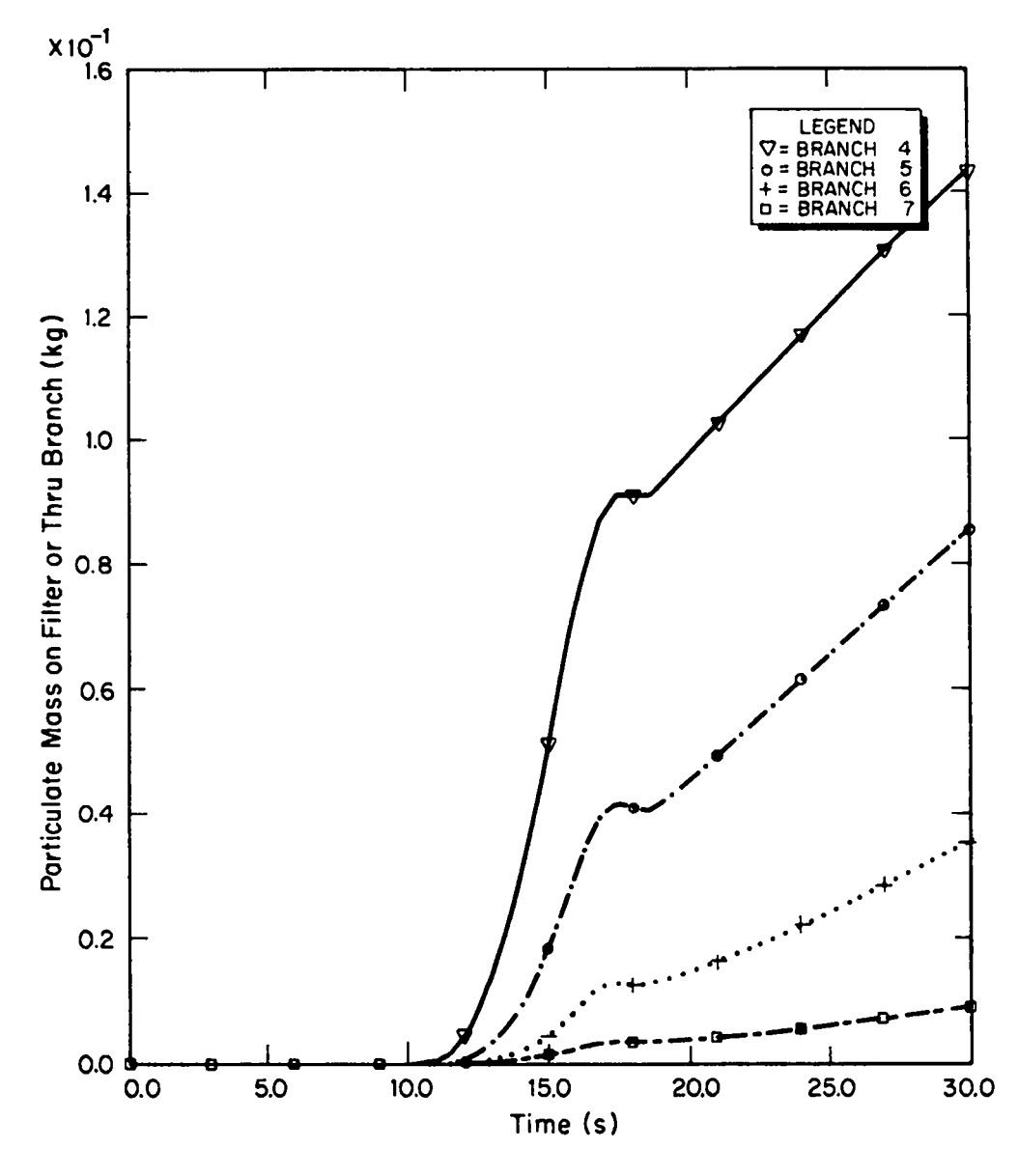

Fig. 59. Injection, no deposition  $T(50)$ .

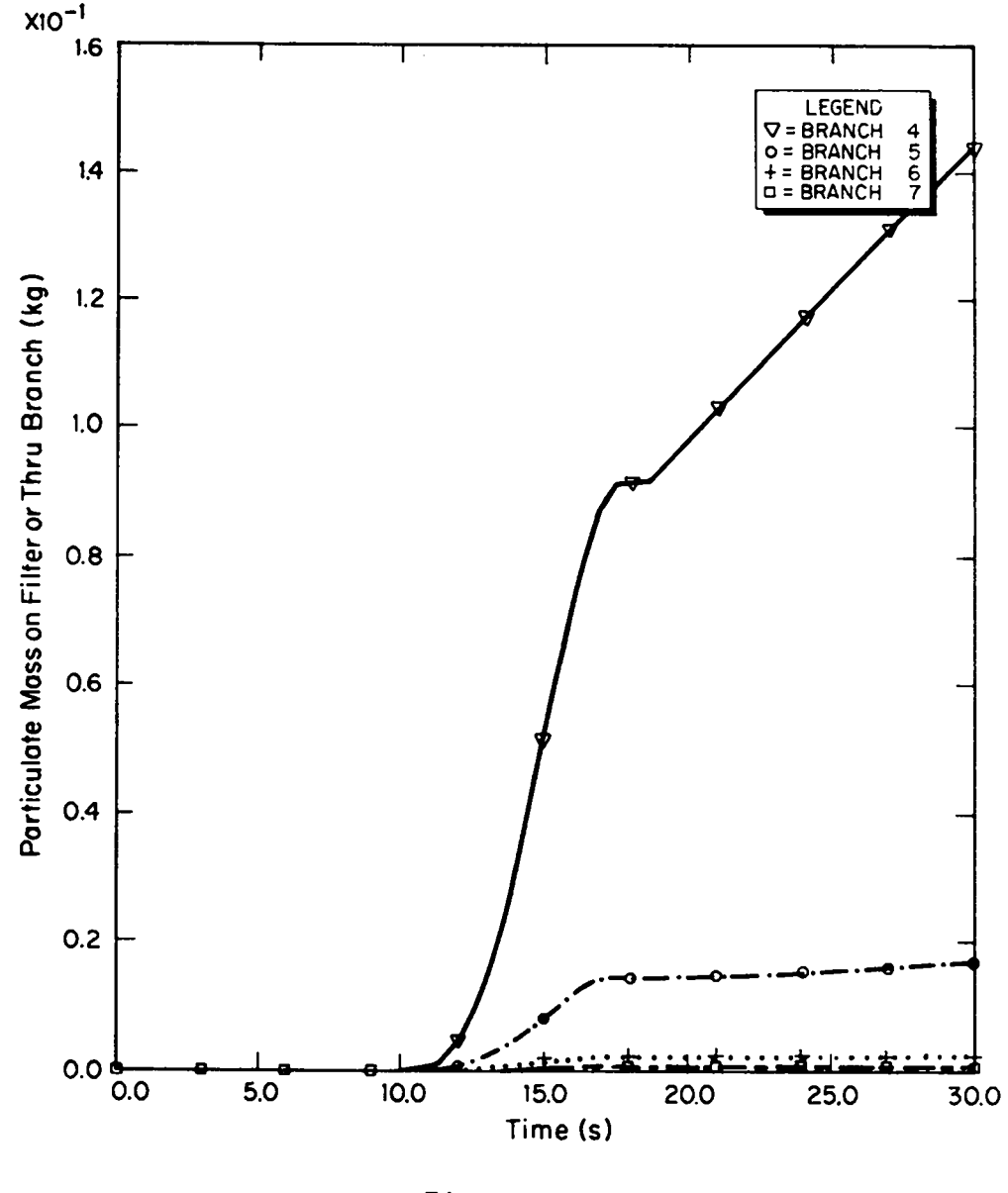

**Fig. 60. DepositionT(50) D(1OO).**

#### **APPENDIX A**

#### **GAS DYNAMICS SUMMARY**

.

**This is a very brief summary of the gas dynamics used in the TORAC computer code. The formulationof the equations is the same as that used in the TVENT codel, and the reader should see Ref. 1 for a more detailed discussion of the theoreticaland numerical formulationof the working equations.**

**The lumped-parametermethod is the basic formulation in TVENT and TORAC that describes a ventilationsystem or any other air pathway. No spatial distribution of parameters is considered in this approach,but an effect of spatial distributioncan be approximated. Using the lumped-parametermethod, network theory includes a number of system elements,called branches, joined at certain points, called nodes. Ventilationsystem componentsthat exhibit resistance, such as dampers, filters, and blowers, are locatedwithin the branches of the system. The ductwork of a ventilationsystem is considereda resistive element because of frictionalresistanceto fluid flow.**

**The connectionpoints (nodes) of the system elements or branches are at the upstream and downstreamends of the branches. Components that have larger volumes, such as rooms, gloveboxes,and plenums, are located at nodal points. Therefore, a node may possess some volume or capacitancewhere fluid storage or compressibilitymay be taken into account.**

**The governing equations in TORAC require that the continuityequation be satisfied at every node and that a pressure~flowequation be satisfiedfor each element or branch. Variations in the node equations depend on whether the node representsa finite volume; the equation of state for a perfect gas must be satisfied. This variation also exists for the branches, depending on whether the branch is simply a duct or contains a filter, blower, or damper.**

**The relationshipbetween pressure and flow for the elements is nonlinear and is written in the general form**

$$
Q_k = B_k (p_i - p_j)^N \qquad (A-1)
$$

**The volumetricflow,rate into branch k is representedby Qk, the conductance by Bk, the pressures at the ends of the branch by pi and pj, and an arbitrary exponent by N. This numerical scheme uses a perturbationtechniquecoupled with a Taylor series expansionof Eq.** (A-l). **For a small perturbation**(Ap), **the cor** rect value for pressure  $p_i$  is

$$
p_j = \widetilde{p}_j + \widetilde{ap} \quad , \tag{A-2}
$$

**where the sign - indicatesa temporary value. SubstitutingEq. (A-2) in Eq. (A-1) gives**

**.**

.

**.**

**.**

$$
Q_k = B_k \left( P_i - P_j - \Delta p \right)^N \quad . \tag{A-3}
$$

**Using a Taylor series expansion,Eq. (A-3) gives a linear relationshipbetween flow and pressure as**

$$
Q_k = \overline{A}_k - \widetilde{C}_k \text{ ap} \quad , \tag{A-4}
$$

where  $\overline{A}_k$  and  $\overline{C}_k$  are temporary iterative values based on previous values of pressure. The flow-pressure relationships in the branches for the ducts, dam**pers, filters, and blowers all can be formulated as Eq. (A-4). All flows must satisfy the continuityequation at the nodal points. Summing all flows at a nodal point allows us to solve for the perturbationpressure** Ap. **The numerical process then iteratesthrough a set of equations for** Ap **until that value is very small. We then say that the numerical process has converged and all the governing equations are satisfied. This numerical scheme is a fully implicit iterative process.**

**Material transport is uncoupledfrom the gas dynamics and is discussed in** Appendix B. After the flows are determined, the material is transported accord**ingly. However, we note that it may be desirableto represent a network duct as a room or series of rooms with a small, finite volume. The resistivenature of the duct is preservedthrough its connectionto other rooms. The logic in this approach is related to the source and sink (depositionand entrainment)of material and is discussed in greater detail in Appendix B.**

Summarizing, an implicit numerical scheme is used to solve for the pres**sure correction at each node. The iterativeprocess continues until the pressure correction** (Ap) **approacheszero and the system is balanced. The numerical scheme is altered slightly by using the equation of state for a node that repr~ sents a volume or some capac tance. Our approach in includingmater"al transport is to use the flow cond itionsdeterminedby the gas dynamics to transport the material.**
#### **APPENDIX B**

#### MATERIAL TRANSPORT THEORY

## [. **INTRODUCTION**

.

The material transport algorithms in TORAC provide an estimate of the aero-**SO1 or gas transportwithin a nuclear fuel cycle facility. Ultimately,we would like to predict the quantity and physical and chemical characteristicsof hazardous material that may be released from the facility as a result of tornadoinduced repressurization. The transport can take place through rooms, cells, canyons, corridors, gloveboxes,and ductwork installed in the facility.** In **many cases, the entire flow pathway forms a complex, interconnectednetwork system. Using TORAC, we can calculatematerial concentrationsand material mass flow rates at any location in the network, including the supply and exhaust of the network system. Most importantly,the code will perform the transport calculations as a function of time for arbitraryuser-specifiedpressure transients imposed on the facility boundaries. There is no need to assume steady flow as required in some material transport codes, but TORAC can be used to determine material transportunder steady flow conditions if desired.**

**In Ref. 7, the material transport estimate is obtained in piecemealfashion using steady flow calculationsfor rooms and duct segments. rORAC solves the entire network for transient flow and in doing so takes into account system interactions.**

A generalized treatment of material transport under tornado-induced acci**dent** conditions could become very complex.<sup>2--4,8--11</sup> Several different types **of materials could be transported. Also, more than one phase could be involved, includingsolids, liquids, and gases with phase transitions. Chemicalreactions leading to the formationof new species could occur during transport. Further, there will be a size distributionfunction for each type of material that varies with time and position, depending on the relative importanceof effects such as homogeneousnucleation,coagulation (material interaction),diffusion (both by Brownian motion and by turbulence),and gravitationalsedimentation.2--4 No currently existing computer code can handle transient flow-inducedmaterial transport in a network system subject to the possibilityof all of these complications. The transport portion of TORAC also does not include this level of generality. T\$is basic form of material transport consists of the following.**

- **Gas dynamics decoupled from material transport**  $\bullet$
- **Homogeneousmixture and dynamic equilibrium**  $\bullet$
- **Material transport limited to a single size and species**
- **No material interactionduring transport**
- **Material depositionbased on gravitationalsettling using relationships " f~ the literature**
- **Turbulent and Brownian diffusion and phoretic effects are neglected**
- **Phase change, chemical reaction, and electricalmigration not allowed**
- **Material entrainmentcan be specifiedarbitrarilyusing tabular inputs or calculatedusing semi–empiricalrelationshipsbased on wind tunnel data**

**Although the material transportcapability is limited in the TORAC code, this initial version does represent a significantadvancementfor the prediction of material movement within a nuclear facility. The code is structuredin a modular fashion so that improved versions are easily incorporated. This concept is discussed in Sec.** II **and is followed by informationon material characteristics that can be useful to the user. The following sections are detailed descriptionsof the material transportmodules within the code.**

## II. **MODULAR STRUCTURE**

**Movement of material by a flowing fluid involves several basic mechanisms. The primary mechanism for movement is the flow of the fluid itself; this process will carry along material and is referred to as convection. The other mechanisms involve physical models that could be upgraded as the state of the art improves. The basic mechanisms that we will consider in a tornado-inducedflow environmentare listed below.**

- **o Transport initiation**
- $\bullet$  Convective transport
- **Transport depletion**
- **o Transport interaction**

**The material transportoption in TORAC uses all of the basic mechanisms except transport interaction. In addition,the transport depletionmodule is restrictedto gravitationalsettling and filtration. The detailed discussion of these mechanismswill be reserved for later sections because we wish to** introduce the concept of analysis levels and the modular structure of the com**puter code.**

**The material transportcapability in TORAC is composed of separate subroutines or modules that can be added or removed without disturbingother parts of the computer code (Fig. 61). The purpose of this structure is to allow us to begin with a basic material transport capabilityusing modules that are based on relationshipsfound in the literature. From this initial analysis level we will improve each module such that a higher analysiscapabilitycan be achieved. When they are complete,we will interchangean old module with a new one without disturbingthe rest of the code.**

## III. **M4TERIAL CHARACTERISTICS**

In **applying the material transport capability in TORAC, the user must identify the type (aerosol or gas), quantity, and locationof material at risk.** If **the material is a solid or liquid aerosol, a characteristicsize and density must be specified.** In **the simplest case, these parametersmay be assumed. For example, if the user is concerned primarily with the transport of aerosols in the** size range of  $D_p \leq 12$   $\mu$ m and densities of  $0.5 \leq P_p \leq 12$  g/cm<sup>3</sup>, he could run TORAC for some assumed cases of  $(D_n, p_n)$  to determine entrainment or depo**sition sensitivity.**

nant with approximate or idealized values of (D<sub>p</sub>, p<sub>p</sub>). Here we advise cau**tion because there are many different ways to characterize the diameter of aero-Sols having an irregular shape and nonuniformdensity. For example, diameters In general, the user may wish to characterizea nonideal aerosol contamirepresentinga mean value relative to total count, surface area, volume, weight, or terminal settling velocity may be estimated based on the frequency of occurrence data.2--4>12**

**For the case of aerosol transport along fuel cycle facility pathways,we are interestedin changes in aerosol concentrationresulting from entrainment, dilution, deposition,and filtration. Entrainment,deposition, and filtration** all depend on the quasi-steady aerodynamic drag characteristics of the aero**sol 2--4 . Unless the aerosol is very small (less than 0.5 Mm), the probability that a sphericalparticle or droplet will deposit depends on the magnitude of its terminal settlingvelocity, u . 3 s**

$$
u_{s} = \rho_{p} D_{p}^{2} C g / 18 \mu , \qquad (B-1)
$$

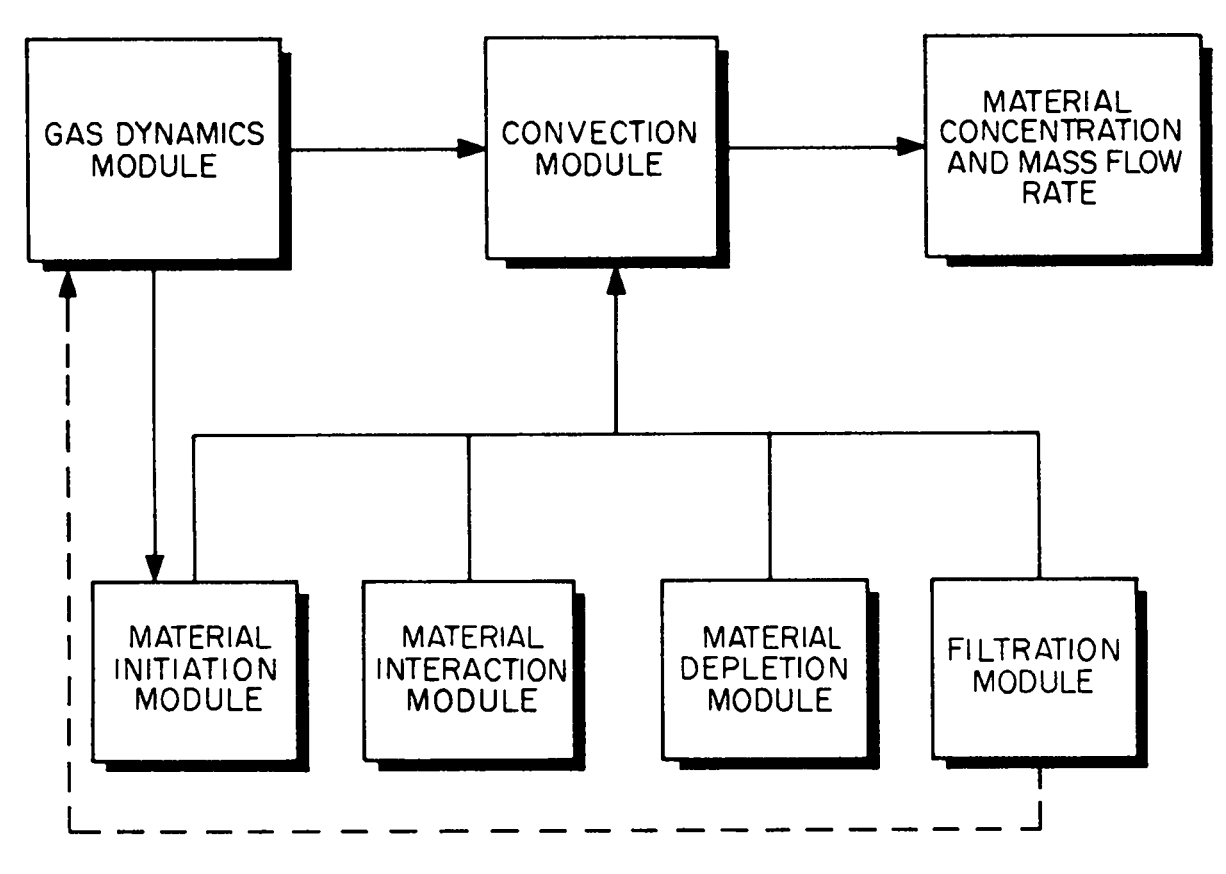

.

.

**Fig. 61. Material transportmodular structure.**

**where**

.

$$
\rho_p = actual density,
$$

**D = diameter, P**

- **c = Cunningham slip factor,**
- **9 = gravitationalacceleration,and**
- **P = air dynamic viscosity.**

**Most aerosols--sphericalor not--having the same settlingvelocity will be distributed throughouta ventilationsystem network in a similarmanner. The** recommended deposition parameter is aerodynamic diameter or Stokes diameter.<sup>3</sup>

- (1) **Aerodynamicdiameter Da is the diameter of a sphere of unit density having the same terminal speed as the contaminant.**
- **(2) Stokes diameter 0s is the diameter of a sphere with the same bulk density and terminal speed as the contaminant.**

**These diameters are related by the equation**

$$
u_{s} = \rho_{p} D_{s}^{2} C_{s} g / 18\mu = \rho_{0} D_{a}^{2} C_{a} g / 18\mu , \qquad (B-2)
$$

where C<sub>S</sub> and C<sub>a</sub> are the slip factors associated with D<sub>S</sub> and D<sub>a</sub>, respectively, and  $\rho_0$  is unit density. For the contaminant of interest, D<sub>s</sub> or D<sub>a</sub> may **have been measured directly using such aerodynamicclassificationdevices as impactors,centrifuges,sedimentometers,or air elutriators. These devices are suitable for measuring the size of irregularlyshaped particles. An aerodynamic diameter measurementshould be based on activity if possible. Otherwise,we recommend using Da based on mass measurements.**

If **count frequencydata, based for example on projected area diameter for irregularlyshaped particles,are availablefor the contaminant,then they must** be converted to aerodynamic diameter. Such data should be plotted on log-proba**bility paper and fit with a straight line. If this straight-linefit to the** data is acceptable, the size distribution is approximately log-normally distri**buted and may be described completely by two parameters,geometric count median diameter <sup>D</sup> and geometric standard deviation <sup>u</sup> . Most fine particle systems gc <sup>9</sup>**

**formed by comminutionof a bulk material or grown by accretion have log normal** size distributions; therefore, this assumption is recommended.<sup>2--4,12</sup>

**Thus, the user can obtain D gc and ug from log-normallydistributed count frequency data. The set of Hatch-Choatetransformationequationsnow applies. These equationsrelate D gc and Ug to a number of other median and . mean** diameters that may be important depending on how the toxic substance or **"activity" is related to the physical propertiesof the particle. For example, . the activitymay be proportionalto the total number, total surface area, or total mass of the particles. We choose to work on a mass basis. The user may calculatethe geometricmass median diameter D , the volume mean diameter**  $D_v$ , and the weight mean diameter  $D_w$  from<sup>12</sup>

log D<sub>gm</sub> = log D<sub>gc</sub> + 6.908 log<sup>2</sup> 
$$
\sigma_g
$$
,  
\nlog D<sub>v</sub> = log D<sub>gc</sub> + 3.454 log<sup>2</sup>  $\sigma_g$ , and  
\nlog D<sub>w</sub> = log D<sub>gc</sub> + 8.023 log<sup>2</sup>  $\sigma_g$ , (B-3)

**where the logarithmsare calculatedusing base 10. The median diametersD gc** and D<sub>om</sub> referred to above divide the count-based and mass-based size distribu**tionsg!n half. For example, half of the mass of the sample lies above D and half below. A mean diameter is the diameter of a hypotheticalparticle?!at is intended** to represent the total number of particles in the sample.

In the absence of specific information on the aerodynamic properties of the **aerosol** of interest, Stockham<sup>12</sup> recommends using D<sub>w</sub> as an approximation to **aerodynamicsize. An alternativeis to convert Dv to an aerodynamicdiameter. (If we assume the material density to be uniform, independentof size, and known, then the mass of the particle with size Dv is a mean mass.) To do this, use3**

$$
D_{a} = \left[ \left( 6/\eta \right) \left( \rho_{p}/\rho_{0} \right) \left( \alpha_{3}/K_{r} \right) \right]^{1/2} D_{v} \quad , \tag{B-4}
$$

where  $\alpha_3$  = **volume shape factor**, and

 $K<sub>n</sub>$  = **resistance shape factor.** 

Values of  $\alpha_3$  and  $K_r$  are given in the book by Mercer where this calculation **is discussed.**

**We also advise caution in estimatingaerosol density. The aerosol produced** by accident conditions may in fact consist of flocculi and agglomerates with ac**tual densitieswell below the theoreticaldensity of the pure parent materials. The floe densitiesmay be as much as an order of magnitude less than the normal density.12 The user can find pertinent informationon fuel grade powder size and density in Refs. 13—27. Useful informationon droplet sizes and densities can be found in Ref. 13.**

## IV. **TRANSPORT INITIATION**

.

.

.

.

**TORAC gives the analyst two options for transport initiation: (1) user specification of mass injection rate vs time and (2) calculated aerodynamic entrainment. These options are quite different. They require different levels of effort and judgment from the analyst.** In **this section we will provide background to help the user supply numbers for source-terminitiationusing option (1), and we will describe in detail the procedure and equations used with option (2)0 The primary cause of initiationis assumed to be transient flow induced by a tornado. Two examples illustratingthe use of option (1) will be discussed first.**

As a first example, consider a decomissioned fuel reprocessing facility **with contaminatedenclosures. The analyst can estimate the preaccident aerosol 23,14,28–30 concentrations** in these areas using the resuspension factor concept.<sup>13,14,28–</sup> The resuspension factor K was used extensively to quantify airborne contamina**tion levels in operationalfuel cycle facilities. By definition,**

 $K = \frac{\text{aerosol concentration}}{\text{concentration}} \left( \frac{g}{m^3} \right)$  ,  $1/m$  . **surface loading (g/mz)**

**slltter14has tabulated ranges of K that were compiled from numerous referen**ces. Her tables include values of K derived from measurements of airborne con**tamination resultingfrom numerous and varied cases of exterior wind stresses** and interior mechanical stresses. Sutter's summary tables are useful for ob**taining bracketingor bounding values of K. With assumed or measured values of** K and surface loading, the user can calculate the airborne material concentra**tion subject to transport. Based on the enclosurevolume, a quantity or mass of contaminantsubject to transport can be calculated from the concentration. This mass then can be injectedusing the user-specifiedoption at the system** node representing the enclosure of interest. Mass injection rate must be speci**fied by the analyst.**

.

**Healy28 reviewed many measurementsand applicationsof this simplistic resuspensionfactor concept. Several of its limitationsare noteworthy. First, measured values of K range over 11 orders of magnitude. For benign conditions where K is most reliable, the uncertaintyis at least 2 orders of magnitude. Further, K fails to account for particle, surface, or local flow characteristics except as they existed during a particularmeasurement. Therefore,we recommend** using a resuspension factor only for estimating preaccident airborne mass sub**ject** to transport as suggested by this example.

**As a second example, consider a mixed-oxidefuel fabricationfacility in which bulk MOX powder is being protected. The user may elect to model this facility using TORAC and run the code for a tornado transientwithout material transport. This preliminaryrun would supoly an estimate of system flow rates and pressure drops during the accident. Some controlledareas may be subjected to abnormallyhigh air velocitiesthat could lead to entrainmentbecause of** aerodynamic stress. A knowledge of the air velocity time history will be use**ful to estimate the quantity of material made airborne.**

We will summarize briefly three methods that can be used to estimate aero**dynamic entrainmentof aerosol material. Sutter14 has reviewed and compiled** data from numerous papers under the heading "aerodynamic entrainment." (We re**conwnendthis paper as a good source of reference information.) The analyst's objective here should be to estimate a quantity of material made airborne during the first part of or during the entire tornado transient. This quantity then must be converted to a mass injectionrate for input to TORAC as in the first example.**

**The first method for estimatingthe quantity of material made airborne by aerodynamicentrainmentis to use the "per cent airborne" and "resuspension flux" data measured by Mishima and Schwendiman.27 For example, they measured entrainmentof uranium dioxide powder and uranium nitrate solution at different** air velocities. The application of these data will require engineering judgment. A second method for estimating entrainment is to use the results devel-**31,32 oped by Singer et al. to estimate coal dust entrainment. These results are discussed by Sutter.14**

**Finally, the analyst may use the resuspensionrate concept introducedby** Sehmel.<sup>33</sup> Resuspension rate is defined as fraction of initial mass resus**pended per second. By definition,**

$$
S = \frac{A}{G \Delta t} \quad ,
$$

**where S = resuspensionrate, fraction/s, A = mass suspendedand flowing horizontally through a given cross-sectionalarea, g, G = ground source mass, g, and** At = **duration of sampling, s.**

**Measurementsof S obtained during a number of atmosphericfield tests are given in Sutter's paper. The user should become familiar with the limitationsof all three of the above methods so he can use them correctly.**

**Here we will present in detail the procedure and equations used with option (2)--calcu" ated aerodynamicentrainmentof dry powder from thick beds. This technique is modeled in a subroutine in TORAC, and it has the advantageof calculating entra" nment automaticallyfor the user. As with the three methods discussed above in the second example, our objective is to provide the material convection module with an estimate of the quantity of particulatematerial that can be entrained from a contaminatedsurface as a result of tornado-induced transient flow conditions. However, the previous three methods are not suitable for use in TORAC because they are based on steady-statemeasurementsfor <sup>31</sup> specific conditions. Except for Singer's work with coal dust, they fail to**

couple unsteady flow (changing velocity) conditions to the amount of material **entrained.** In **additionto local flow characteristics,the previous methods fail to account for material or surface characteristicsin a systematicway. Thus, resuspension factor, resuspension rate, and per cent airborne would have to be measured** for *innumerable* cases to encompass accident conditions.

**The analyticalmethod used in TORAC for calculatingaerodynamicentrainment was proposed and illustratedin a fuel cycle facility applicationin Ref. 5. To estimate the quantity of material entrained,this method considers the following questions. (1) When does the surfacematerial begin to move? (2) What criterion determineswhen material will be suspended? (3) How much material becomes suspended? A valid answer to (1) implies that one has taken into account particle, surface, and flow characteristics. Some account also must be made for the forces acting, namely, aerodynamic,interparticle(cohesion), and surface to particle (adhesion)forces. This procedure is similar to the approach taken by Travis,34 who developed <sup>a</sup> computer model to predict reentrainmentand redistributionof soil contaminantsas a result of eolian effects.**

**The first question we must answer is: When does material begin to move? Before particle motion can occur, a threshold airspeedmust be equalled or exceeded** so that the aerodynamic forces will be sufficient to overcome restrain**ing forces. To relate threshold airspeedto surface effects, we introducethe friction speed**

$$
u_{\star} = \sqrt{\tau/\rho} \qquad , \qquad (B-5)
$$

**where**  $\tau$  = mean shear stress at the surface and **p = fluid density.**

Experimental measurements of **threshold** friction speed  $u_{*t}$  obtained at the on**set of material movement are availablefor a wide range of material sizes and densities.**

**These measurementswere plotted in Fig. 62 (from Ref. 35) and are fitted to the following semi-empiricalequations.36**

$$
A = (0.108 + 0.0323/B - 0.00173/B2)
$$
  
 
$$
\times (1 + 0.055 / \rho_p g D_p^2)^{1/2},
$$
 (B-6a)

where 
$$
A = u_{\star t}/[(\rho_p - \rho)gD_p/\rho]^{1/2}
$$
,  
\n $B = u_{\star t}D_p/v$ ,  
\n $D_p$  = average particle diameter,  
\n $\rho_p$  = particle density,  
\n $g =$  gravitational acceleration, and  
\n $v = \mu/\rho$  = fluid kinematic viscosity.

.

.

●

✎

**Equation** (B-6a) holds for  $0.22 \le B \le 10$ . The variable A is the threshold **coefficient. The variableB is the particle frict on Reynolds number. For the range B c 0.22, Eq. (B-6b) applies: —**

$$
A = 0.266(1 + 0.055/\rho_p g D_p^2)^{1/2}
$$
 (B-6b)  
x (1 + 2.123B)<sup>-1/2</sup>.

**Equations (B-6) collapse the threshold friction speed data in the appropriate range of B onto a single curve with Dp and p as parameters. Given a parti-P cular aerosol size and density, we can calculate u\*t from Eqs. (B-6). An** iterative technique is used to solve for  $u_{*t}$  in Eqs. (B-6) because this vari**able appears implicitlyon both sides of the equations. The value of v was assumed to be constant at v = 0.1454 cm2/s (0.02254 in.2/s), corresponding to standard atmosphericconditions.**

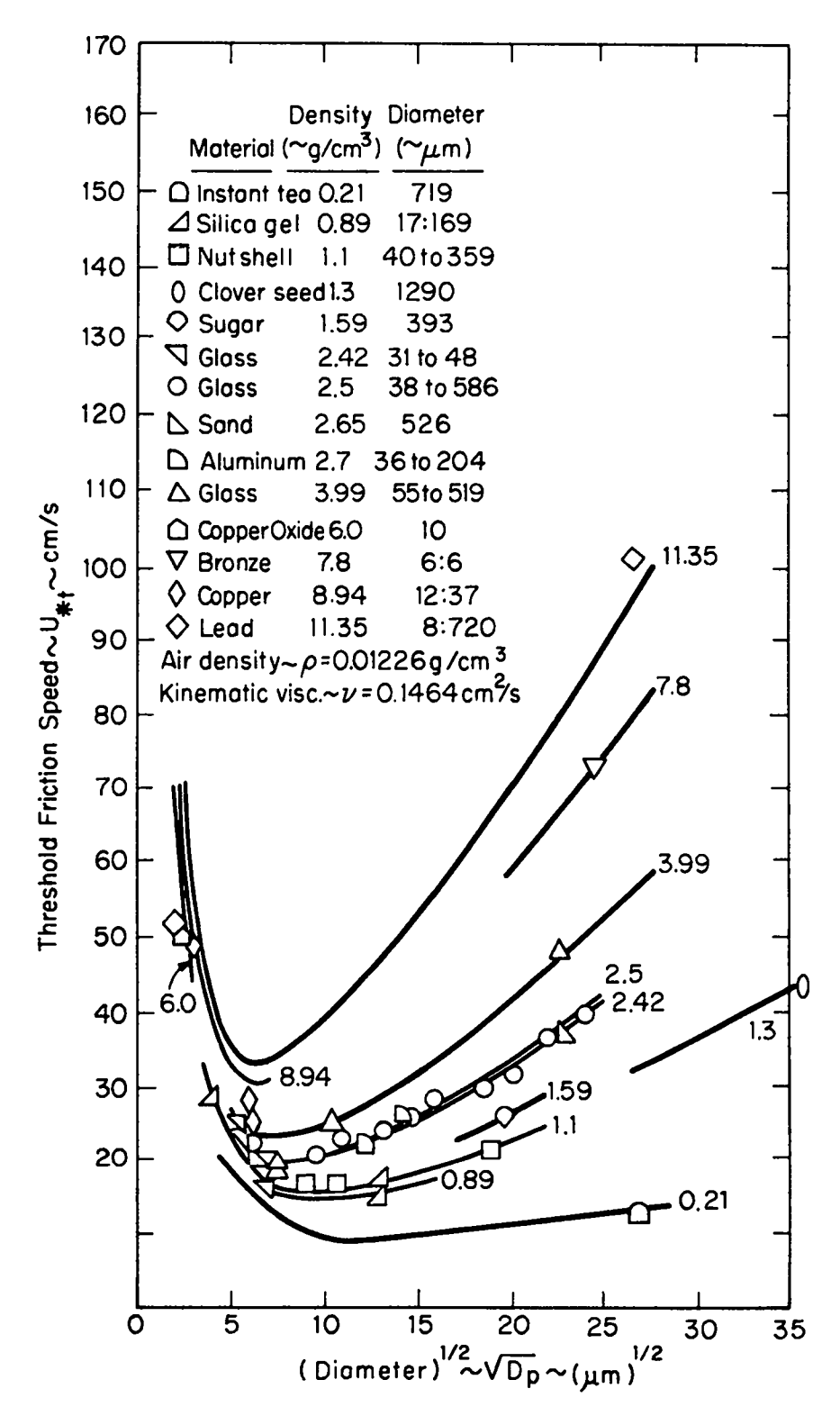

**Fig.** 62. Particulate threshold friction speed.

**In Ukt we have a measure of when particle motion will occur and, therefore, when entrainmentis possible. Under given flow and surface conditions,a value of the friction velocity exceedingthe thresholdfriction velocity can produce entrainment.** That is, entrainment can occur only when  $u_k > u_{k+1}$ . We may relate  $u_*$  to the corresponding velocity at the turbulent boundary layer **edge using one of the following two equations. For a smooth surface with a lam-<sup>37</sup> inar sublayer,**

$$
u(y)/u_{*} = (1/0.41) \ln (yu_{*}/v) + 5.0 \quad . \tag{B-7}
$$

**For <sup>a</sup> rough surface with no laminar sublayer,38**

$$
u(y)/u_{*} = (1/k) \ln (y/y_{0}) \quad , \tag{8-8}
$$

**where y = distance from surface,**

.

.

.

**k= 0.4= Von Karman constant, y. = R/30 = roughness length, and R = average surface roughness height,**

**and where the velocity u(y) is calculated by TORAC'S gas dynamics module. For** a duct with fully developed turbulent airflow conditions, the centerline velo**city or velocity at the boundary layer edge may be 25% higher than the average or bulk velocity. This version of TORAC uses Eq. (B-8) for a rough surface with an assumed boundary layer thickness of y = 10 cm and a roughness length of Y. ' 0.0104 cm (0.0041 in.) (a moderately rough surface). Our use of Eq.(B-8) will lead to higher values of u\* for the same values of u(y) and y than Eq.** (B-7). Because entrainment is known to depend on the difference  $(u_{*} - u_{*})$ , **our** choice of Eq. (B-8) will lead to conservative estimates of entrained **material.**

**The next question is: What determineswhether particles go into suspension? That is, of all the particles, how do we divide those that could become airbornefrom those that remain close to the surface? Iversen et al.36 have shown that suspensionoccurs as soon as the threshold speed is reached. The criterion assumed here was that suspensionwill occur for those particlesfor** which  $u_c/u_* = 1$  and  $u_* > u_{*+}$ , where  $u_c$  is the particle fall or terminal speed. The friction speed  $\mathbf{u}_*$  is of the same order of magnitude as the verti**cal component of turbulence in a boundary layer. Values of D c 50 urnfor suspensionare in agreementwith measurementsusing soils. 34 P** In **TORAC we have assumed that all of the particles are subject to suspension.**

.

.

How much material becomes suspended? Travis<sup>34</sup> has suggested the following expression for  $q_v$ , the mass of particles per unit area per unit time that **go into suspension.**

$$
q_{v} = q_{h} (c_{v}/u_{\star}^{3}c_{h}) [(u_{\star}/u_{\star}^{2})^{P/3} - 1], \qquad (B-9)
$$

 $w$  **P** = mass percentage of suspendable particles, and

 $\mathbf{c}_{\mathbf{v}}$ ,  $\mathbf{c}_{\mathbf{h}}$  = <code>empirical</code> constants (2  $\times$   $10^{-10}$  and  $10^{-6}$ , respectively). **In Eq. (B-9), qh is the mass of material moving horizontallythrough a vertical plane perpendicular to the surface per unit width per unit time and may be** determined from<sup>39</sup>

$$
q_h = 2.61(\rho/g)(u_{\star} + u_{\star t})^2(u_{\star} - u_{\star t})
$$
 (B-10)

The calculated aerodynamic entrainment option of the TORAC material trans**port** module is a subroutine that uses Eqs. (B-6) through (B-10). The steps can **be summarized as follows. At a given time, the gas-dynamicsmodule of TORAC suppliesthe velocity u(y) for every volume with material subject to aerodynamic -**

**entrainment. This value of u(y) and the turbulentboundary layer velocityprofile** Eq. (B-8) are used to compute a surface friction velocity  $u_{+}$ . A charac**teristic** value of threshold friction velocity  $u_{*t}$  for the input material char**acteristics is obtained from Eq.** (B-6). If  $u_* \leq u_{*+}$ , no entrainment occurs. [See Eq.  $(B-10)$ .] If  $u_* > u_{*+}$ , then the semi-empirical entrainment equa**tions [Eqs. (B-9) and (B-1O)] are used to estimate the vertical flux of suspendi**able material  $q_v$ . Knowing  $q_v$  and the floor area over which the contaminant **is uniformly distributedA, we can compute the source term**

$$
\dot{M}_p = q_V A \quad , \tag{B-11}
$$

**which has the units kilogramsper second. As a source term, Eq. (B-11) represents a positive contributionto the Mp term on the right-hand side of Eq. (B-29) in Sec. V. The floor area A is assumed to be flat and free of obsta cles or protuberances.**

**The question of how heavily a surface must be loaded before equations like Eqs. (B-6), (B-9), and (B-1O) are applicableis debatable. For the realistic types of loadings such as we expect to find in many locationsof a fuel cycle facility, the empiricalconstant in Eq. (B-1O) may not be satisfactorybecause it was obtained for relativelythick powder beds. Furthermore,the empirical coefficientsin Eq. (B-9) are suspect because they were obtained from experiments with soil particles.**

**The recent experimentaland theoreticalwork underlyingEqs. (B-6) and (B-1O) is believed to be the best available.35'36'39 Thus, the basis for predicting**  $u_{*t}$  using Eq. (B-6) is sound; however, the data base to which Eq. (B-6) **was fit is sparse for small heavy particles. In principle, these uncertainties could be checked and reduced with appropriateexperimentation.**

#### **v. CONVECTION**

.

.

\*

#### **A. Assumr)tions**

**The usual mathematicalformulationfor the motion of a multiphase,multicomponentmaterial system is based on the concept of continuum mechanics with**

**some pertinent qualifications.9 We can obtain a set of partial differential equations for some macroscopicparameterswith a few phenomenologicaldescriptions of the stress, heat flux, and diffusionplus other formulationsfor the physical and chemical interactionsamong phases and componentsand with the boundary. Some of the relationshipsare either incompleteor not yet known. Depending on the range of interest,an extensive simplificationis necessary. The following assumptionsare made to reduce the complexityof the problem but still enable us to meet our simple objective,namely, the capabilityof handling material transport without disturbingthe main gas flow to any significant degree.**

.

.

**We define the material as any pneumaticallytransportablesubstance in a ventilationsystem. The material can be solid, liquid,or even gas other than the main gas stream. The individualmaterial point is assumed to be quite small in size if it is in the condensed phase. A material cloud is an ensemble of material;** throughout the ventilation system, the main body of the gas and the ma**terial cloud form a mixture. The descriptionof the flow system is based on the continuum point of view. We will neglect all chemical reactions and physical** processes such as deposition, entrainment, coalescence, material break-up, eva**poration, and condensation. Material generation is a prescribed quantity;once the material cloud is formed and mixed with the main gas stream, our attention will be on the movement of the material.**

**Even for a dusty cloud, the volume occupied by the material is quite small compared with the gas volume. We will assume this is the case in our first model and refer to it as the disperse condition. A consequenceof this is that the material motion is dominated by the aerodynamicforces (mainly drag), not by the inter-particleforces. Furthermore,the material size we most often encounter in a ventilationsystem falls into the micron range. For that small size, the aerodynamicrelaxationtime is quite small compared with the typical residence time. This means the material can respond quickly to the variation of gas velocity, and most of the time the material would have a velocity nearly identicalto the gas at any location and time. Thus, we have obtained the dyna- . mic equilibriumcondition between the gas and the material cloud, and the only equation needed to find the material flow rate is the material continuityequa- . tion. We can add one more equilibriumcondition;that is, the material temperature is the same as the gas, and we have a homogeneousequilibriummodel for the**

**gas and material cloud mixture. This mixture can be treated as a simple gas with proper thermodynamicand transport propertiesused in all usual gas-dynamic <sup>40</sup> equations.**

In **principle,we could proceed to solve the set of gas-dynamicequations** for the mixture. However, the mixture transport properties are not easy to de**termine. On the other hand, we still can obtain governing equationsfor the main gas stream and for the material cloud separately. Some of these equations will contain terms that express the effect of interactionbetween the gas stream and the material. A closer examinationof these terms reveals that if the material mass fraction is quite small compared with that of the gas, then the effect** of the interaction on the gas-phase flow is negligible. This is the dis**perse condition for the material cloud relative to the gas mass, and we shall assume so. At this point, we have achievedthe complete separationof the gasphase flow dynamics from the material cloud. The gas-dynamic aspect of the material transport problem can be solved first and then the continuityrelation of the material will be used to determine the material flow. A more complete presentationof various multiphase,multicomponentflow problems is given in the**  $\frac{1}{1}$ **iterature.**<sup>9,40,41</sup> All the above assumptions and steps leading to the final **simplificationof the material transport problem are based on those literature cited.**

# **B. Continuity Equation**

.

.

In **a volume of V, a part of it is occupied by a material with mass Mp and volume Vp and the rest by a gas of mass Mg and volume Vg; obviously**

$$
V = V_p + V_g \quad . \tag{B-12}
$$

**We define a volume fraction of the material**

$$
\alpha_p = \frac{v_p}{V} \quad , \tag{8-13}
$$

**and the densities (concentrations)of the material and gas based on the mixture volume,**

$$
\rho_p^{\prime} = \frac{M_p}{V} \quad \text{and} \quad \rho_g^{\prime} = \frac{M_g}{V} \quad , \tag{B-14}
$$

**.**

**which differ from the densities based on the volume of the individualphase,**

$$
P_p = \frac{M_p}{V_p} \quad \text{and} \quad P_g = \frac{M_g}{V_g} \quad . \tag{B-15}
$$

**Only Pg is related to the pressure and temperaturethrough the equation of state. The mass fraction of the material is defined as**

$$
Y_p = \frac{M_p}{M_p + M_g} \quad . \tag{B-16}
$$

**We can express the mass fraction in terms of volume fraction through the following relation.**

$$
Y_p = \left[1 + \left(\frac{1-\alpha_p}{\alpha_p}\right) \left(\frac{\rho_g}{\rho_p}\right)\right]^{-1} \tag{B-17}
$$

**Because the material-phase density of a 1iquid or solid is usually so much** larger than the gas-phase density, the disperse condition  $(a_p<<1)$  does not **imply the di1ute condition (Ypccl) unless**

$$
\alpha_p \ll \frac{\rho_g}{\rho_p} \quad , \tag{B-18}
$$

**which is a more stringentcondition. We will assume this is the case in the**  $current$  material convection model.

**The velocity of a mixture is defined as follows.**

$$
\mu = \left(\rho_p^{\dagger} \ \mu_p + \ \rho_g^{\dagger} \ \mu_g\right) / \rho \quad , \tag{B-19}
$$

**with**

.

.

.

.

$$
\rho = \rho_{\mathbf{p}}^{\mathbf{t}} + \rho_{\mathbf{g}}^{\mathbf{t}} \quad . \tag{B-20}
$$

**and Ug represent the mixture velo-P is** the **density of the mixture and N, N , P they are vector quantities. Using city, material velocity, and gas velocity; the mass fraction Y we have P'**

$$
\mu = Y_p \mu_p + \left(1 - Y_p\right) \mu_g \qquad (B-21)
$$

**if UP and Ug are of the same order of magnitude and for the dilute condition,**

$$
\mu \cong \mu_g \quad . \tag{B-22}
$$

**The mixture velocity is dominated by the gas velocity. Also from Eq. (B-20), the mixture density is roughly the same as the gas density. We expect this should be the case for a light loading situation. From now on, we shall drop the subscriptg for all quantities associatedwith the gas phase.**

**The continuityequation for any phase or component in <sup>a</sup> mixture is<sup>41</sup>**

$$
\frac{d}{dt}\int_{V} \rho_{p}^{t} dV = -\int_{S} \rho_{p}^{t} \mu_{p} \cdot dS + \dot{M}_{p}
$$
 (B-23)

.

.

**The time derivativeterm on the left-hand side representsthe change of the material density inside a control volume V. The first term on the right-hand side is the material flow through the boundary~ of the volume V, and the 1ast term is the material source. Assuming pp is uniform over the control volume and using the same representationwe have for the gas continuity equation, Eq. (B-23) becomes**

$$
V \frac{d\rho^{\prime} p}{dt} = \sum_{i} \rho^{\prime} p_i u_{pi} A_i + \dot{M}_p
$$
 (B-24)

**Here we drop the vector notion for the velocity but add subscript i to indicate the flow path connectingto that VO1ume. Ai is the flow area, and Upi is the flow velocity normal to the area. The positivenessof the flux term is referred to the flow into the volume. Again we introduceYp into Eq. (B-24),**

$$
V \frac{d}{dt} [Y_p \rho] = \sum_{i} Y_{pi} \rho_i \rho_i u_{pi} A_i + \dot{M}_p , \qquad (B-25)
$$

**or**

$$
V \frac{dY_p}{dt} = \frac{1}{\rho} \left[ \sum_{i} Y_{pi} \rho_i \rho_i U_{pi} A_i + \dot{M}_p - Y_p V \frac{d\rho}{dt} \right].
$$
 (B-26)

**The last term in Eq. (B-26) is the gas density change and is determined by the gas continuity equation.**

**Under the dynamic equilibriumcondition,the material velocity is almost identicalto the gas velocity everywhere and at any instance,namely,**

$$
u_{\mathbf{p}\mathbf{i}} = u_{\mathbf{i}} \quad . \tag{8-27}
$$

**The variable Ui representsthe gas velocity in the pathway i. Substituting that into Eq. (B-26) and recalling the gas mass flow in branch i,**

$$
\dot{m}_{i} = \rho_{i} u_{i} A_{i} \quad , \tag{B-28}
$$

**we obtain**

.

.

$$
V \frac{dY}{dt} = \frac{1}{\rho} \left[ \sum_{i} Y_{p} \dot{m}_{i} + \dot{M}_{p} - Y_{p} V \frac{d\rho}{dt} \right].
$$
 (B-29)

**Equation (B-29) is a differentialequation for the unknown Y Once the gas-P" dynamic quantities P and mi are known, Eq. (B-29) can be integratedto obtain Yp at a new time. The advantageof using Yp instead of Pp as unknown is that Yp is not as subject to the effect of compressibilityas pp. When Yp is calculated,the material density concentrationcan be obtained through**

$$
\rho_p' = Y_p \rho \qquad (B-30)
$$

**The quantity mass fraction (or molar fraction) has been used extensivelyin fluid flow with chemical reaction.**

**In TORAC, we expect the air density variationto be small; therefore,we use Eq. (B-24) directly in the numericalcalculationwithout referringto the mass fraction step. .**

**Finally, we must emphasize again that the assumptionsmade about the dilute condition of material enable us to solve the gas-dynamicproblem independently.** The validity of the assumptions depends on the individual case that we are fac**ing. However, we do believe that this simple model will cover a broad range of problems related to material movement in nuclear facilities.**

#### VI. **AEROSOL DEPLETION**

**Because the flow Reynolds number based on the enclosure or duct hydraulic diameter and fluid bulk velocity will be greater than about 2100 for all cases of interest here, the flow always will be turbulent. We will assume that all flows are fully developed so that boundary layer or duct velocity profile shapes are constant with distance. This will be approximatelytrue sufficientlyfar from inlets (20 to 50 hydraulicdiameters) so that entrance effects are unimportant in our calculations.**

**Under these conditions,not all of the material that is made airborne at the locationof material transport initiationwill survive convectivetransport to the filtration systems or facility boundary. Depending on the aerosol aerodynamic characteristicsand passage geometry,there may be a sizable reduction in aerosol concentration. As such, an enclosureor duct acts as an aerosol filter.**

**A number of processes that can cause aerosol depletion, and hence contribute to <sup>a</sup> material transport sink term, should be considered.2--4,10 Particles that come sufficientlyclose to surfacescan be interceptedmechanicallyand stuck. Particleswith enough inertia can deviate from the flow streamlines, impact, and stick to rough elements, obstacles,or bends. Particles less than about 1 urnin size can be transportedto surfaces by both turbulent (eddy) and molecular (Brownian)diffusion. Particles with size greater than about 1 ~m and . being transportedparallel to surfaces can be deposited because of the fluctuat-**<code>ing velocity components normal to the surface (turbulent inertial deposition).</code>

**.**

**Also, particles moving through passages that are horizontal (or not exactly ver**tical) will deposit by gravitational sedimentation. Lower flow velocities en**hance depositioncaused by molecular diffusion and sedimentation. Unless the surfaces are sticky, the net rate of depositionwill depend on the relative rates of transport and reentrainment. Except for fibrous particlesor very light particles, interceptionmay be neglectedbecause particles large enough to be interceptedwill most likely deposit as a result of inertialeffects or sedimentation.**

.

.

.

Under certain conditions, other effects may become important for the small**est particles. These effects includethermophoresis,diffusiophoresis,and elec-2,10 They** are believed to be relatively unimportant compared **with other effects.**

**Future versions of the TORAC material transportmodule will account for combined molecular and turbulent diffusion as well as aerosol interactions,but the current version is restricted to gravitational sedimentation. The particle** flux J resulting from gravitational sedimentation is<sup>2</sup>

$$
J = u_c n \quad , \tag{B-31}
$$

**where the units of** J **are particles per unit area per unit time, us is the terminal settling velocity, and n is the uniform local aerosol number concentration in particles per unit volume.** If we **multiply both sides of Eq. (B-31) by the homogeneousparticulatemass m then P'**

$$
J' = u_S \rho_p' \quad , \tag{B-32}
$$

where the units of  $J'$  are mass per unit area per unit time, and  $\rho_p = n m_p$ is the aerosol mass concentration per unit volume. The terminal settling velo**city** is calculated from<sup>2</sup>

$$
u_{s} = \rho_{p} D_{p}^{2} g C / 18 \mu \qquad (8-33)
$$

**where**

**'P = aerosol density, D P = aerosol diameter, 9 = gravitationalacceleration, c = Cunninghamslip correctionfactor, and IJ= fluid dynamic viscosity.**

The TORAC input variables for material depletion are  $\rho_p$  and  $D_p$ . These vari**ables may be assumed or selected to be aerodynamicdiameter with unit density or Stokes diameter with the material bulk density. This selectionwas discussed earlier.** To calculate the slip correction factor, the code uses<sup>2</sup>

$$
C = 1 + (2L/D_n)[A_1 + A_2 \exp(-A_3D_n/L)]
$$
 (B-34)

**where L is the molecularmean free path and the A's are dimensionlessconstants based on experimentalmeasurementsof small-particledrag. The code uses**

$$
L = 0.065 \text{ µm} ,
$$
  
\n
$$
A_1 = 1.257 ,
$$
  
\n
$$
A_2 = 0.400 ,
$$
  
\n
$$
A_3 = 0.550 ,
$$
  
\n
$$
g = 981 \text{ cm/s}^2 , \text{ and}
$$
  
\n
$$
\mu = 0.0001781 \text{ g/cm s} ,
$$

**where L, u, and g are taken at standard sea level conditions.**

We know **p**<sup>1</sup> from the material transport mass balance calculation for **the previous time step for each node (volume or duct). Then, knowing us and the projectedfloor area for sedimentationA, we can compute the sink term using Eq. (B-32)**

$$
M_{D} = - J' A = -u_{S} \rho_{D} A'
$$
 (B-35)

**which has the units kilogramsper second. Because aerosol depletion is a sink term, we have used a minus sign in Eq. (B-35). This equation representsa negative contributionto the Mp term on the right-handside of Eq. (B-29) in Sec. V. Aerosol depletion by sedimentationmay be selected for all volumes and ducts and is calculated in the same manner.**

## VII. FILTER**MODEL**

**3**

**-,**

#### **A. Introduction**

**Experimental evidence<sup>42</sup>** indicates that the pressure drop across filters commonly used for air cleaning in chemical and nuclear industries increases non**linearly at high-speedflow. This contrastswith the linear relationshipthat we generally observe in relatively low-speedflow regions for normal or near normal applications.1 We can take an entirely experimentalapproach to determine all the influencecoefficientsfor filter and flow properties. We can model the filter flow based on the principle of flow through porous media and determine the relationshipbetween the flow rate and the pressure drop with most, if not all, pertinent parametersexplicitly included. Even so, some empirical constants still are needed; for practical purposes,we can combine some filter properties into these constants and determine them by experimentalmeans. The number of coefficientswith proper filter modeling is much less than that ob– tained through a direct empiricalmethod. We will review some theoreticalworks and then present a model that is suitablefor our system.**

**The purpose of using air filters in a ventilationsystem is to remove airborne material in the air stream and to prevent hazardousmaterial from being**

**released to the environment. Experience shows that the accumulationof material, usually in the condensed phase, will cause the pressure drop across a filter to increasefor the same flow rate.** In **the case of fire or explosion,rapid flow resistance increasesas the result of large amounts of material caught by a filter. This is commonly called filter plugging or clogging. After reviewing . analyticalwork in developmentof filter models we wi-1.lbriefly review filter plugging phenomena and propose a semi-empiricalformulationto describe this condition.**

# **B. Filter Model**

The pioneering work of D'Arcy<sup>43</sup> established the foundation of the princi**ples of fluid flow through porous media. His experimentalresults indicateda linear relationshipbetween the flow rate and the pressure drop that was proportional to an empiricalconstant, permeability. This parallels quite well the conclusionof fully developed laminar flow through <sup>a</sup> pipe by Hagen-Poiseille.38 It is not surprisingto find that many theoreticalmodels on flow through porous media are based on DIArcy's concept with differentqualifications. Among them, the most successfulis the Kozeny model.44 According to his theory, the porous medium is representedby an assemblageof channels of various cross-sections with a definite length. The flow through the channels is determined by the** Navier-Stokes equations, and the permeability is expressed in terms of viscosi**ty and propertiesof the porous medium. However, an empiricalconstant is needed to include the effect of the tortuous characteristicof the medium. A <sup>45</sup> modificationof the Kozeny model by Carman defined the constant,which is called tortuosity,in a more explicit way. This new model still requires an empiricalcoefficientto account for the uncertaintyof determiningvarious porous medium properties.**

**Another point of view on the pressure drop relationshipof flow through a porous medium is based on drag theory with the dragging obstaclesbeing particles or fibers. Amodelm using fibers as a porous medium leads to a permeability that is weakly dependenton flow rate. Because of the actual complexity of the medium, some empirical adjustmentis needed for this model.**

**.**

So far we have discussed D'Arcy's law and its derivatives, which are ade**quate only when the flow velocity is low; that is, at conditionswhere the pressure drop is proportionalto the viscous dissipationby the porous medium. For channel flow with flow velocity increasing,the dissipationmechanism changes**

**from a viscous to a turbulenteffect, and the pressure drop is then proportional to the kinetic energy of the stream.**<sup>38</sup> Following **Kozeny's reasoning in modeling porous media as channels, a quadratic relationcan be establishedbetween the pressure drop and flow rate at high velocity.47 Again, an empiricalcoef**ficient equivalent to the resistance factor in pipe flow under turbulence condi**tions is introduced. The summationof viscous effects and turbulent dissipation leads to an equation proposed by Ergun.48**

$$
\frac{\Delta p}{\ell} = 150 \frac{(1-\epsilon)^2}{\epsilon^3} \frac{u u_m}{d_p^2} + 1.75 \frac{(1-\epsilon)}{\epsilon^3} \frac{\rho u_m^2}{d_p} , \qquad (B-36)
$$

**with**

Ap = **pressure drop,**

 $\ell =$  bed length,

**9 = gravitationalconstant,**

**c = void fraction,**

**M = viscosity,**

**d**<sub>p</sub> = effective porous medium particle size,

**P = fluid density, and**

 $u_m$  = superficial velocity.

**Superficial velocity is the flow velocity approachingthe packed bed, not the average flow velocity in the interstitialregion. Equation (B-36) is written in centimeter-gram-secondsunits but also can be expressed in a different form:**

$$
\Delta p = K_{L} \mu \frac{Q}{A^{3/2}} + K_{T}^{\rho} \frac{Q^{2}}{2A^{2}} , \qquad (B-37)
$$

**where Q and A representvolume flow rate and the frontal area of the packed column, respectively. It can be seen that**

$$
u_m = \frac{Q}{A} \quad , \tag{B-38}
$$

**A**

**9**

$$
K_{L} = 150 \frac{(1-\epsilon)^{2}}{\epsilon^{3}} \frac{\rho_{A}^{1/2}}{d_{p}^{2}} , \qquad (B-39)
$$

**and**

$$
K_{\mathsf{T}} = 3.5 \frac{(1-\epsilon)}{\epsilon^3} \frac{\ell}{d_p} \qquad (B-40)
$$

**KL and t\$.are dimensionlessand depend on the propertiesof the porous medium. Equation (B-37) is identicalto the Reynolds'49 expressionon pipe flow in laminar and turbulent regions.**

**As discussed earlier, the theoreticalmodel that we ultimatelychoose will** use some empirical coefficients and must be included to account for the complex**ity and uncertaintyof the porous medium. Obviously, it does not matter if we obtain KL and KT first from Eqs. (B-39) and (8-40) and then add experimental** corrections later. We can go ahead to determine the effective K<sub>1</sub> and K<sub>T</sub> di**rectly from experiment. This task is not more difficultthan finding the correction lactors alone because there are only two unknowns involved as presented in Eq. (B-37). From now on we will use Eq. (B-37) as the foundationof our filter model regardlessof the filtrationmedia we use as long as we can determinethe . two coefficientsthrough experimentor analyticalmeans.**

**A subroutineusing Eq. (B-37) to represent a filter branch has been added to the TORAC code because we a expect very high flow rate in the system if a** tornado-induced depressurization occurs. The turbulence coefficient K<sub>T</sub> must **be read in through the input file; if it is zero, then only the laminar-dependent** **portion** will be used. The laminar coefficient K<sub>L</sub> can be input or calculated **for a given pressure drop and flow rate; however,the former approach is preferred.** This subroutine has been checked out successfully. However, reliable **data** on  $K_T$  have not been obtained, and more extensive experimental work in **that area is needed.**

# c. **Filter Plugging**

**The physical phenomena involvingthe capture of a suspendedparticle in an air stream by <sup>a</sup> filtrationmedium is complicated.**50,51 **The porous material provides various locationsfor material retention—resting on the surface of the bed grain, wedged in a crevice, stopped at constrictions,or contained in a pore cavity. The normal pressure of the fluid, friction, inter–particleforces, and chemical bonding force give the requiredmeans of holding the material at a given location. The mechanisms of the suspendedmaterial reaching a retention site include gravity, inertia, hydrodynamicforces, interception,and Brownian motion. Attempting to relate the overall filter efficiencywith the aforementioned mechanismswithout any experimentalcoefficientis impractical. A phenomenological approach is nmre useful; that is, we assume some form of dependence on filter efficiencyon the total amount of retention. We note that experimentation indicatesa small increase in the efficiencyfor increasingretention.** For normal operating conditions, we assume that filter efficiency remains con**stant and does not significantlyaffect the system flow conditions.**

**The same conclusioncannot be drawn about the flow resistanceof a filter for a large amount of material retained on it. The increase in resistancecan be quite substantialand should be dealt with properly. The plugging is related to material size, shape, phase, filter structure,and finally the quantity of captured material. Using the Carman-Kozenyfilter model,45 material retention reduces the specific surface,which is defined as the total surface of the bed grain per unit filter volume and thus increasesthe effective resistance.**50 **We can express the general relation as follows.**

$$
\frac{\Delta p}{(\Delta p)}_0 = f(M_a) \tag{B-41}
$$

**where** (Δp) is the pressure drop for a clean filter [shown in Eq. (B-37)], and f is a monotonically increasing function of material mass M<sub>a</sub> on the **filter.** Clearly,  $f(M_a = o) = 1$ . For a light loading condition, f is a **linear function of Ma,**

$$
f(M_a) = 1 + \alpha M_a \quad , \tag{B-42}
$$

.

**where**  $\alpha$  is a coefficient dependent on filter and material properties.<sup>51</sup> More **recent work of Bergman52 using Davies' fibrous drag mode153 concludesthat depends on the fiber volume fraction, fiber size, and particulate size. HOWever, the foundationof Davies' model is still empirical. For the time being,** we will postulate the phenomenological relation of Eq.  $(B-42)$  with a being de**termined by experiment. As future data warrant, we will modify the equation with more explicit relations included.**

## **D. Conclusion**

**We have presented a nonlinearfilter model and a filter plugging model used** in the TORAC computer code. The background physics, simplification, and mathe $m$ atical formulation were discussed and evaluated. We are not stopping our ef**fort here; we are conl inuing to modify the codes and add various features as needed. We will comp" ement our analyticaleffort with extensive experimental investigation.**

#### **REFERENCES**

- $H.$  **K.**  $H.$  <code>Duerre, R. W. Andrae, and W. S. Gregory, "TVENT, A Computer Program</code> **for Analysis-ofTornado-InducedTransient~ ii-VentilationSystems," - Los Alamos ScientificLaboratoryreport LA-7397-M (July 1978).**
- **2. S. H. Friedlander,Smoke, Dust, and Haze (John Wiley and Sons, New York, 1977).**
- **3. T. T. Mercer, Aerosol Technology in Hazard Evaluation (AcademicPress, New** York, 1973).
- 4. **R. Dennis, "Handbookof Aerosols,"Technical Information Center, Energy Research and DevelopmentAdministrationreport TID-26608 (1978).**
- **5. R. W. Andrae, R. A. Martin, and W. S. Gregory, 'tAnalysisof Nuclear Facilities for Tornado-InducedFlow and Reentrainment,"Los Alamos Scientific** Laboratory report LA-7571-MS, NUREG/CR-0521 (January 1979).
- **6. E. H. Markee,** Jr., J. G. **Beckerley, and K. E. Sanders, "TechnicalBasis for Interim Regional Tornado Criteria,"Nuclear RegulatoryCommissionreport WASH-1300 (1974)**●
- 7. D. C. Kaul, Ed. "Adversary Actions in the Nuclear Power Fuel Cycles: Re**ference Events and Their Consequences,Vol.** IV, **ConsequenceAssessment Methodology,"Science ApplicationsInc. report SAI-152-123-80-1(March 1981).**
- **8. N. A. Fuchs, The Mechanics of Aerosols (PergamonPress Ltd., Oxford, 1964).**
- **9. S. L. Soo, Fluid Dynamics of Multiphase Systems (BlaisdellPublishingCompany, Waltham, Massachusetts,196/).**
- **10. C. N. Davis, Air Filtration (AcademicPress, New York, 1973).**

.

"

.

**'**

- **11. G. M. Hidy and J. R. Brock, The Dynamics of AerocolloidalSystems (Pergamon Press Ltd., Oxford, 1970).**
- **12. J. D. Stockham and E. G. Fochtman, Eds., Particle Size Analysis (Ann Arbor Science,Ann Arbor, Michigan, 1978).**
- 13. "Accident Analysis Handbook,"**Los Alamos National Laboratoryreport NUREG/CR-2508,LA-918&M in preparation.**
- 14. S. L. Sutter, "Accident-Generated Particulate Materials and Their Characteristics---A Review of Background Information," Pacific Northwest Labora**tory report PNL-4154 (1981).**
- **15. J. C. Elder, M. Gonzales, and H. J. Ettinger, "PlutoniumAerosol Size Characteristics,"Health Physics~, 45-53 (1973).**
- **16. H. J. Ettinger, J. C. Elder, and M. Gonzales, "Size Characteristicsof PlutoniumAerosols," Los Alamos ScientificLaboratory report LA-DC-72-920 (1972).**
- **17. W. B. Seefeldt, W. J. Mecham, and M. J. Steindler, "Characterizationof ParticulatePlutoniumReleased in Fuel Cycle Operations,"Argonne National Laboratory report ANL-75-78 (1976).**
- **18. E. C. Hyatt, W. D. Moss, and H. F. Schulte, "ParticleSize Studies on Uranium Aerosols from Machining and MetallurgyOperations,"J. Amer. Indus. Hyg. ASSOC. 20(2), 99-107 (1959). —**
- **19. L. C. Schwendiman,J. Mishima, and G. E. Stegen, "AirbornePlutonium Release Postulatedfor Serious Accidents in a Generic Recycle Mixed Oxide Fuel FabricationPlant," Pacific Northwest Laboratory unpublisheddraft report (November1974).**
- 20. J. M. **Selby, L. D. Wi11iares,E. C. Watson, and R. J. Hall, "Considerations in the Assessment of the Consequencesof Effluentsfrom Mixed Oxide Fuel** Fabrication Plants," Pacific Northwest Laboratory report BNWL-1697 (1973).
- **21.** J. **Mishima and L. C. Schwendiman,"AirborneRelease of Plutonium and its Compounds During OverheatingIncidents,"Pacific Northwest Laboratory report BNWL-1691,Part 1 (1972),pp. 82-87.**

.

.,

- **22. R. W. Woodard, "PlutoniumParticulateStudies on Booster System No. 3 (Building771) Filter Plenum," Dow Chemical Co. report CRDL 940610-1 (January 1971).**
- **23. B. R. Fish, G. W. Keilholtz,W. S. Snyder, and S. D. Swisher, "Calculation of Doses Due to AccidentallyReleased Plutoniumfrom an LI\$BR," Oak Ridge** National Laboratory report ORNL-NSIC-74 (November 1972).
- **24. O.** J. **Wick, Ed., PlutoniumHandbook (Gordon and Breach Science Publishers, New York, 1967).**
- **25. E. Walker, 'A Summary of ParametersAffecting the Release and Transport of RadioactiveMaterial from an UnplannedAccident," report by Bechtel Inc.,** San Francisco, California (1978).
- **26. L. C. Schwendiman,"SupportingInformationfor the Estimationof Plutonium Oxide Leak Rates Through Very Small Apertures,"Battelle Pacific Northwest Laboratory report BNWL-2198 (1977).**
- **27.** J. **Mishima and L. C. Schwendiman,"Some ExperimentalMeasurementsof Airborne Uranium (Representing Plutonium) in Transportation Accidents," Battelle Pacific NorthwestLaboratory report BNWL-1732 (1973).**
- **28.** J. **W. Healy, "SurfaceContamination: Decision Levels," LOS Almos** Scientific Laboratory report LA-4558-MS (September 1971).
- **29. B. R. Fish, Surface Contamination(PergamonPress Ltd., Oxford, 1967).**
- **30. R. J. Englemann and G. A. Sehmel, Atmospher~Surface Exchange of Particulate** and Gaseous Pollutants, ERDA Symposium Series Conf.-740921 (1974).
- **31. J. M. Singer, E. B. Cook, and J. Grumer, "Dispersalof Coal and Rock Dust Deposits,'tU.S. Bureau of Mines report BM-RI-7642 (1972).**
- **32.** J. **M. Singer, M. E. Harris, and J. Grumer, "Dust Dispersal by Explosion-Induced Airflow, Entrainmentby Air Blast," U.S. Bureau of Mines report BM-RI-8130 (1976).**
- **33. G.** A. **Sehmel and F. D. Lloyd, "ParticleResuspensionRates," in** Atmosphere-Surface Exchange of Particulate and Gaseous Pollutants, **R. J. Englemann and G. A. Sehmel, Coordinators,ERDA SymposiumSeries, Conf.-74O92l (1974),pp. 846-858.**
- **34. J. R. Travis, 1lAModel for Predictingthe Redistributionof Particulate Contaminantsfrom Soil Surfaces," Los Alamos ScientificLaboratoryreport LA-6035-MS (August 1975).**
- **35. J. D. Iversen,J. B. Pollack, R. Greeley, and B. R. White, "Saltation Threshold** on Mars: The Effect of Interparticle Force, Surface Roughness, and Low Atmospheric Density," ICARUS 29, 381-393 (1976).
- **36. J. D. Iversen,R. Greeley, and J. B. Pollack, "WindblownDust on Earth, Mars, and Venus,'iJ. Atm. Sci. 33(12), 2425-2429 (1976). —**
- **37. F. M. White, ViscousFluid Flow (McGraw-HillBook Company,** Inc., New**York, 1974).**
- **38. H. Schlichting,Boundary Layer Theory, 4th Ed. (McGraw-HillBook Company,** Inc., New**York, 1960).**
- **39. J. D. Iversen,R. Greeley, B. R. White, and J. B. Pollack, "The Effect of Vertical Distortion in the Modeling of SedimentationPhenomena: Martian Crater Wake Streaks,"J. Geophys. Res. —81 (26), 4846-4856 (1976).**
- 40. G. B. Wallis, One-Dimensional**Two-Phase Flow (McGraw-HillBook Company,** Inc., New**York, 1969).**
- **41. F. A. Williams, CombustionTheory (Addison-WesleyPublishingCompany,** Inc., **Reading, Massachusetts,1965).**
- 42. **W. S. Gregory, H. L. Horak, P. R. Smith, C. I. Ricketts, and W. Gill, "Investigationof HEPA Filters Subjected to Tornado Pressure Pulses", Los Alamos Scientific Laboratoryreport LA-7202-MS (Apri1 1978).**
- **43. H. D'Arcy, Les Fontaines Publiquesde la Vine de Dijon (VictorDalmont, Paris, 1856).**
- **44. J. Kozeny, "Uber Kapillare Leitung des Wassers in Boden," Akad. Wiss. Wien, Math.-Naturw.Klasses, Sitzber (Abt.** IIa) 136, 271-306 (1927).
- **45. P. C. Carman, 'Flow ThFough Granular Beds," Transactionsof the Institutionof ChemicalEngineers, Vol. 15 s PP\* 150-166.**
- **46. A. E. Sheidegger,The Physics of Flow Through Porous Media, 3rd Ed. (Universityof Toronto Press, Toronto, 19/2),** pp. 146-148.
- **47. S. P. Burke and W. B. Plummer, "Gas Flow Through Packed Columns,"** Industrial and Engineering Chemistry 20, 1196-1200 (1928).
- **48. S. Ergun, "Fluid Flow through Packed Columns," Chemical Engineering Progress&, 89-94 (1952).**
- **49. 0. Reynolds, Papers on Mechanical and Physical Subjects (Cambridge** University Press, Cambridge, Massachusetts, 1900).
- 50. J. **P. Herzig, D. M. Leclerc and P. LeGoff, "Flow of Suspensionsthrough Porous Media - Applicationto Deep Filtration,"Industrialand Engineering Chemistry (1969).**
- 51. J. **Pich, "Theory of Aerosol Filtration,"in Aerosal Science, C. N. Davies, Ed. (AcademicPress, New York, 1966), pp. 223-285. \***
- 52. W. Bergman, H. Hebard, R. Taylor, and B. Lum, "Electrostatic Filters<br>Generated by Electric Fields," Lawrence Livermore National Laboratory " **report UCRL-81926 (1979).**
- **53. C. N. Davis, Ed., Aerosol Science (AcademicPress, New York, 1966).**

# DISTRIBUTION

z

Â,

F

 $\pmb{\zeta}$ 

 $\mathcal{L}^{\text{max}}$  , where  $\mathcal{L}^{\text{max}}$ 

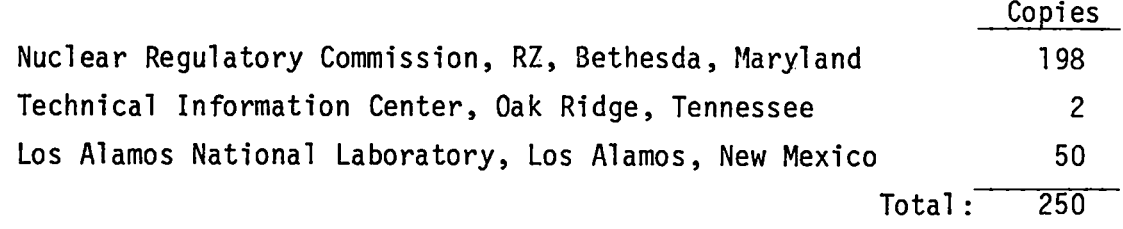

 $\sim$   $\sim$ 

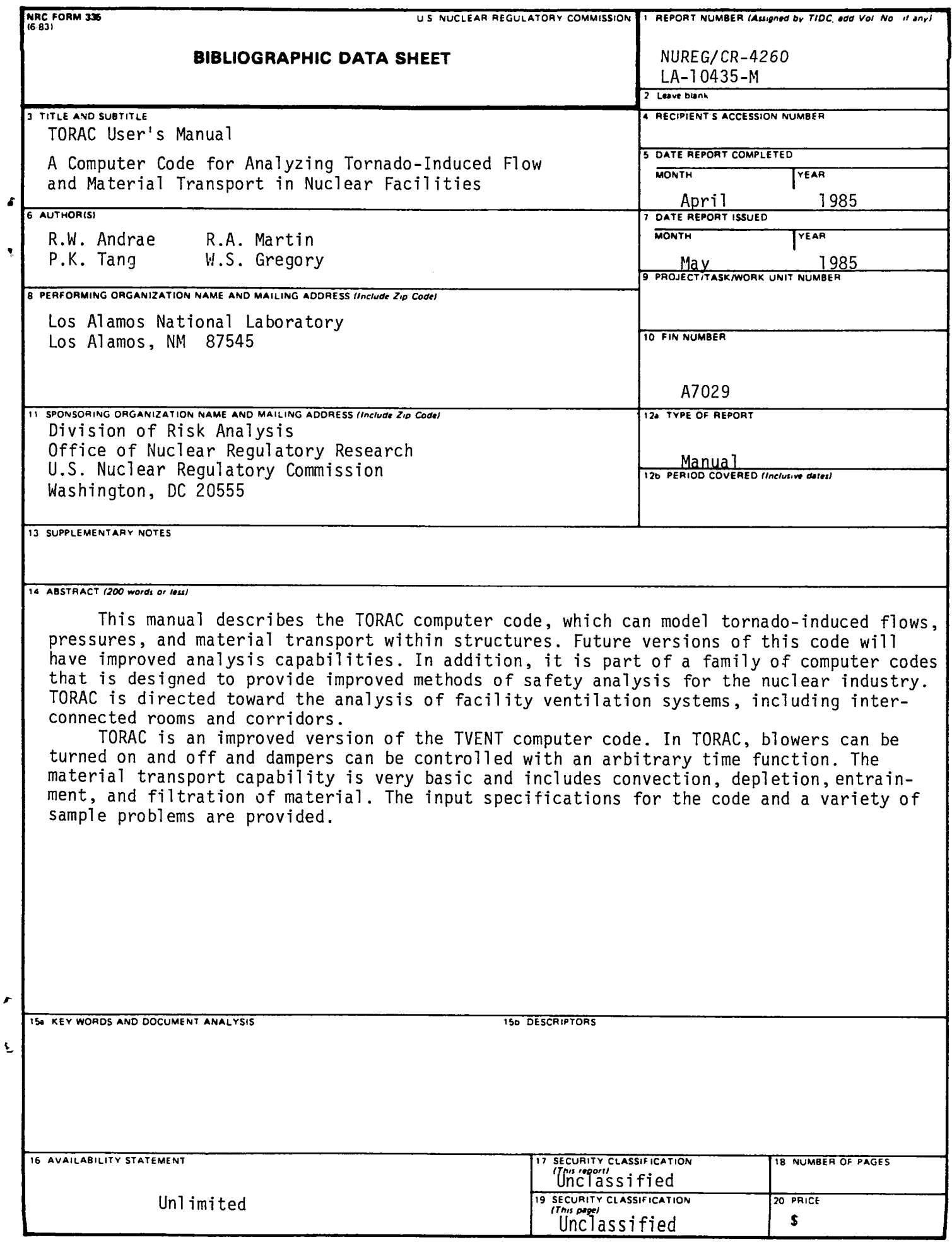
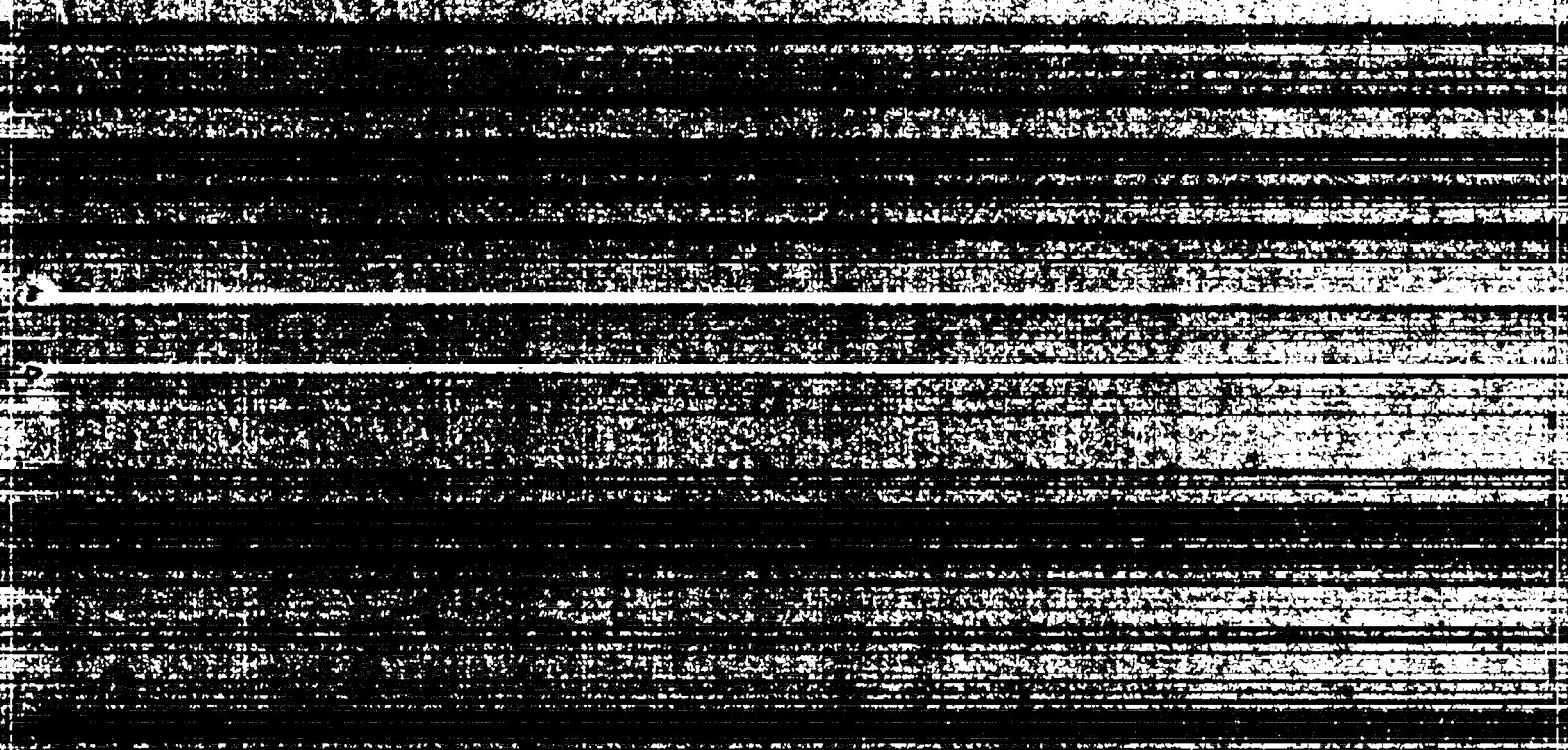

劅 

**CONTRACTORS** 

रोस्रो

**AND AND RESIDENT** 

Superintendent of Documents<br>S. Government Printing Office<br>S. Post Office Box 37082

National Fechnical Information<br>Springfield, VX 22161 **VX 22161** 

 $\mathcal{X}^{\mathcal{F}}_{\mathcal{F}}(\mathbb{R}^{n})$  .

ia Daerak<br>1971 - Sirik

经的 偏差的解

Los Alamos